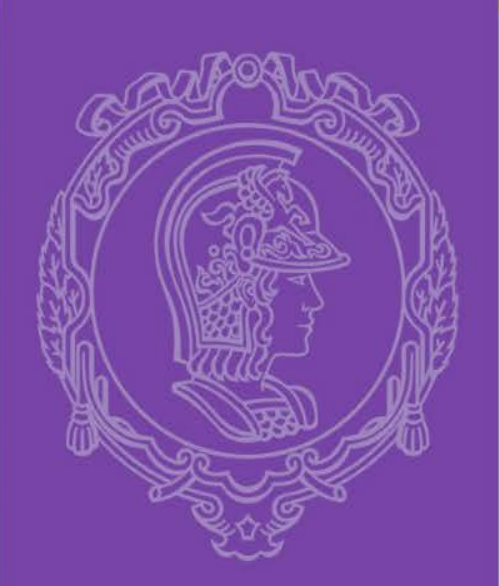

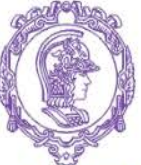

ESCOLA POLITÉCNICA DA UNIVERSIDADE DE SÃO PAULO

### *PMI-3325*

### *LAVRA DE MINAS: LAVRA A CEU ABERTO*

### *AULA 2 - 2017*

*Fluxo de Informações de Desenho de Cava Dados Topográficos, Geológicos e Geotécnicos Prof. Giorgio de Tomi*

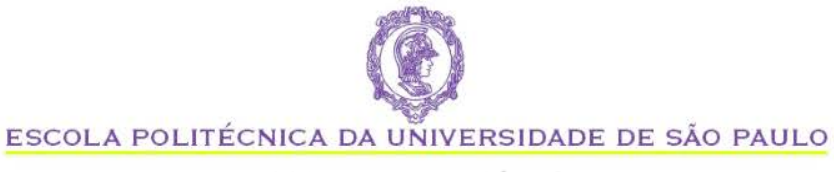

# **SUMARIO**

- Fluxo de Informações para Desenho de Cava
- Fontes de dados
	- Topográficos
	- Geológicos
	- Geotécnicos
- Exemplos
- Atividade

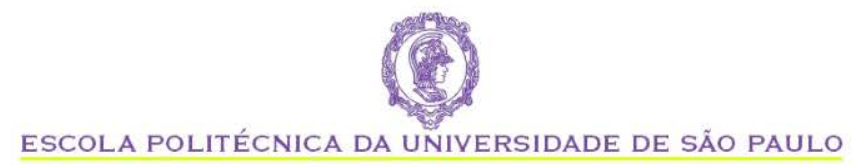

### **DESENHO DE CAVA**

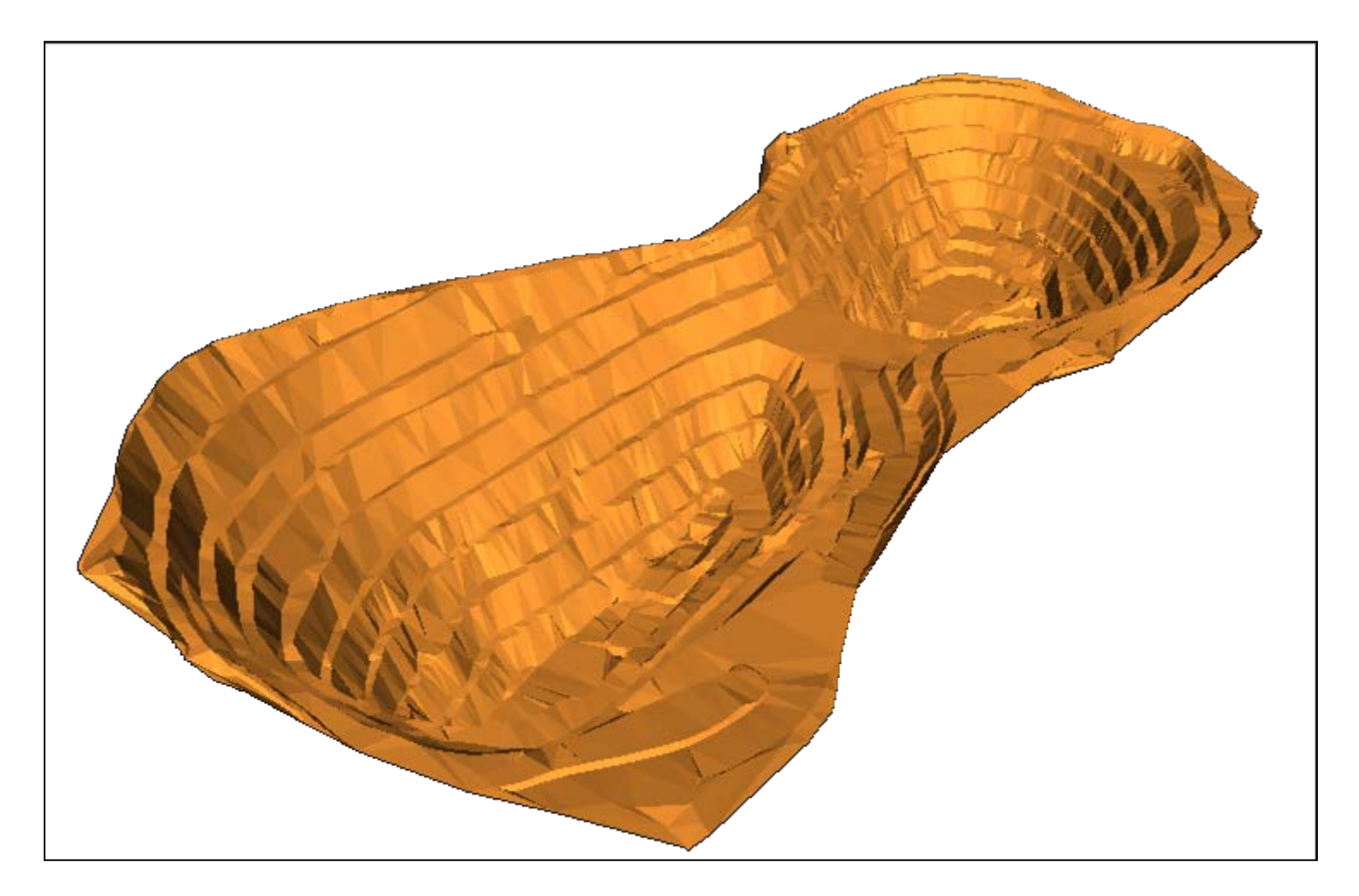

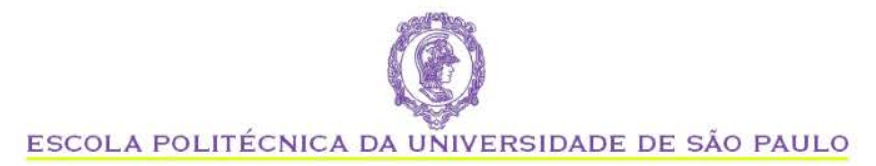

### **DESENHO DE CAVA**

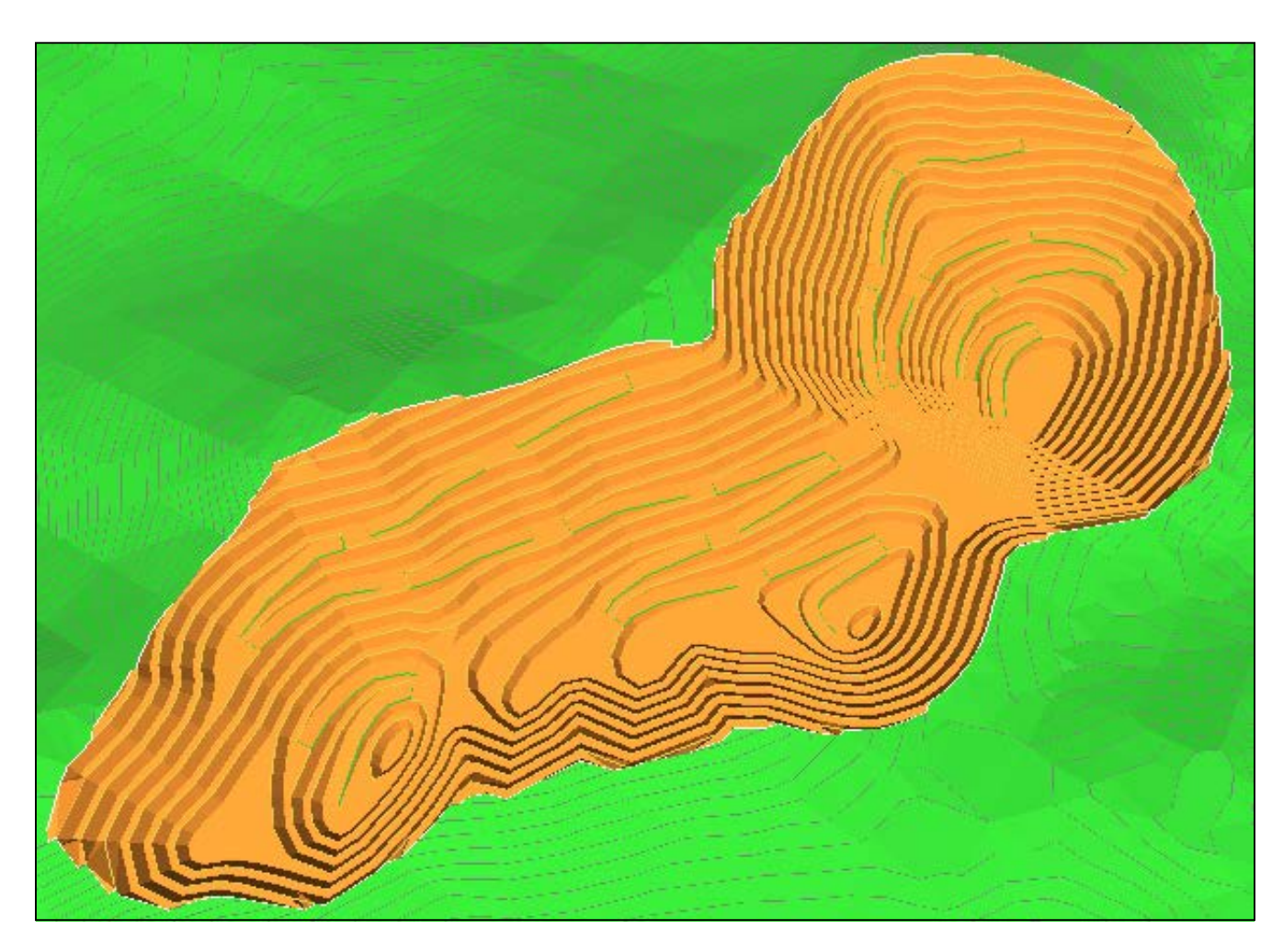

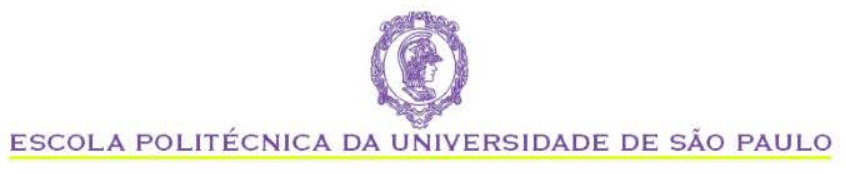

### **ATIVIDADES DE DESENHO DE CAVA**

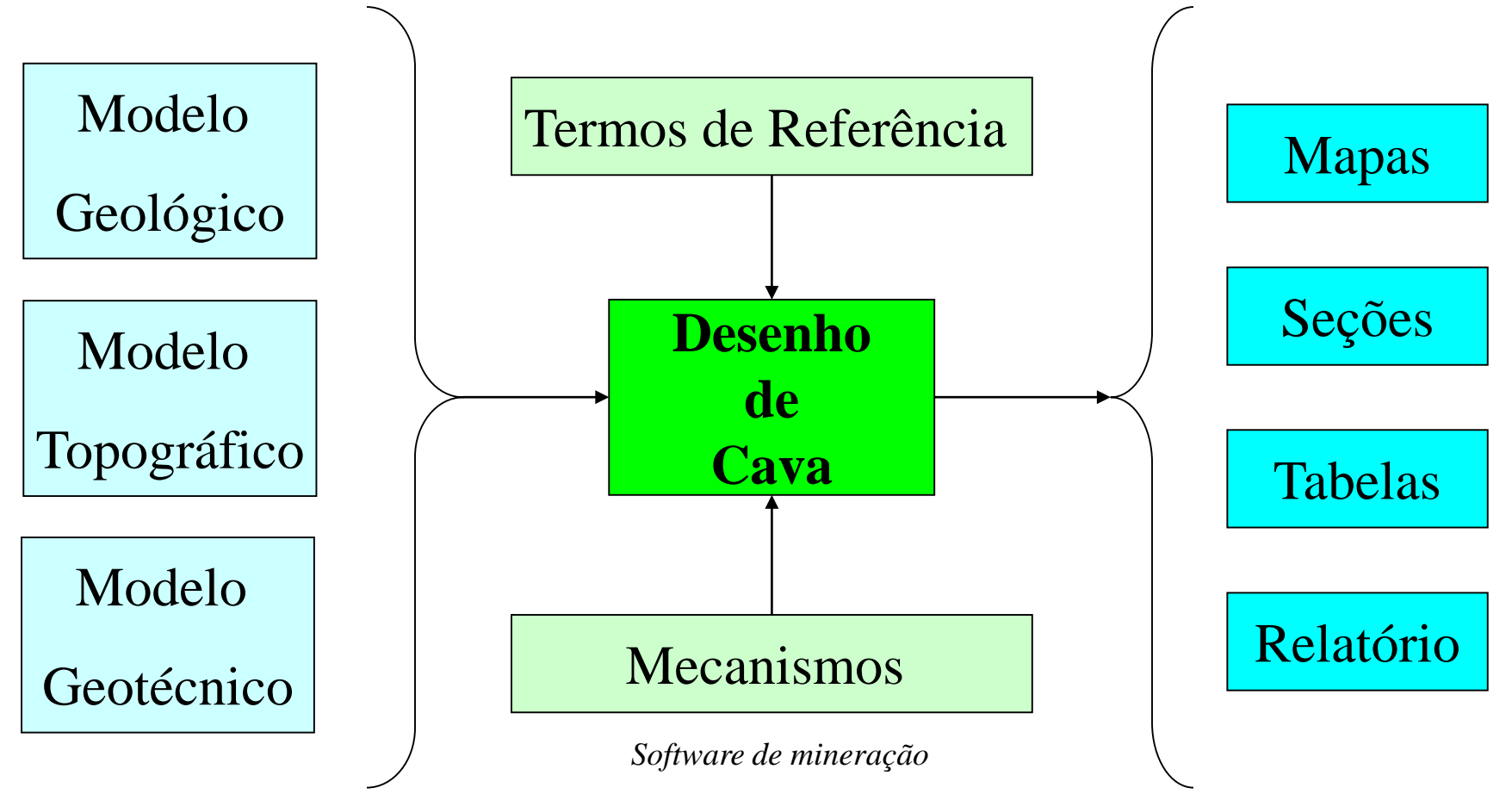

*Informações do campo Produtos*

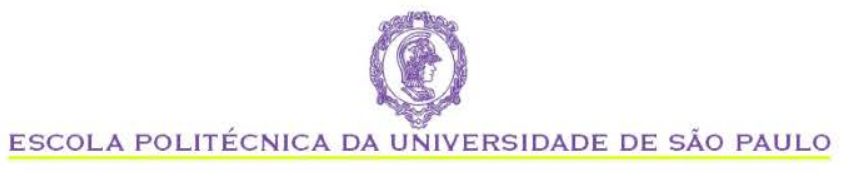

### **ATIVIDADES DE DESENHO DE CAVA**

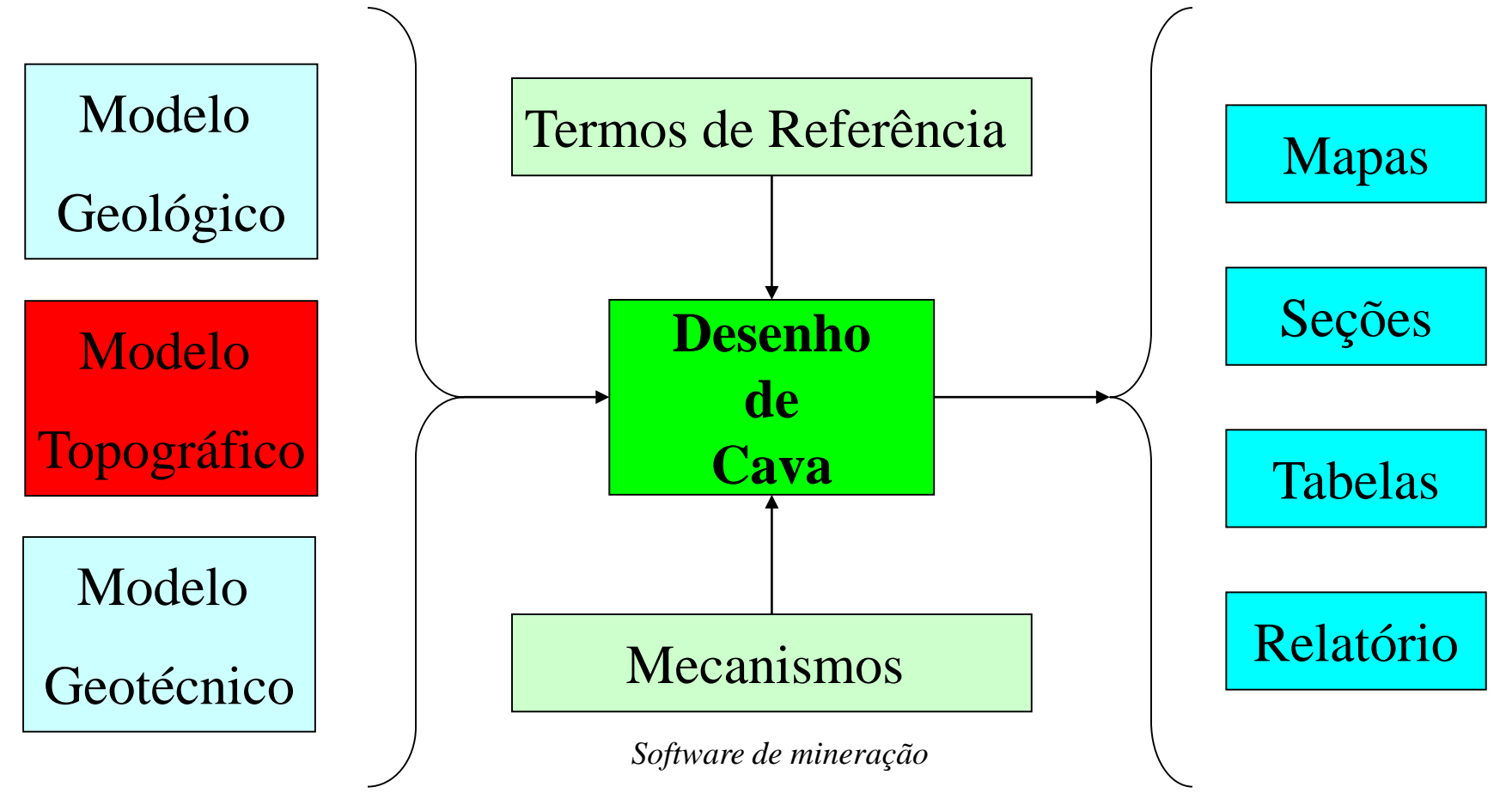

*Informações do campo Produtos*

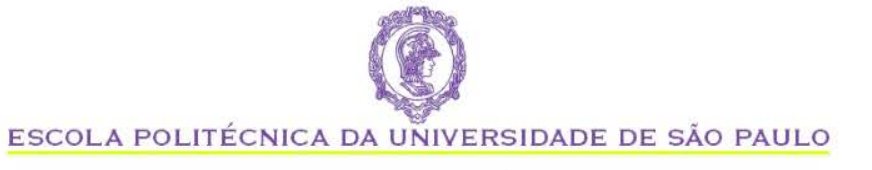

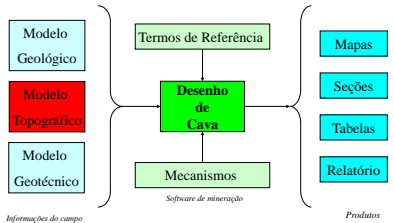

#### **PMI 3325 – Lavra a Céu Aberto**

## **LEVANTAMENTO POR IMAGENS DE SATÉLITE**

ft domo resampled

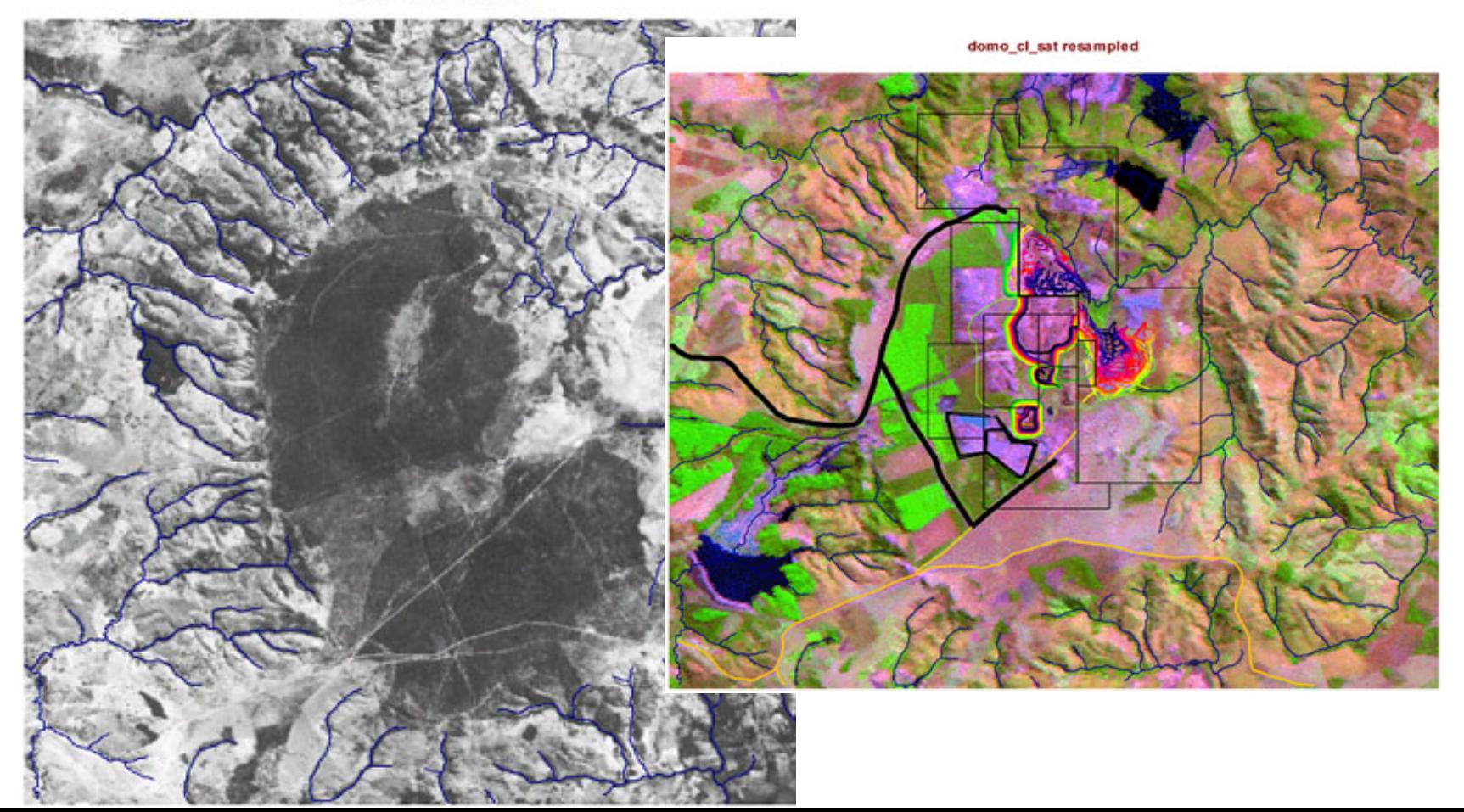

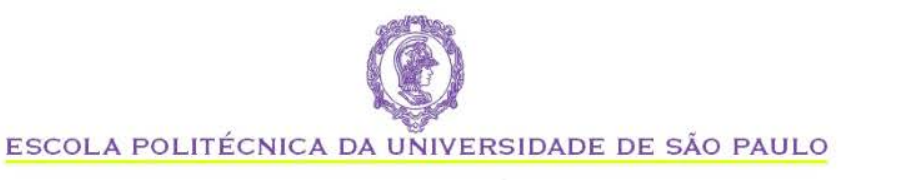

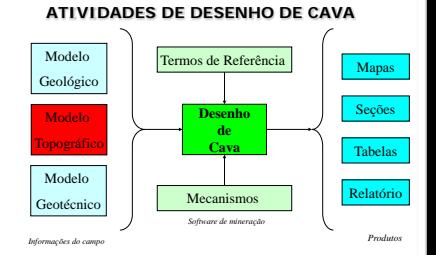

# **INTERPRETAÇÕES A PARTIR DE FOTOS AÉREAS**

**LINES from catalao5.dxf** 

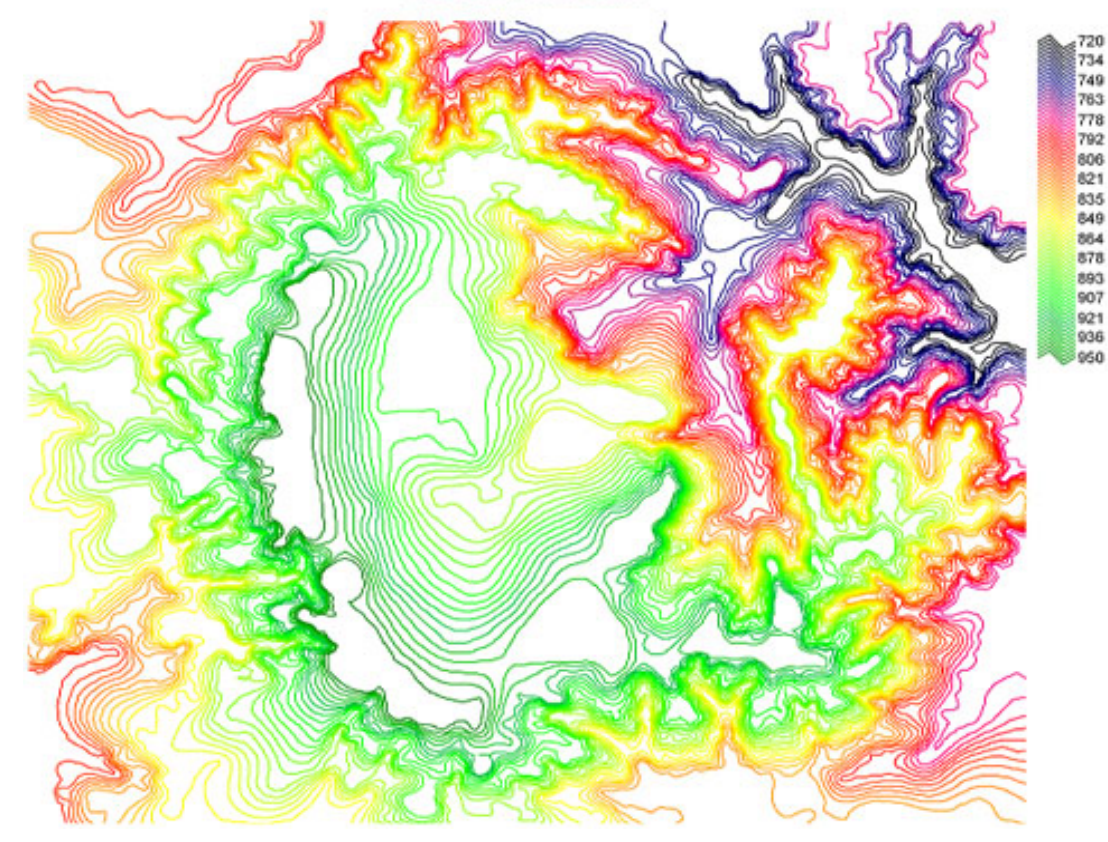

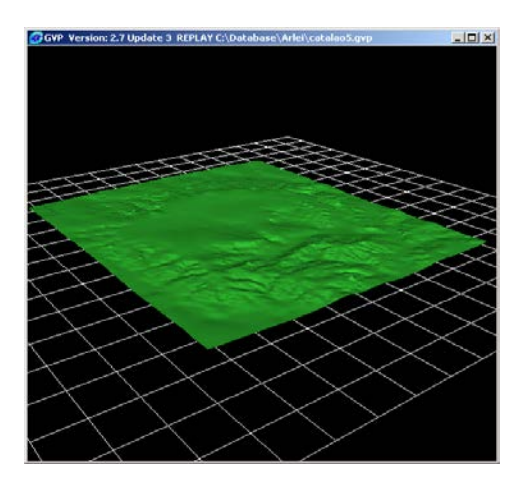

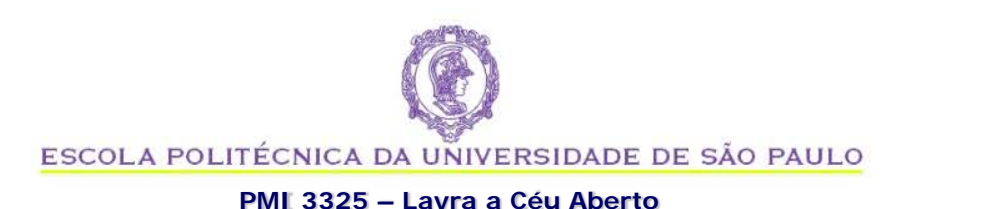

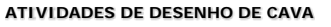

**Desenho de Cava** Termos de Referência Mecanis Mapas Seções Tabelas Relatório *Informações do campo Produtos Software de mineração* Modelo Geológico Modelo Topográfico Modelo Geotécni

# **INTERPRETAÇÕES A PARTIR DE FOTOS**  AÉREAS<br>**GGVP Version: 2.7 Update 3 REPLAY C:\Database\Arlei\catalao5.gvp**

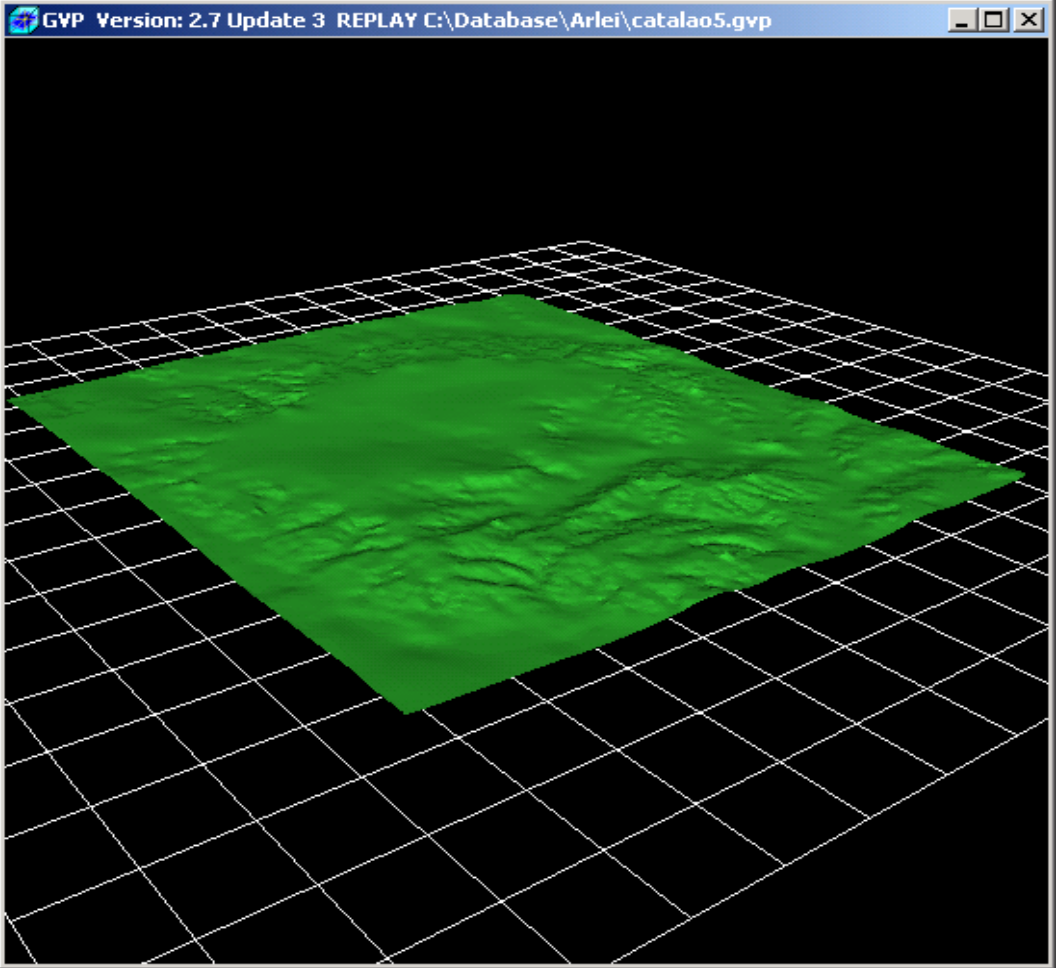

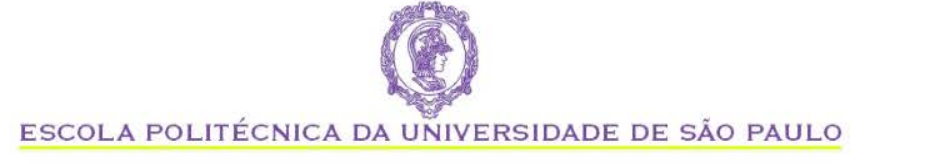

**PMI 3325 – Lavra a Céu Aberto**

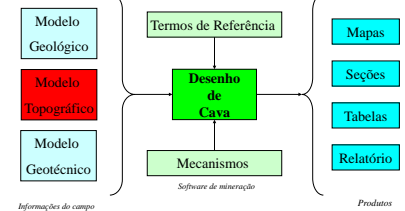

# **MODELAGEM TOPOGRÁFICA POR IMAGEM LANDSAT** domo\_cl\_satresampled

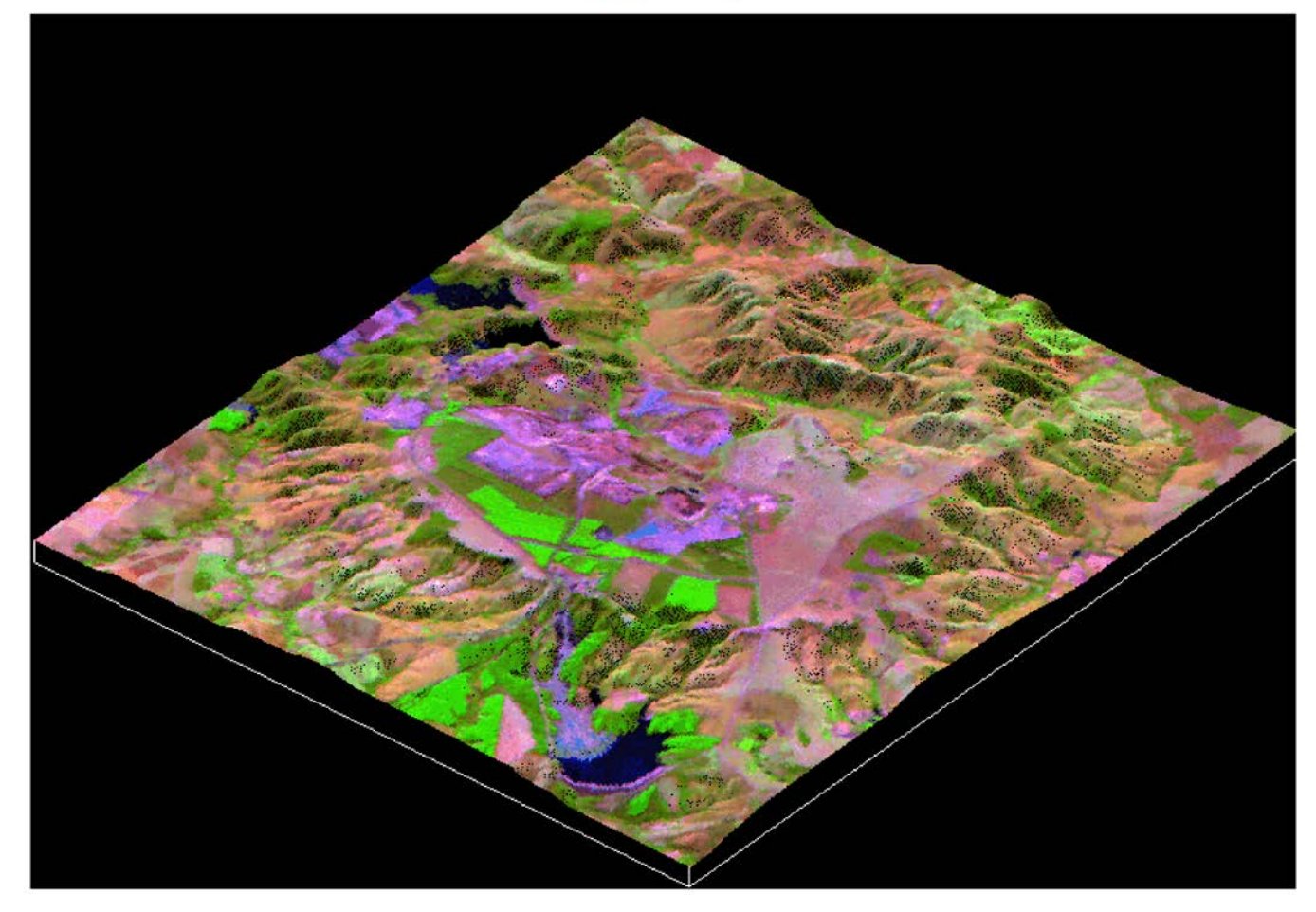

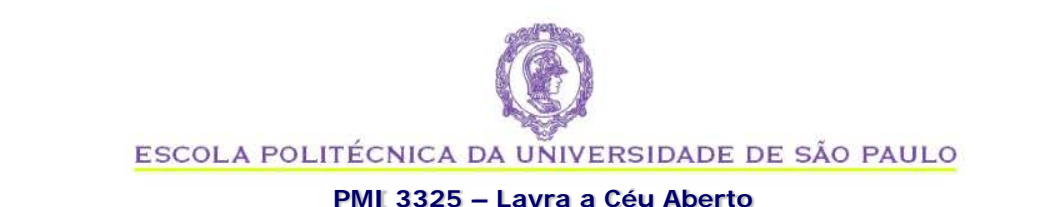

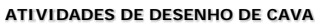

**Desenho de Cava** Termos de Referência Mecanism Mapas Seções Tabelas Relatório *Informações do campo Produtos Software de mineração* Modelo Geológico Modelo Topográfico Modelo Geotécnico

### **MAPEAMENTO – IMAGEM LANDSAT**

domo\_bp\_sat resampled

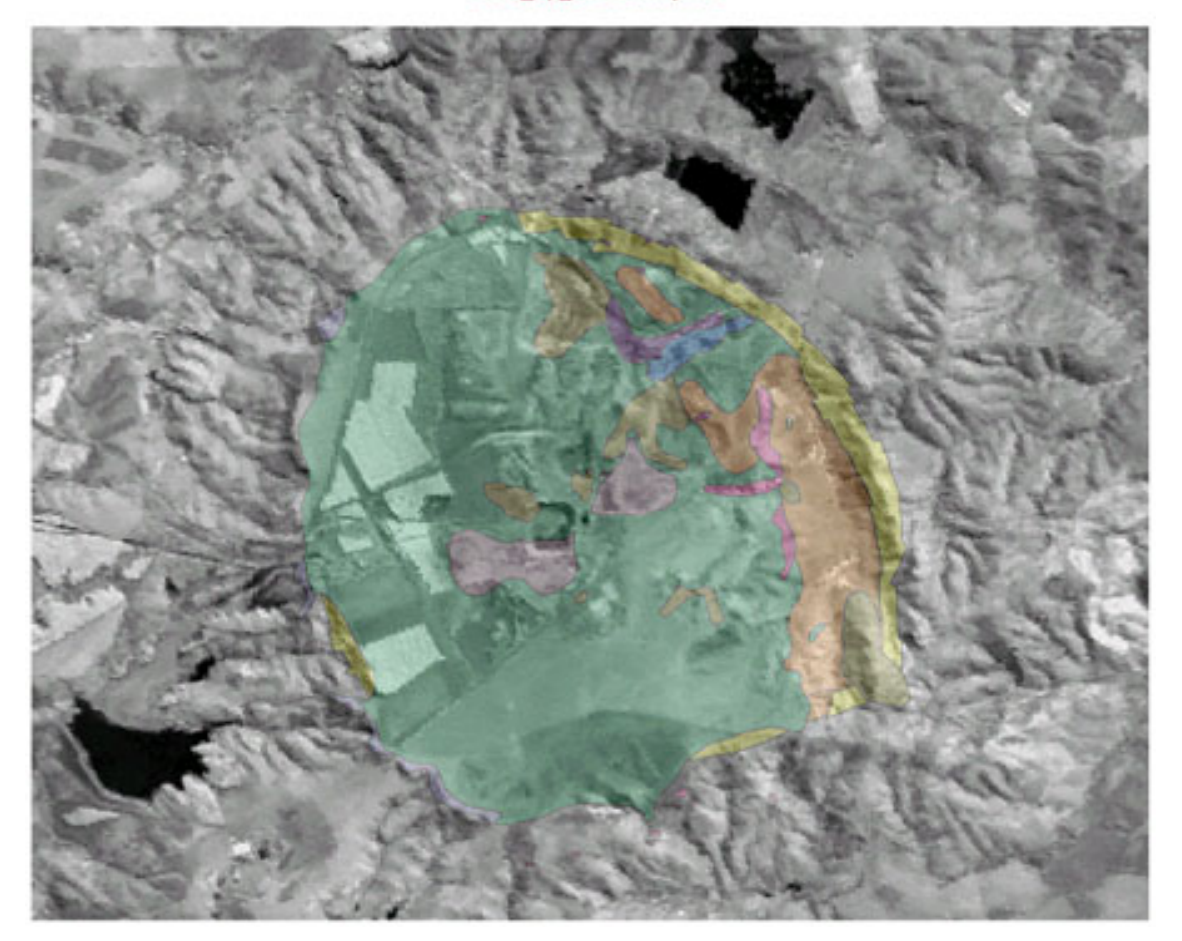

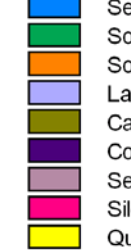

Sedimentos Recentes Solo Lateritico Rico em Magnetita Solo Lateritico Rico em Vermiculita Laterito Nodular Canga Lateritica Rica em Magnetita Conglomerado Limonitico Sedimentos Argilosos Silexito Quartzito Fenitizado

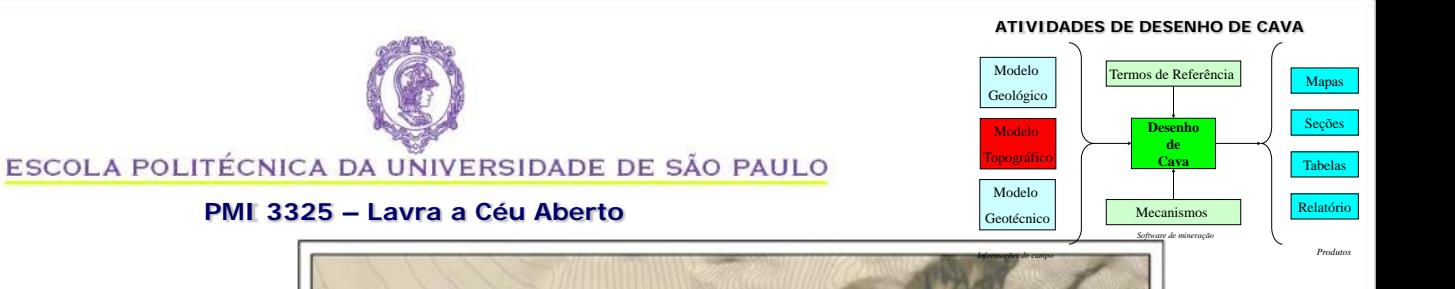

# **MODELO TOPOGRÁFICO**

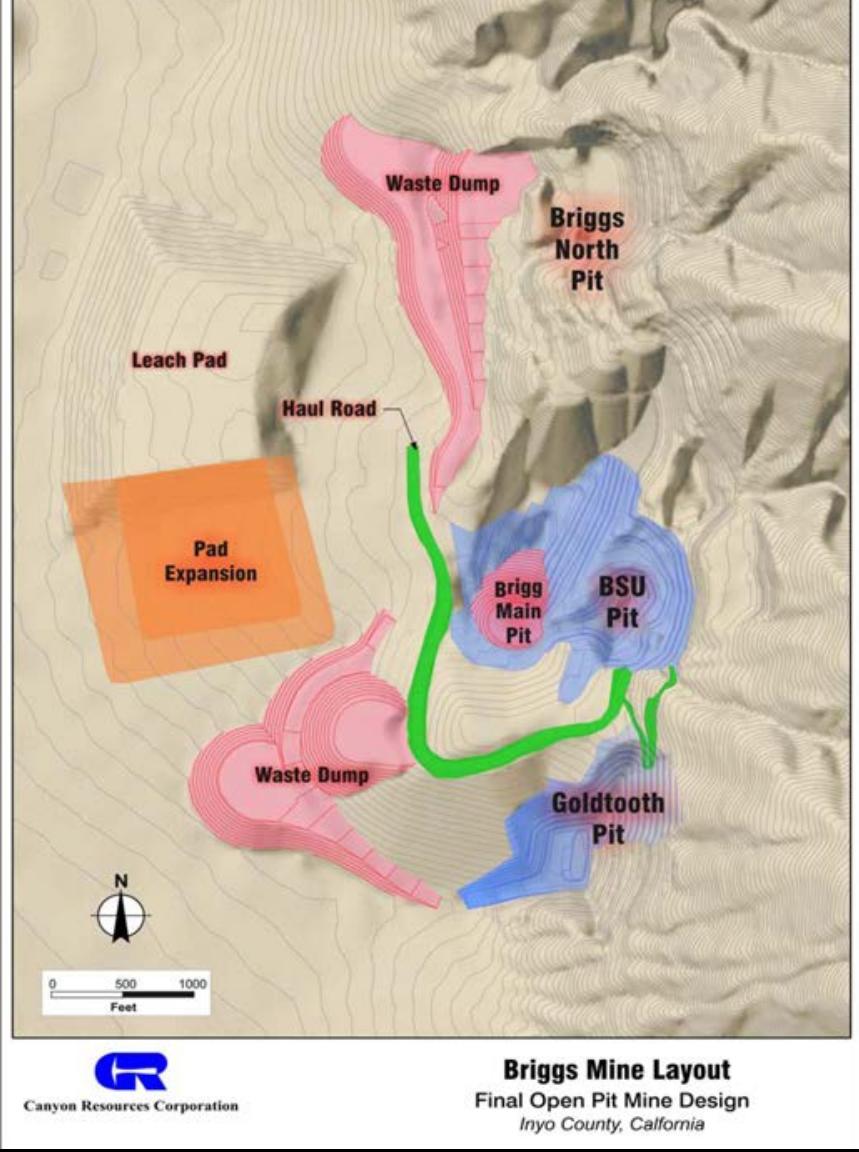

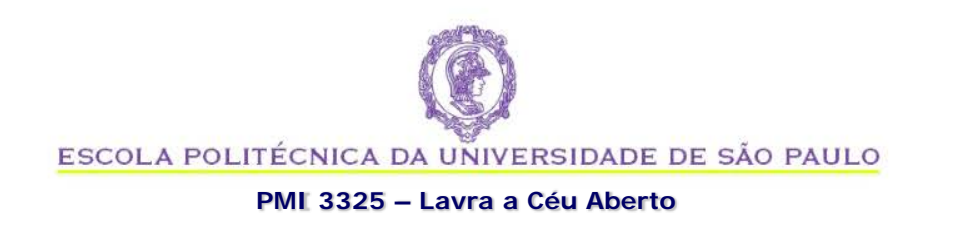

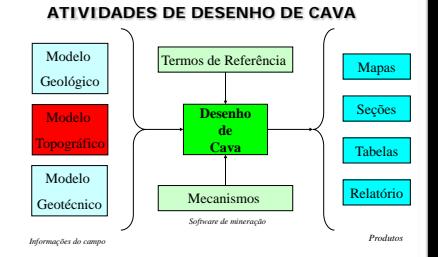

## **Formatos de Informações Topográficas**

- Mapas Topográficos
	- Segundo o IBGE, "Mapa é a representação no plano, normalmente em escala pequena, dos aspectos geográficos, naturais, culturais e artificiais de uma área tomada na superfície terrestre, e delimitada por elementos físicos, políticoadministrativos."
	- Informações de interesse para a mineração: Curvas-de-nível, Pontos e marcos topográficos, e poligonais de limites (DNPM, superficiários, zonas de proteção etc.)

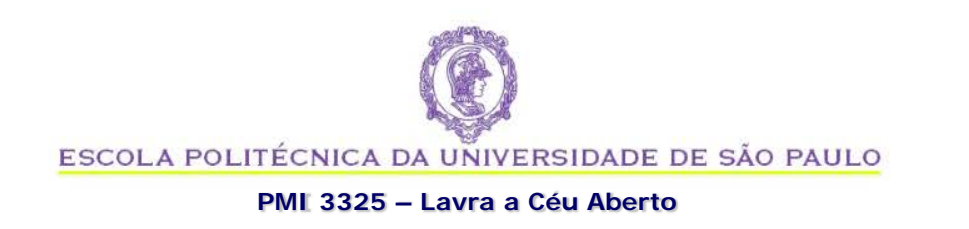

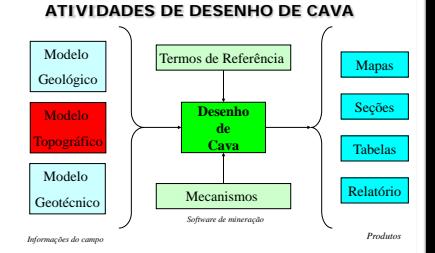

## **Formatos de Informações Topográficas**

- Mapas (papel & imagens)
	- Curvas-de-nível
	- Pontos e marcos topográficos
	- Poligonais de limites (DNPM, superficiários, zonas de proteção etc.)
- Mapas digitais
	- Poligonais
	- Pontos Topográficos
	- Formatos comuns: CAD (\*.dwg), DXF e TXT
- Formato das informações
	- Poligonais: XP, YP, ZP, PTN, PVALUE
	- Pontos Topográficos: XPT, YPT, ZPT, PID

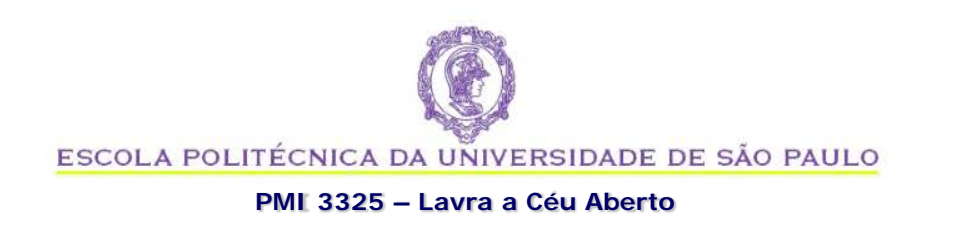

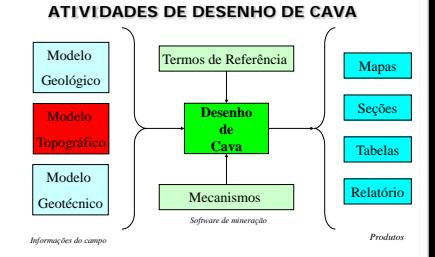

# **Coordenadas Topográficas na Mineração**

- Coordenadas Locais
	- Muito comuns até os anos 90
	- Utilizados em projetos mais antigos
	- É muito importante conhecer o ponto de amarração
- UTM
	- "Universal Transverse Mercato system"
	- "Projeção Universal Transversal de Mercator"
	- É o sistema de coordenadas mais utilizado na mineração

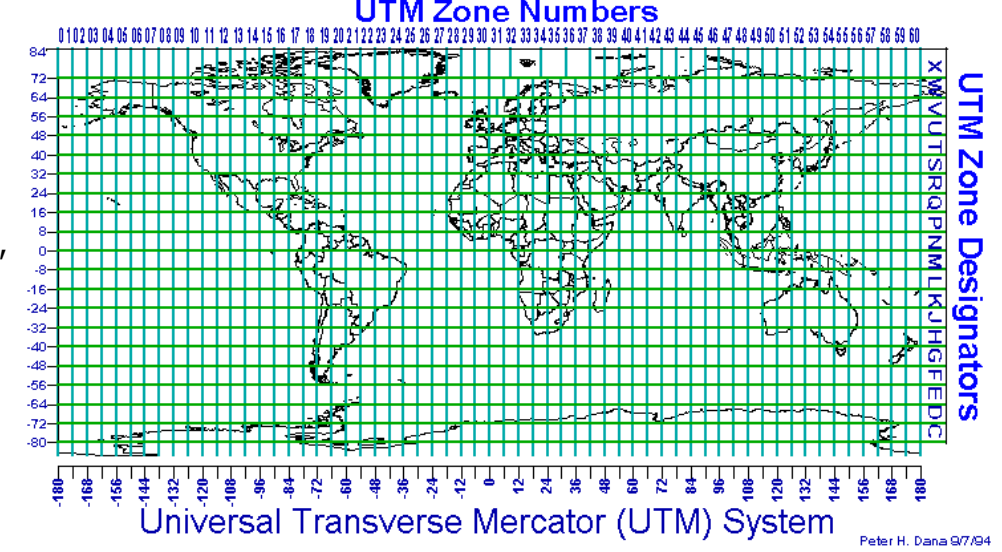

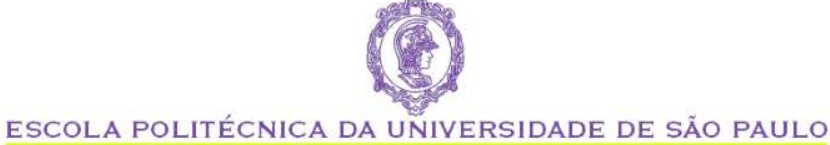

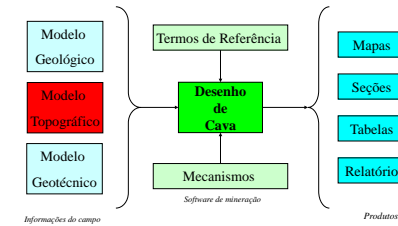

#### **PMI 3325 – Lavra a Céu Aberto**

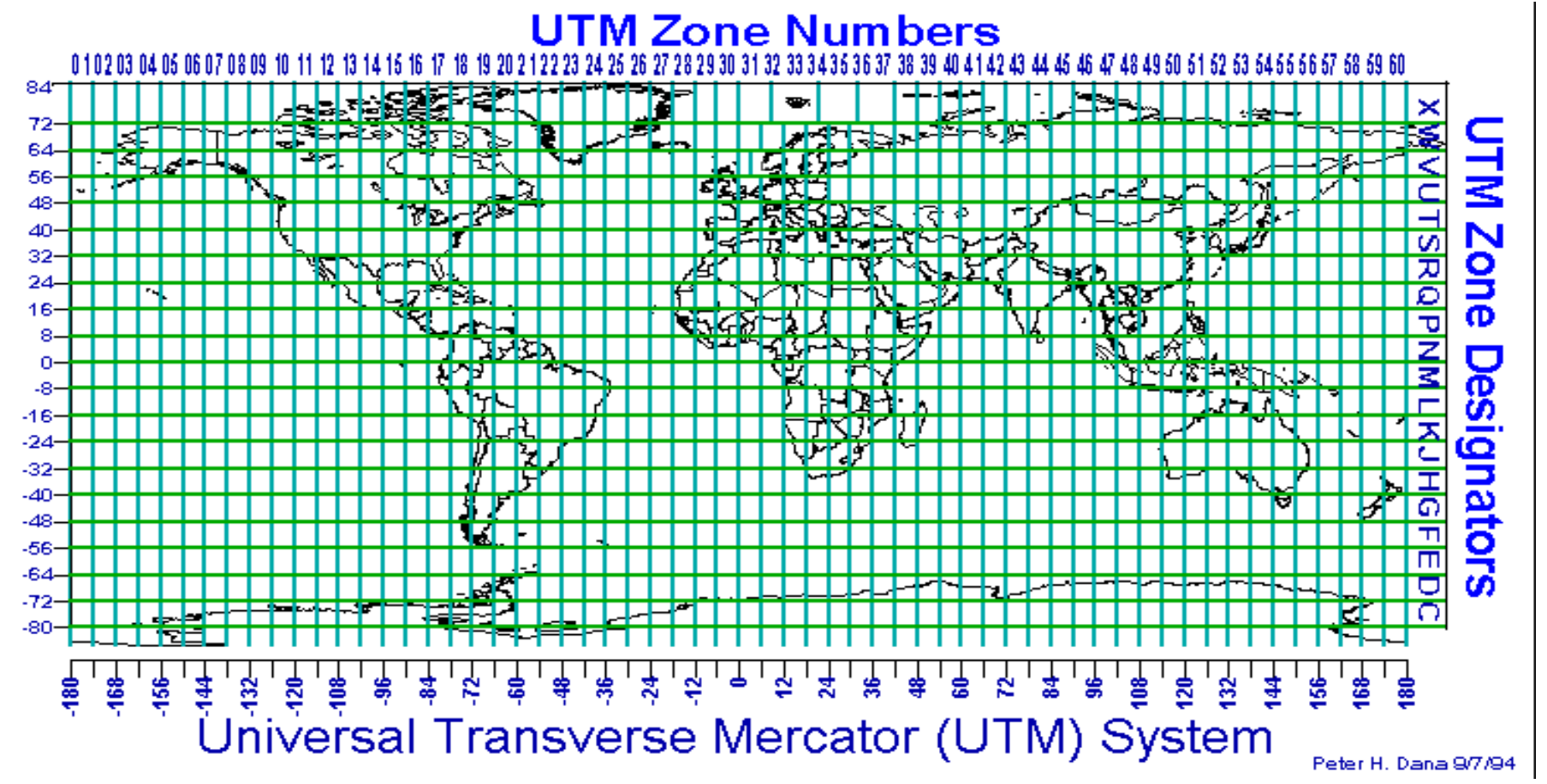

SAD 69 ( 69 (**South American Datum 1969**)

SIRGAS 2000 (*Sistema de Referência Geocêntrico para as Américas 2000*)

ESCOLA POLITÉCNICA DA UNIVERSIDADE DE SÃO PAULO **PMI 3325 – Lavra a Céu Aberto**

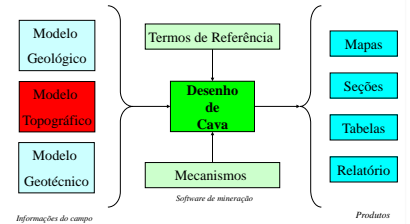

# **MODELAGEM TOPOGRÁFICA**

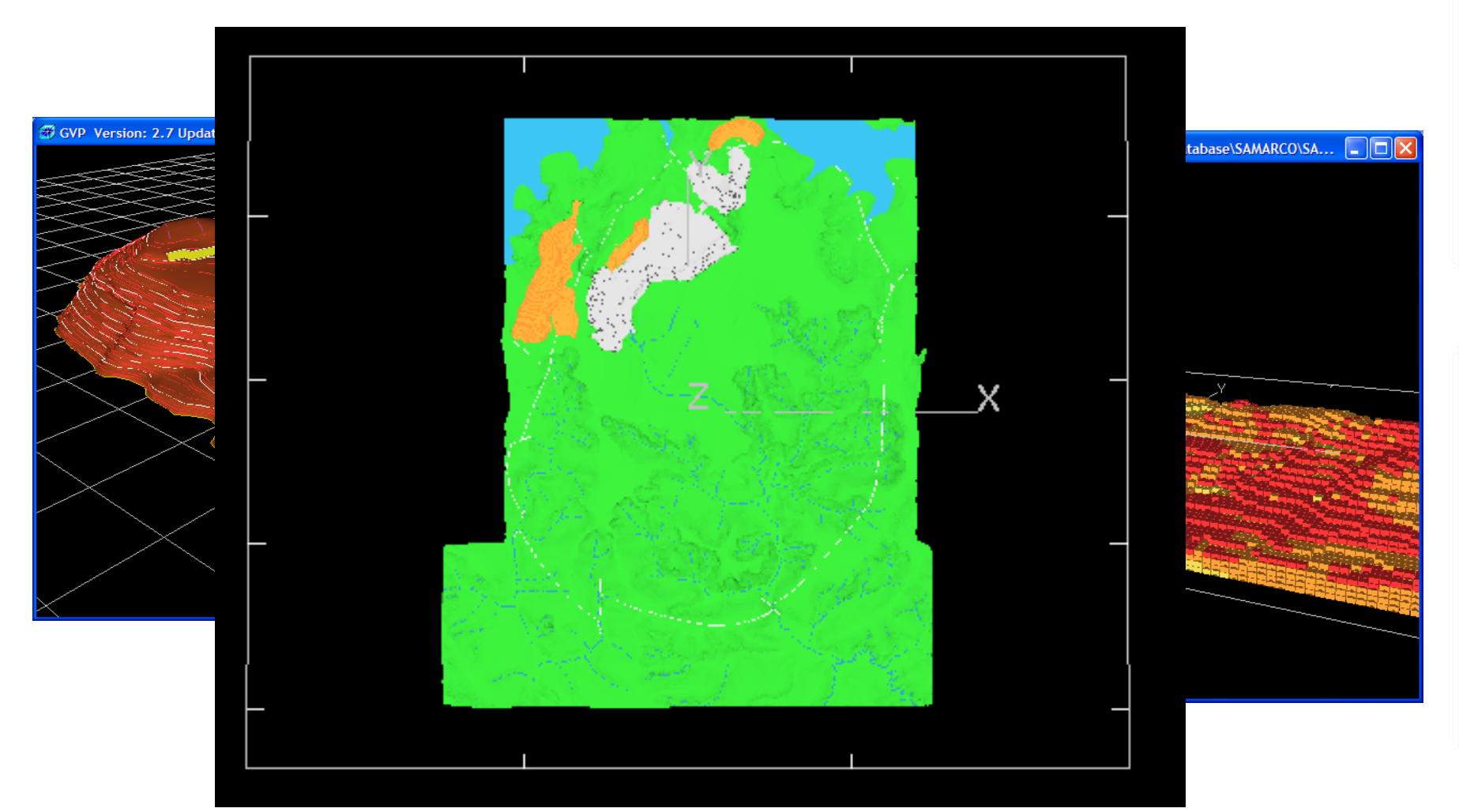

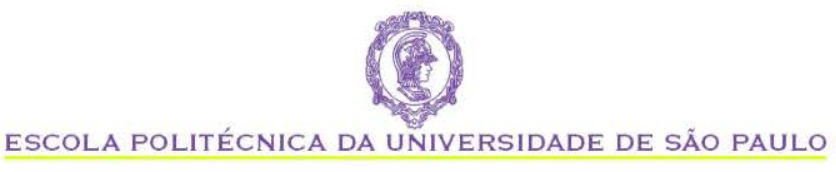

# **COMENTÁRIOS SOBRE MODELAGEM TOPOGRÁFICA**

- Tomada de decisão depende da qualidade das informações
- Fontes diversas disponíveis, com resoluções diferentes: adotar a resolução adequada para o problema em questão
- Erros de posicionamento são comuns atenção aos procedimentos de auditoria e de controle de qualidade.

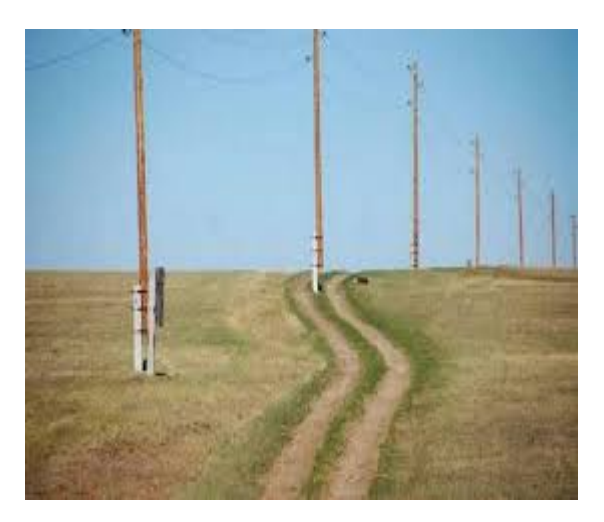

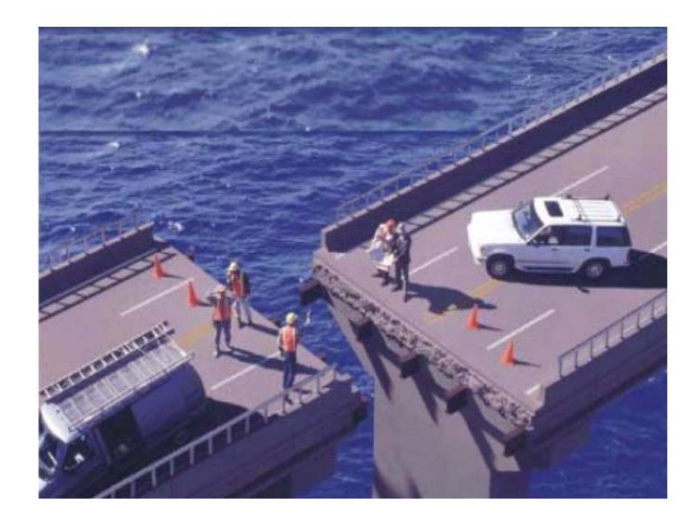

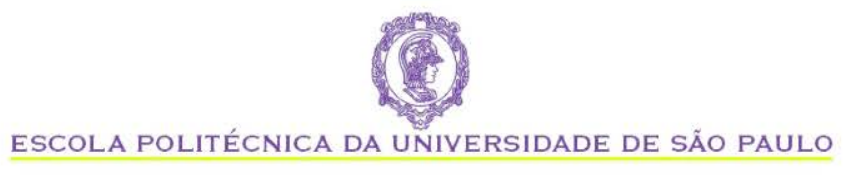

### **ATIVIDADES DE DESENHO DE CAVA**

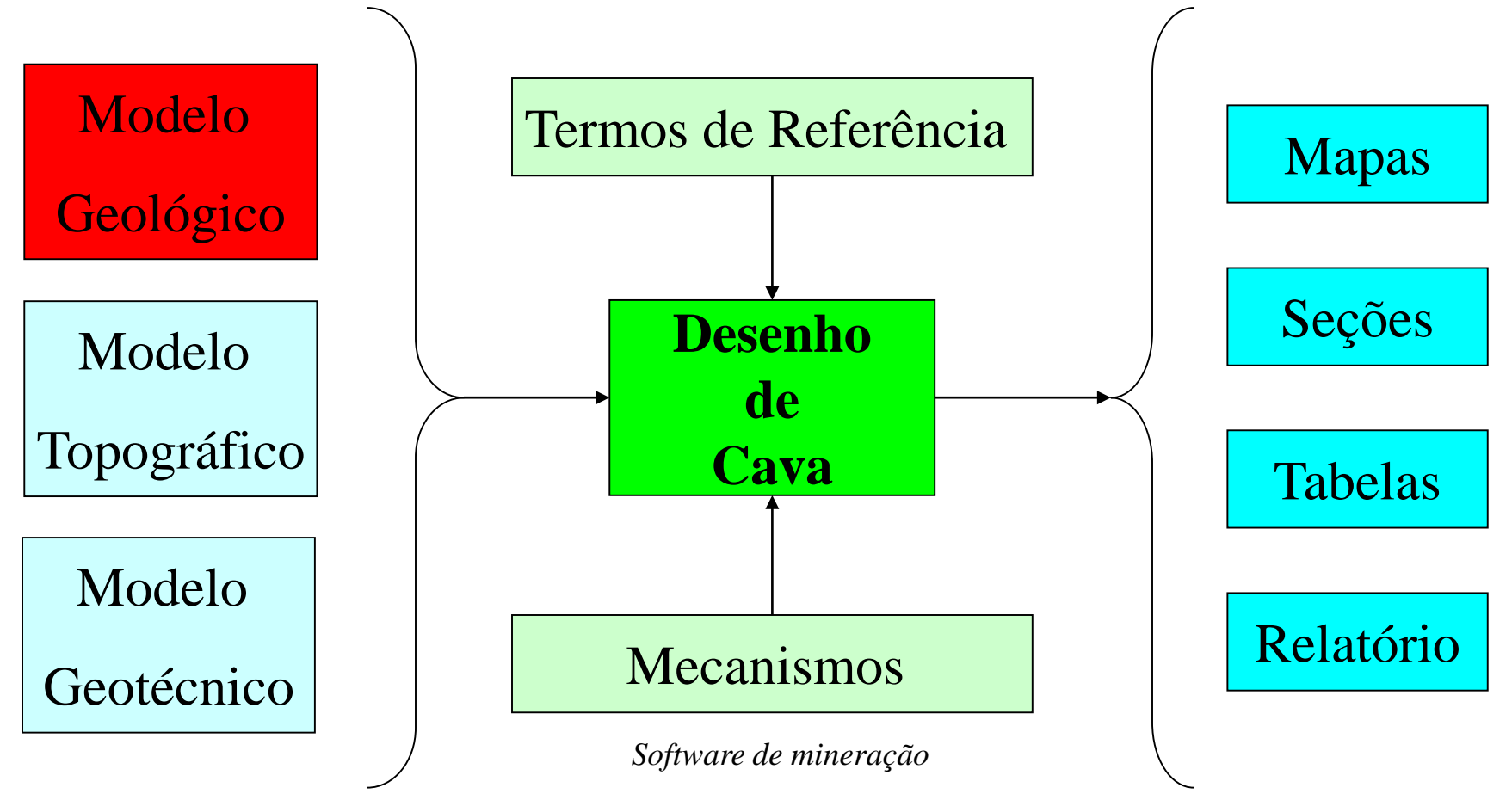

*Informações do campo Produtos*

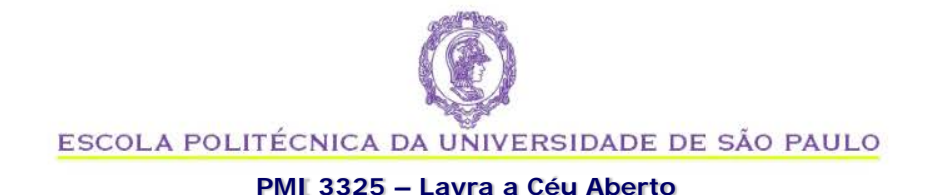

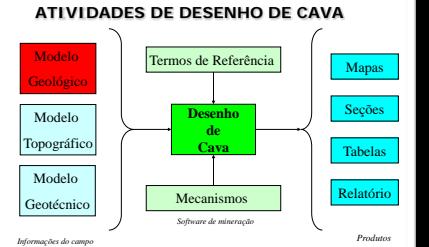

### **FLUXO DE DADOS GEOLÓGICOS**

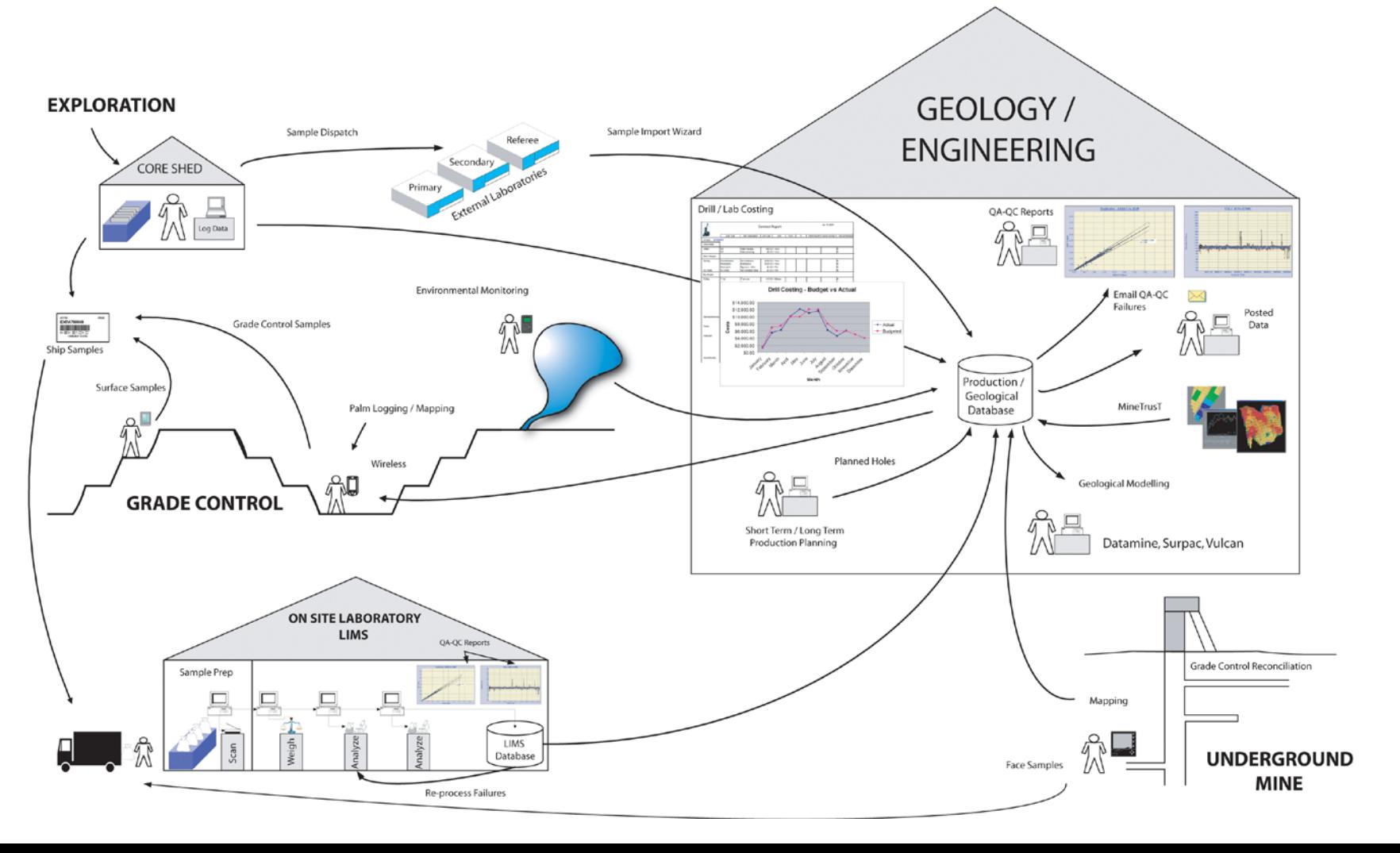

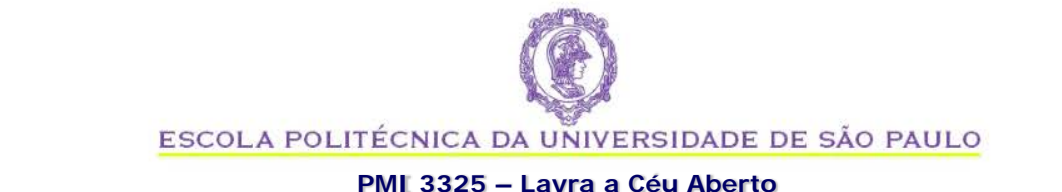

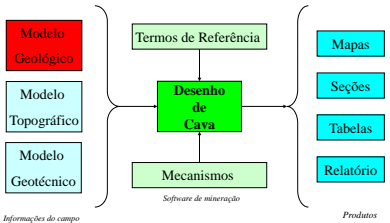

### **FLUXO DE DADOS GEOLÓGICOS**

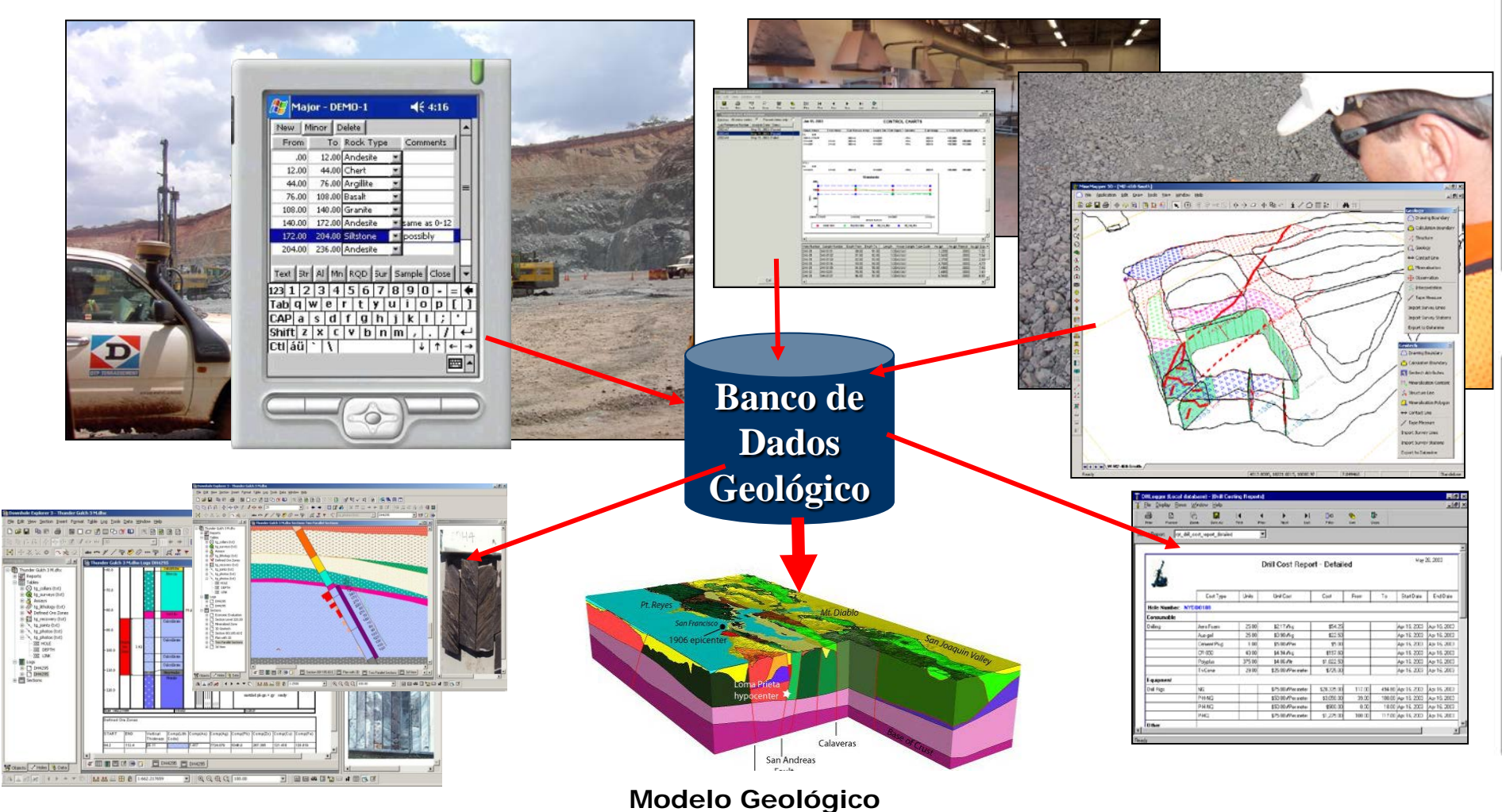

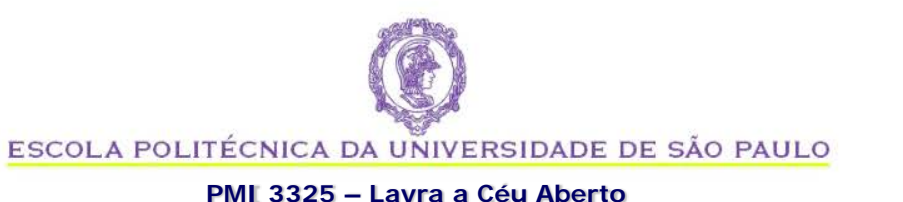

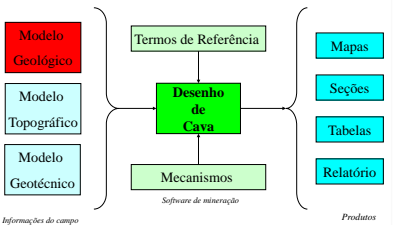

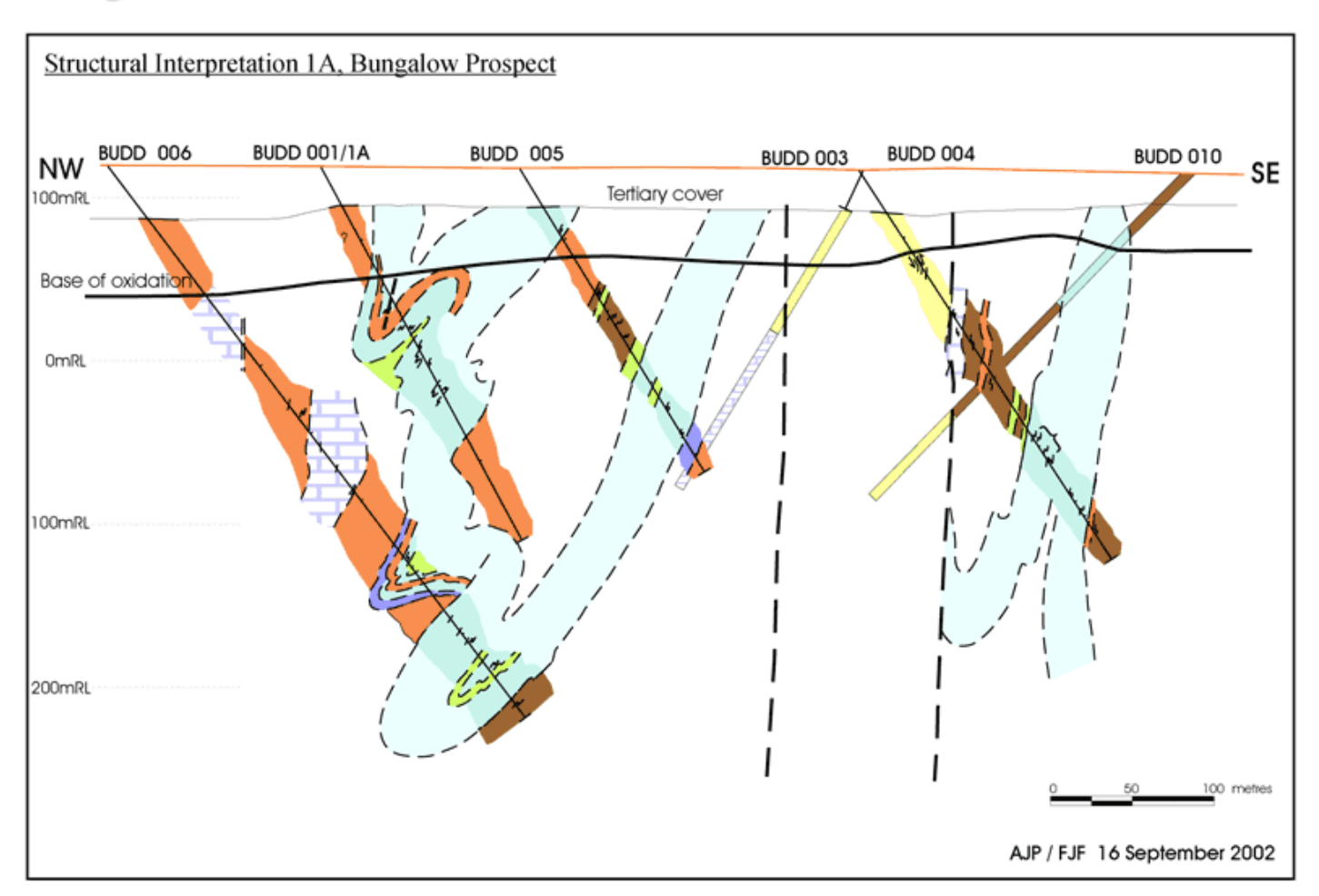

Fig. 13 Bungalow: geological section across the northern deposit, section 2000N

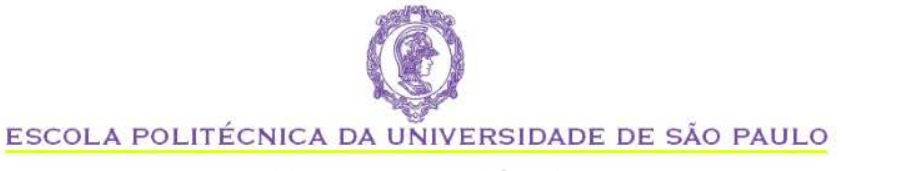

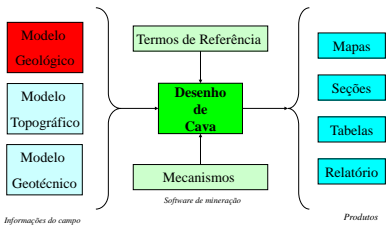

#### **PMI 3325 – Lavra a Céu Aberto**

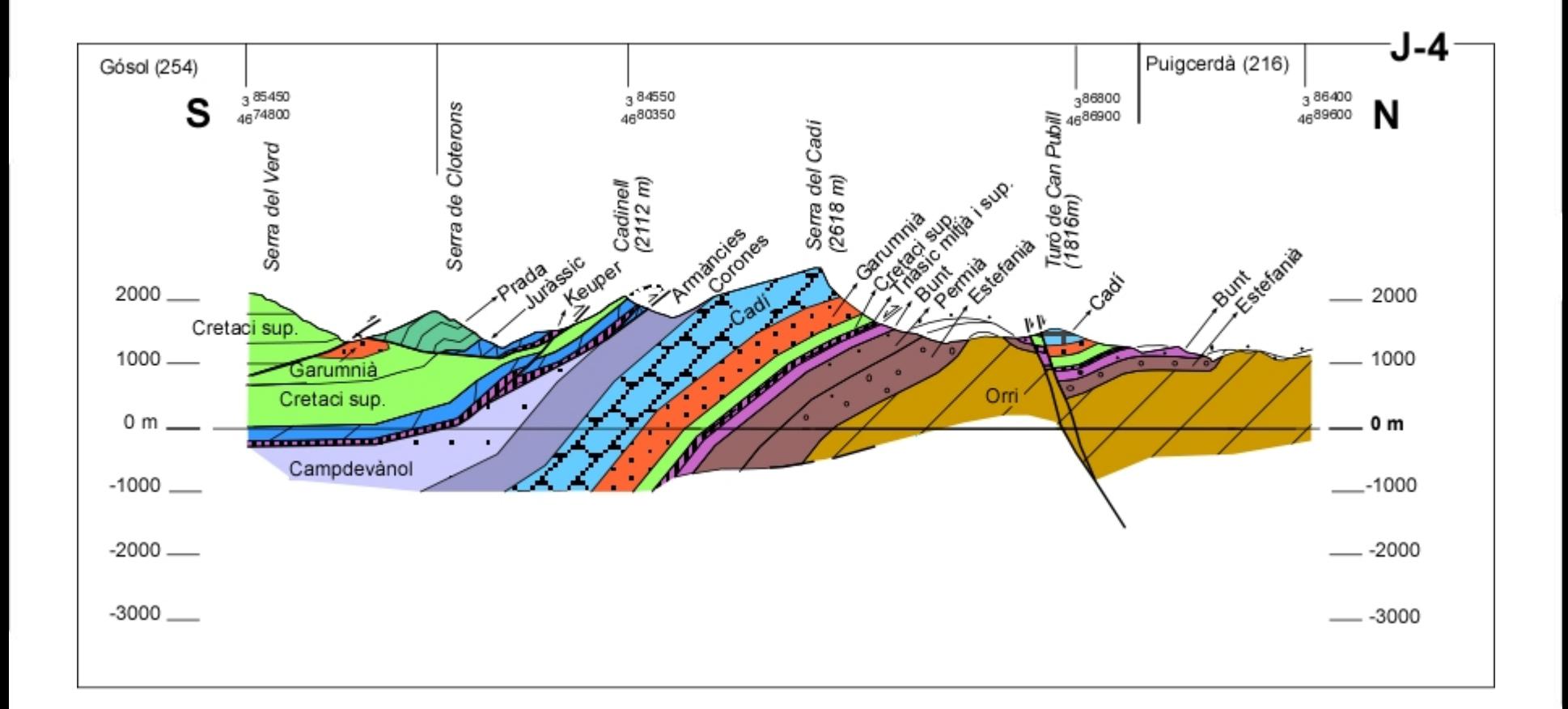

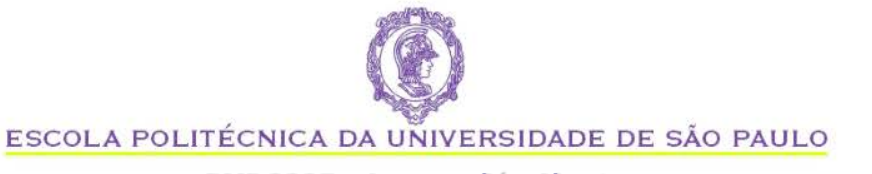

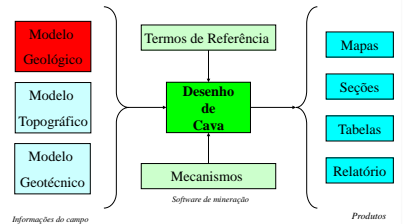

#### **PMI 3325 – Lavra a Céu Aberto**

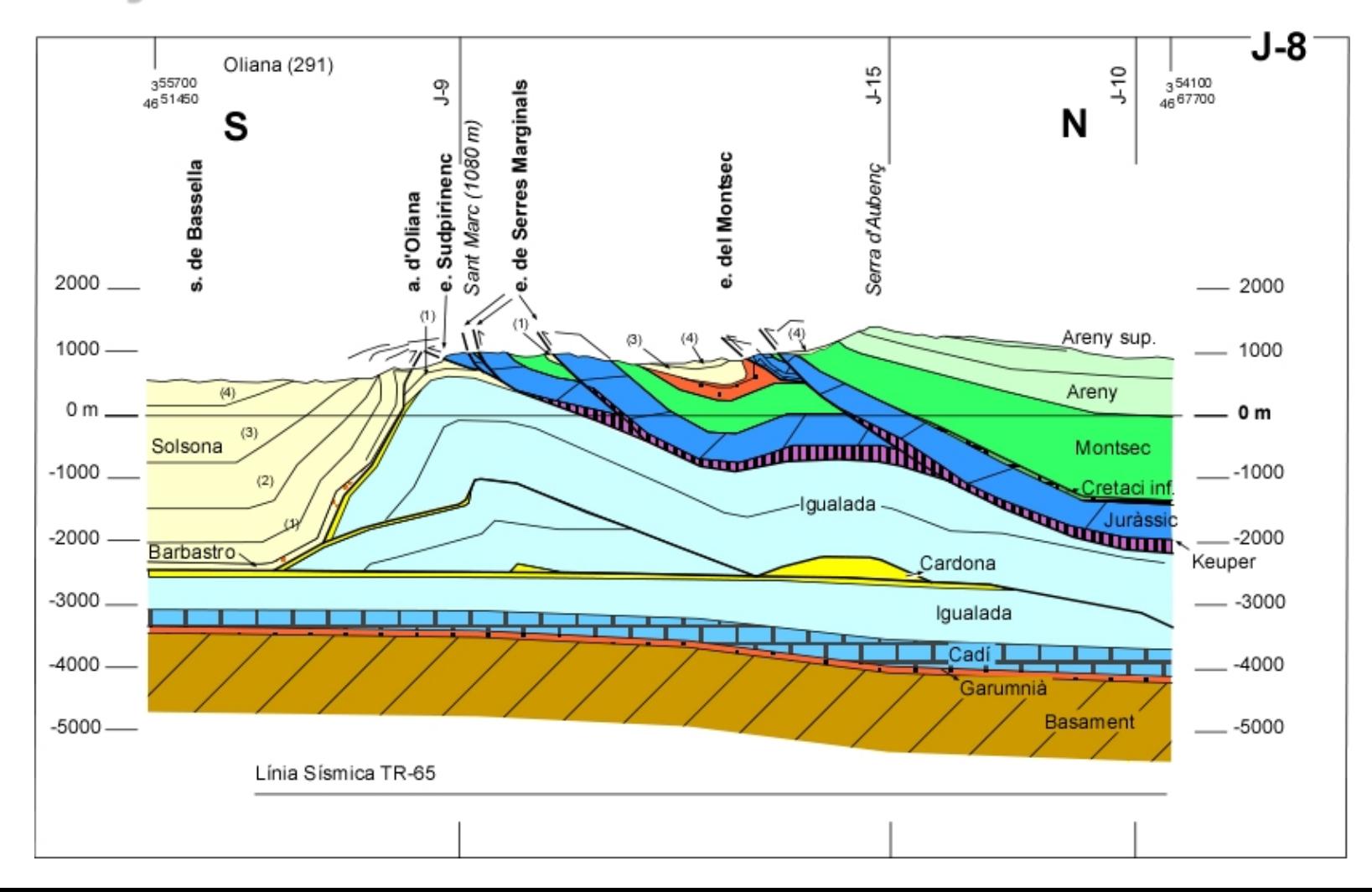

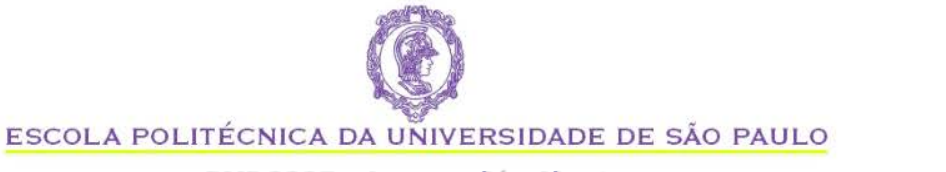

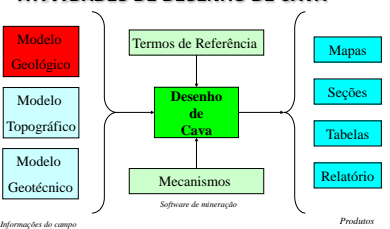

#### **PMI 3325 – Lavra a Céu Aberto**

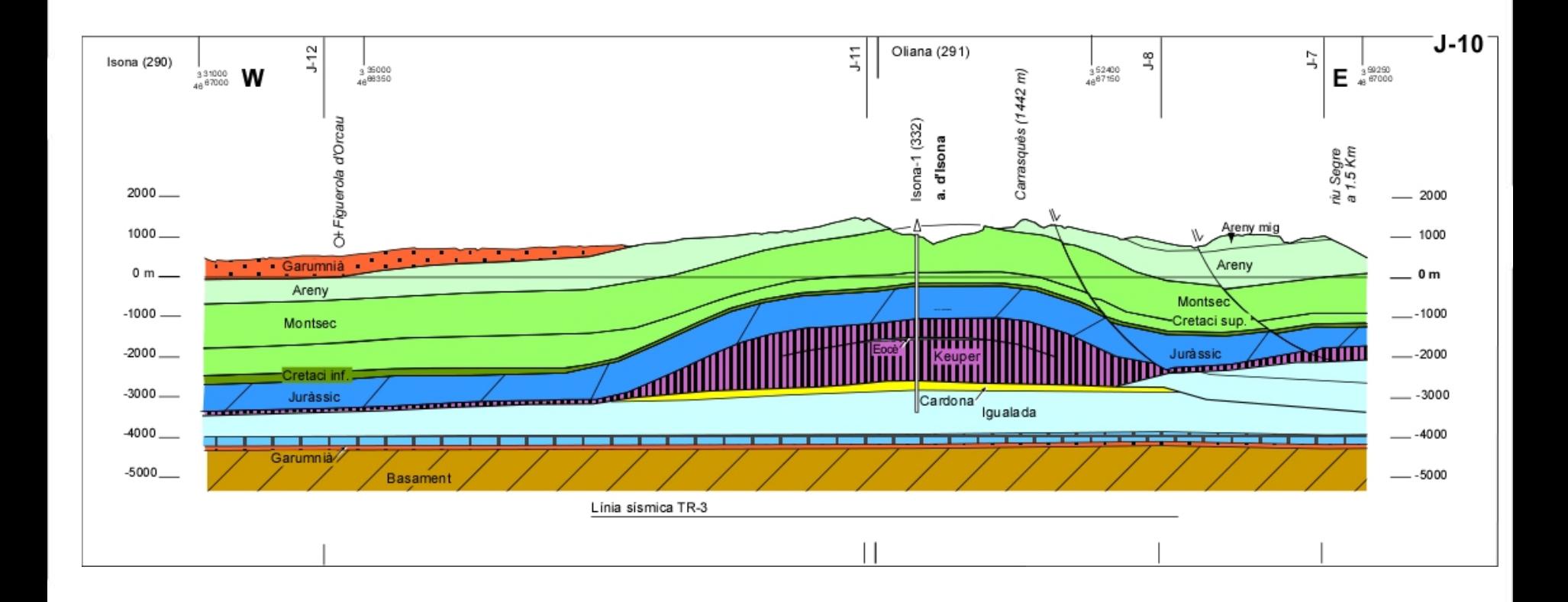

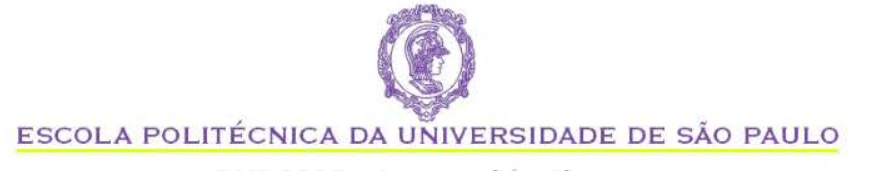

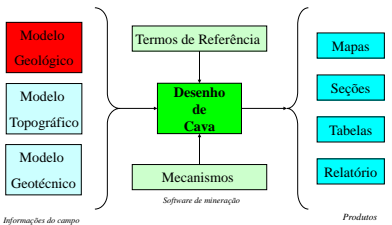

#### **PMI 3325 – Lavra a Céu Aberto**

## **MODELAGEM GEOLÓGICA (SOLIDOS)**

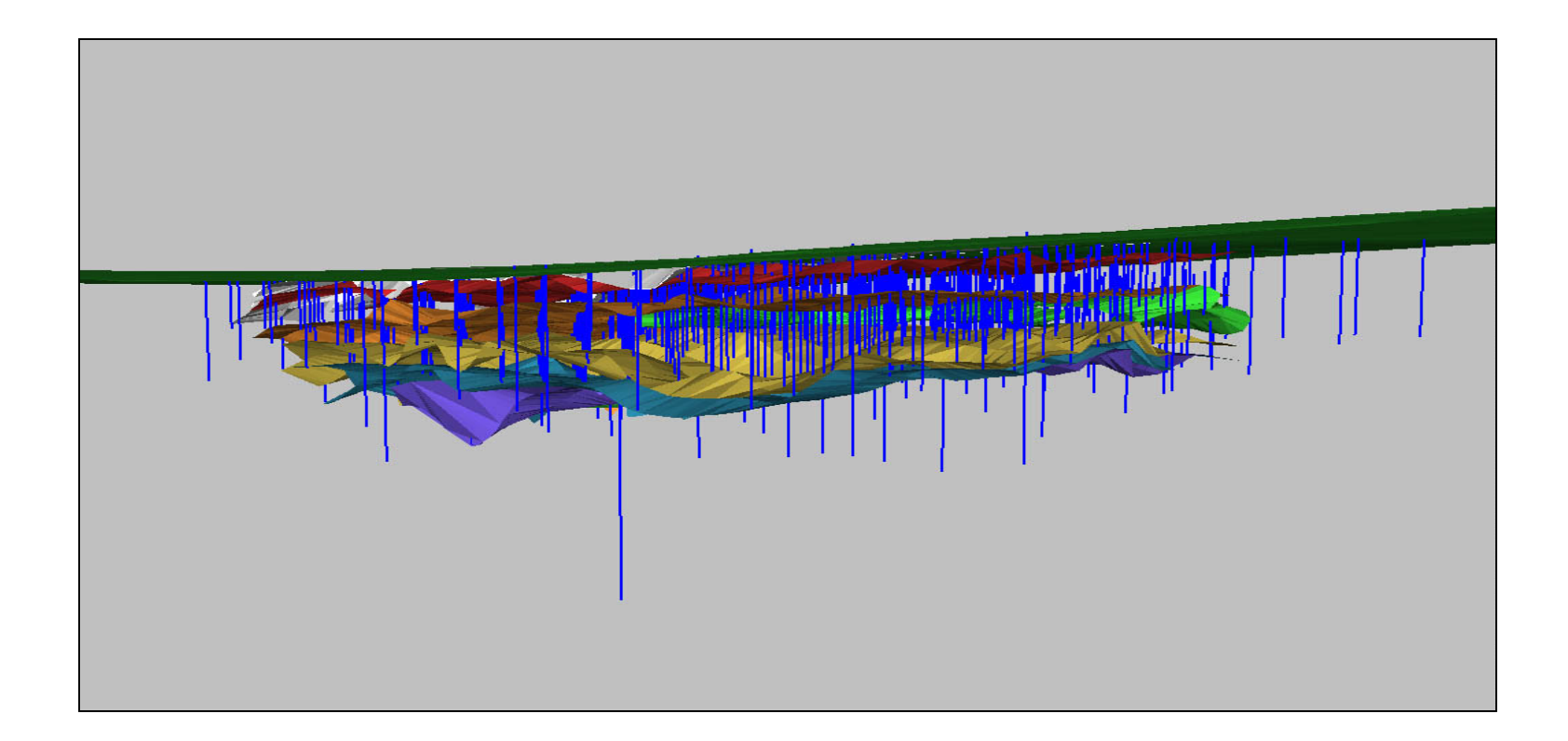

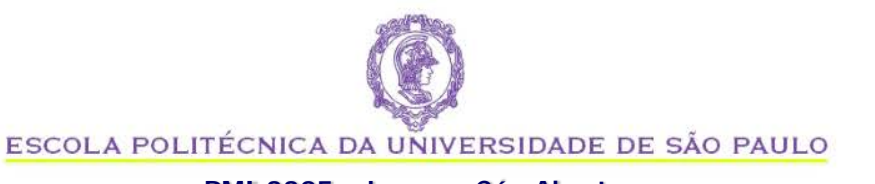

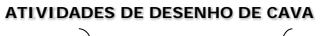

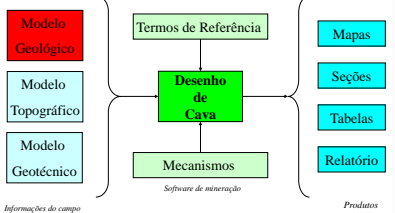

# **MODELAGEM GEOLÓGICA (MODELO DE BLOCOS)**

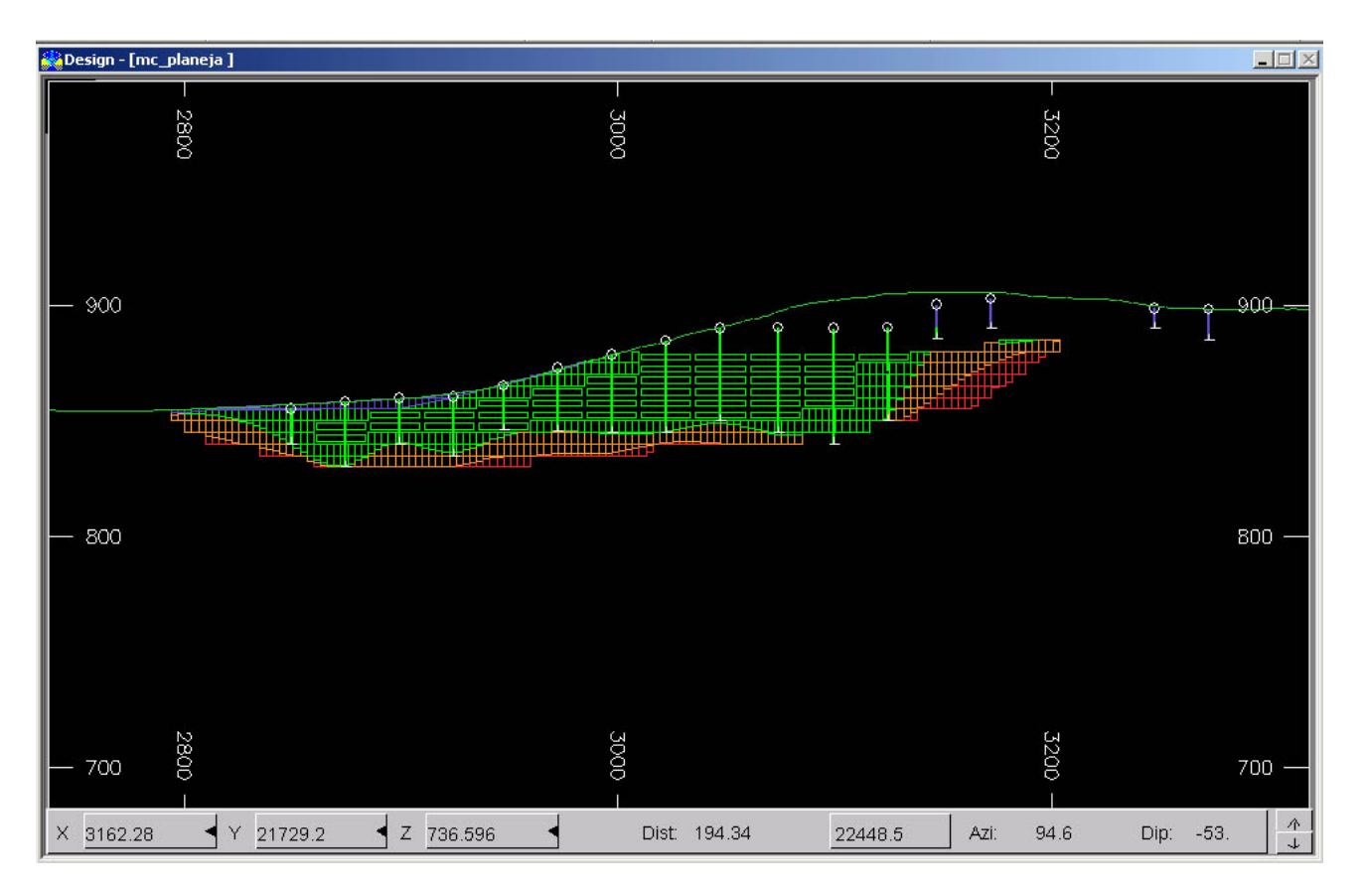

**Desenho de Cava**

Mapas Seções Tabelas Relatório

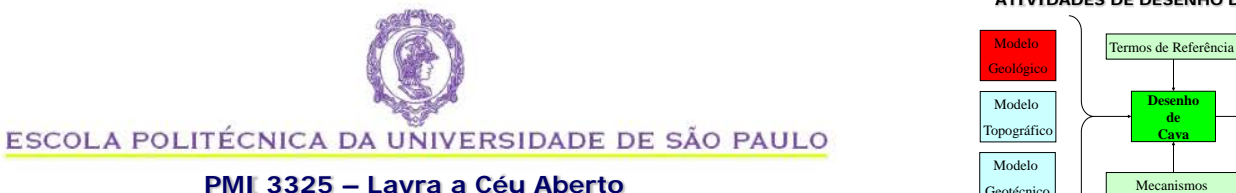

### **MODELO DE BLOCOS**

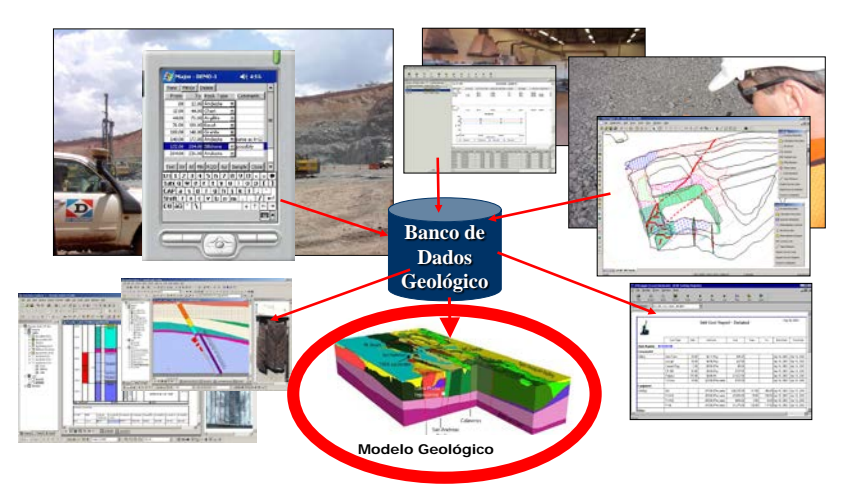

### **Definição do tamanho dos blocos:**

Antes de criar um modelo é necessário definir a região onde vai ser construído o modelo e o tamanho dos blocos. Esta informação é o Protótipo de Modelo.

### **Campos do modelo:**

**XMORIG, YMORIG, ZMORIG:** Coordenadas de origem do modelo.

**XINC, YINC, ZINC:** Dimensões das células.

**NX, NY, NZ:** Número de células inteiras nas direções X, Y, Z.

**XC, YC, ZC:** Coordenadas do centro do bloco.

**IJK:** Código que identifica o bloco com base em sua posição espacial **Atributos:** atributos necessários, litológicos, geológicos, teores e valores econômicos.

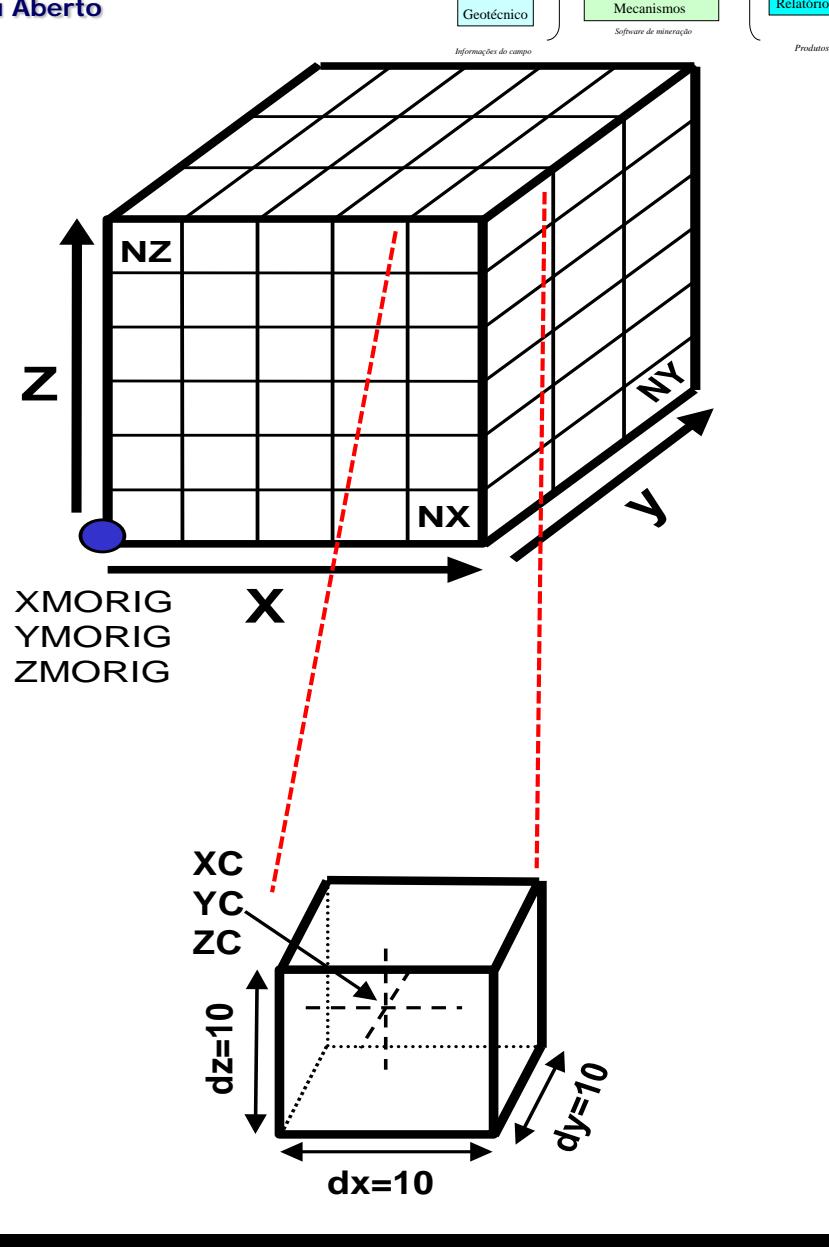

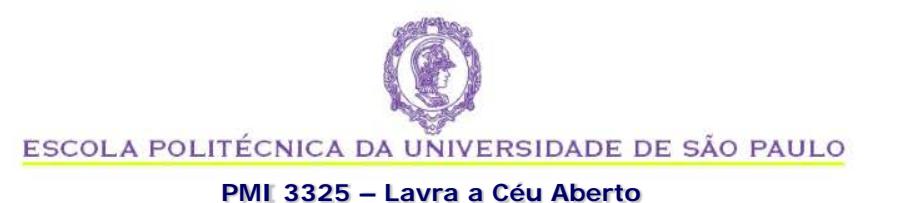

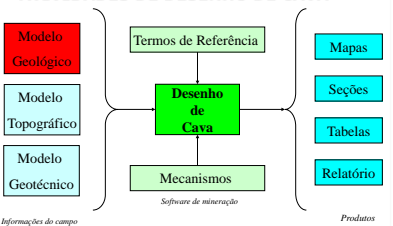

# **MODELO DE BLOCOS**

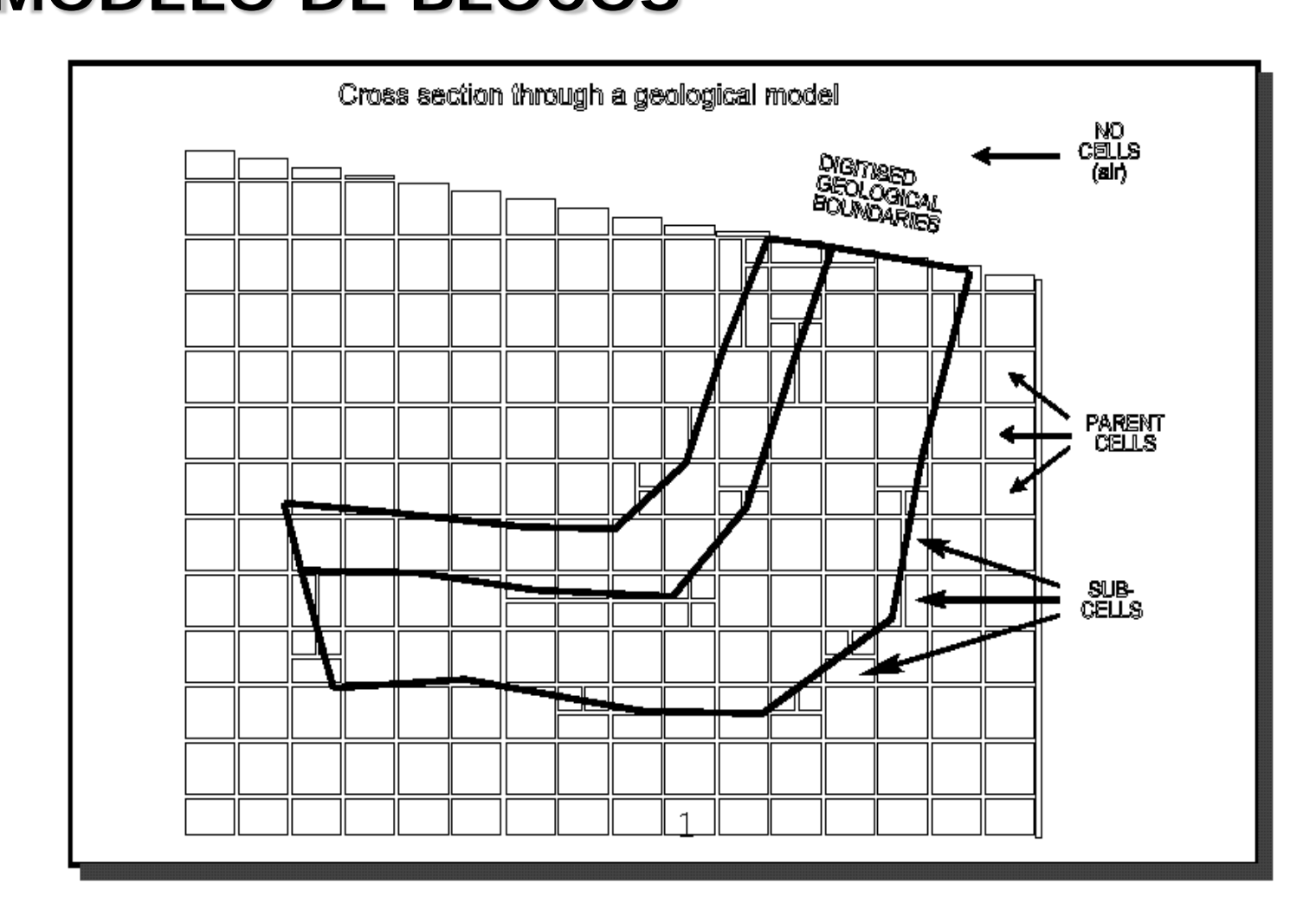

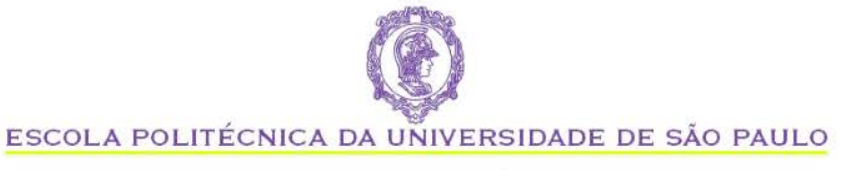

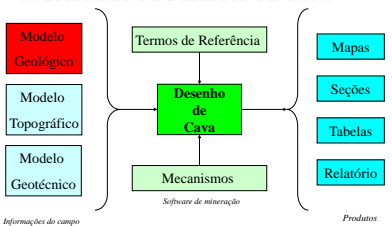

#### **PMI 3325 – Lavra a Céu Aberto**

### **MODELO DE BLOCOS**

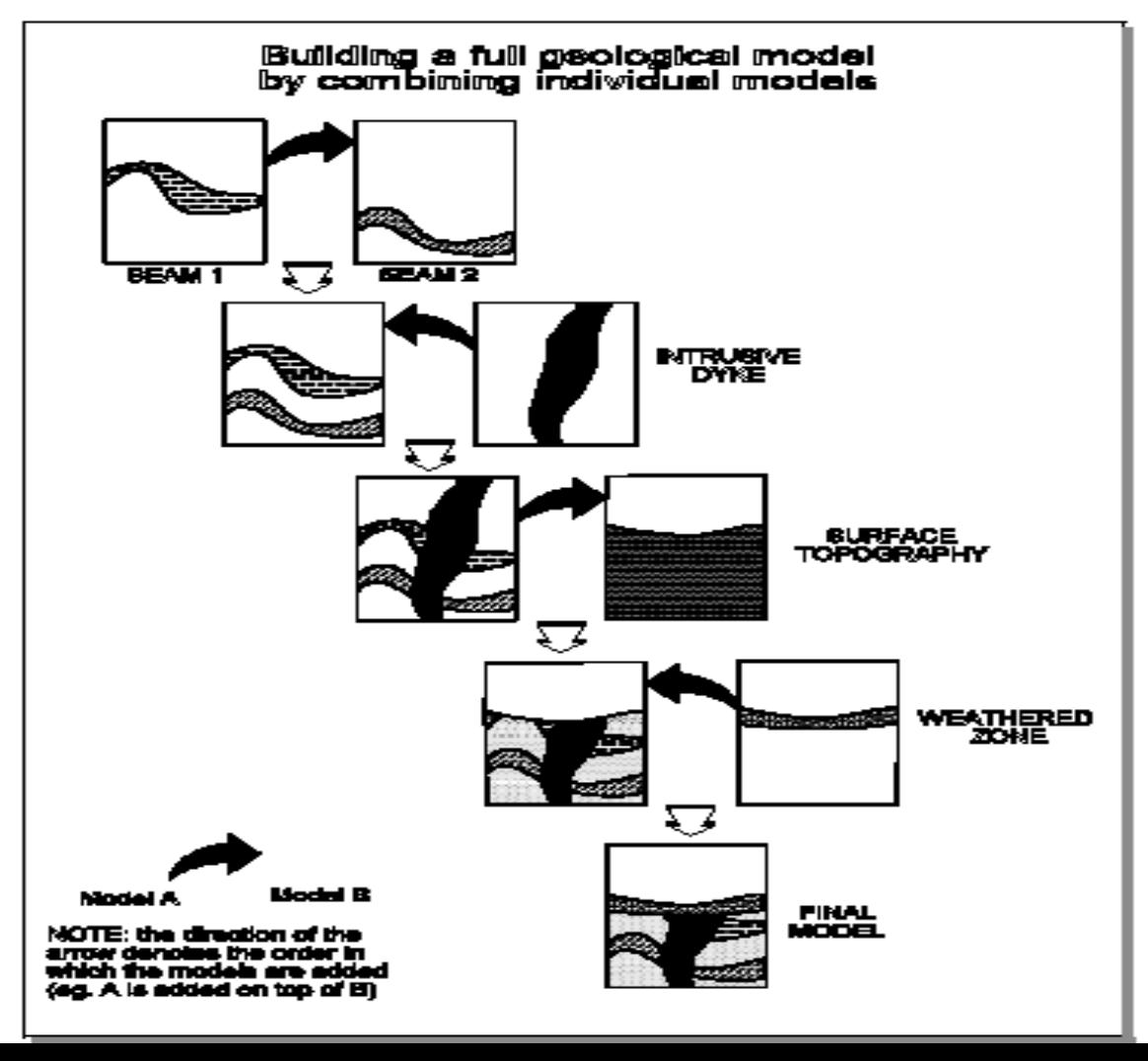

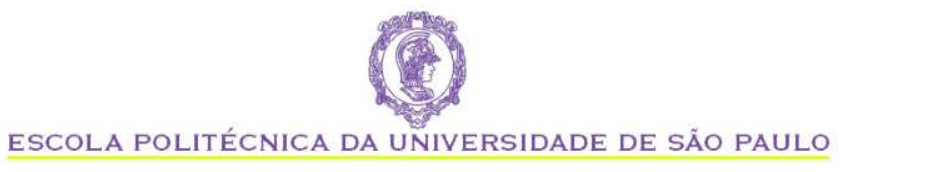

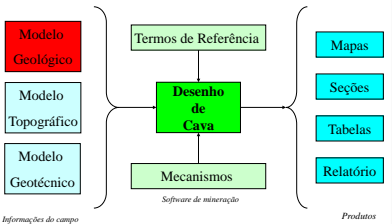

### **PMI 3325 – Lavra a Céu Aberto**

### **MODELO DE BLOCOS**

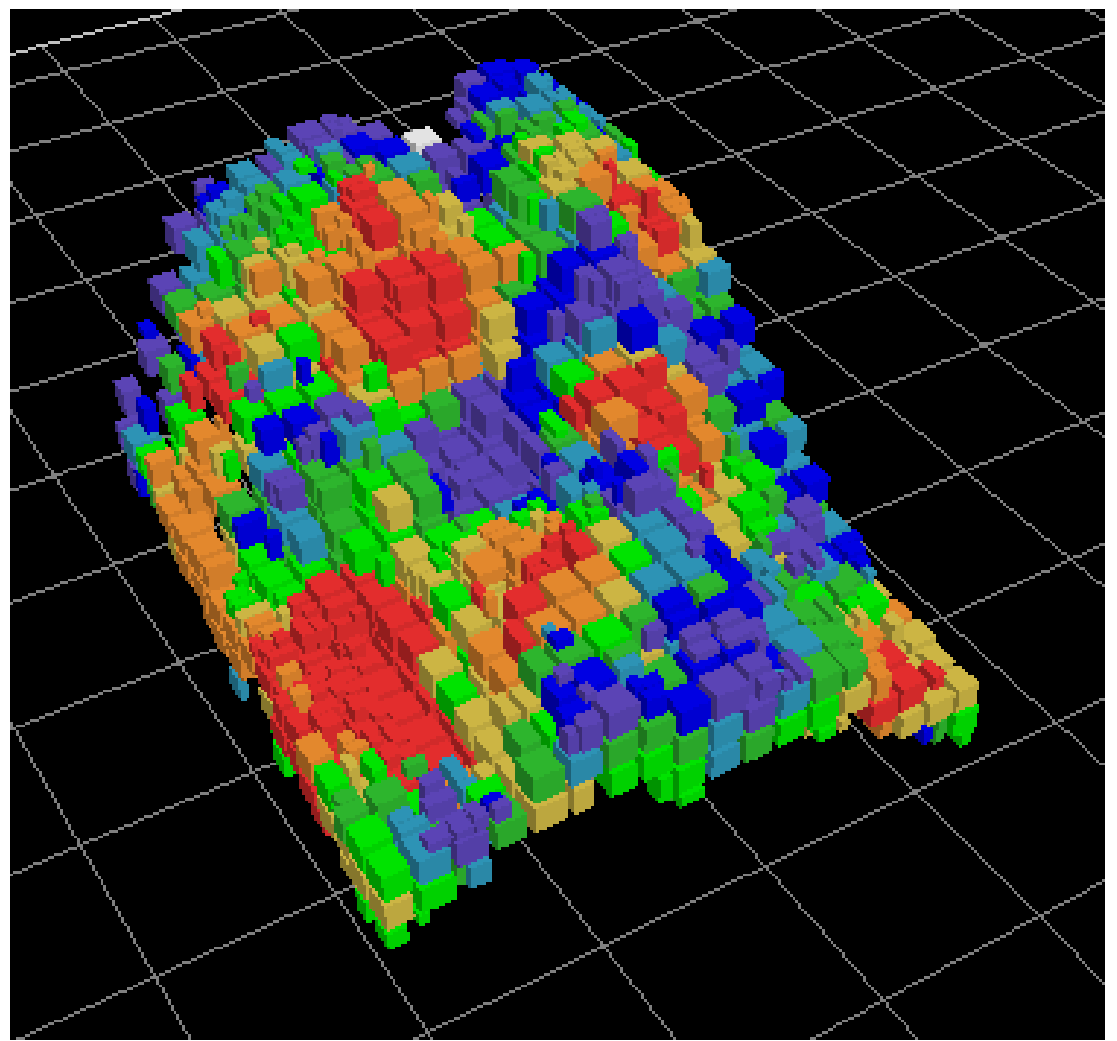

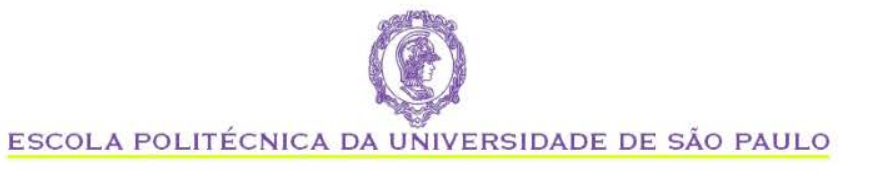

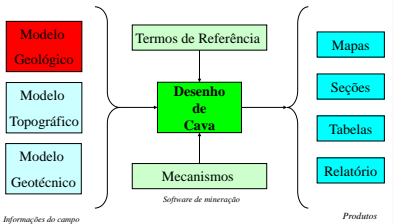

### **PMI 3325 – Lavra a Céu Aberto**

### **EXEMPLO DIDATICO**

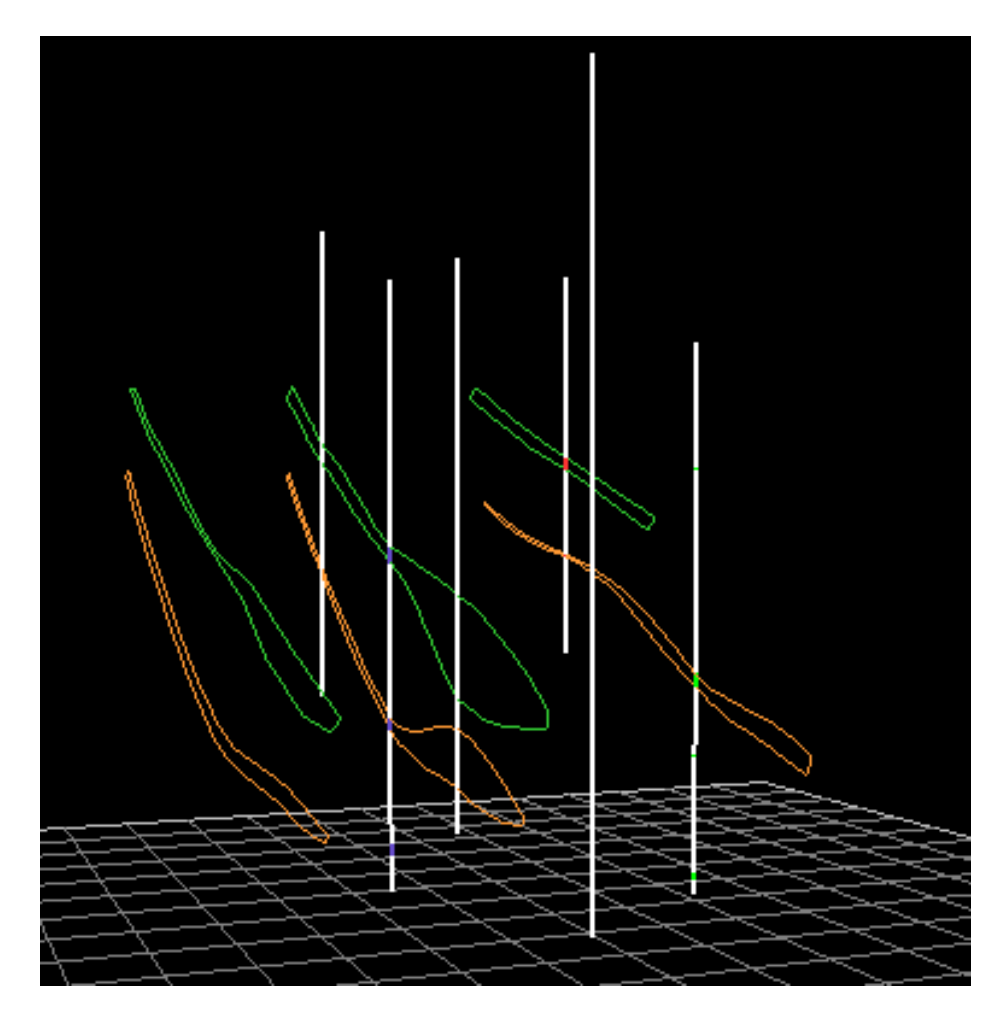

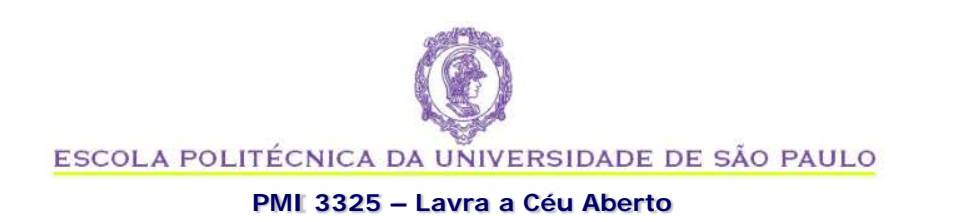

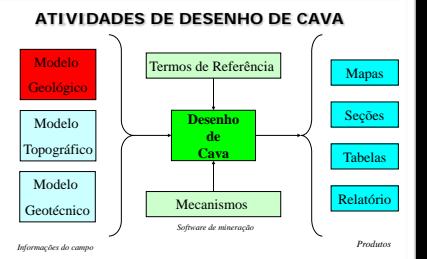

# **COMENTÁRIOS SOBRE MODELAGEM GEOLÓGICA**

- Tomada de decisão depende da qualidade das informações
- "Information is not knowledge" somente informações corretas não é suficiente
- Revisar definição de "modelo"
- Ver o video:

http://www.ctech.com/index.php?page=geology

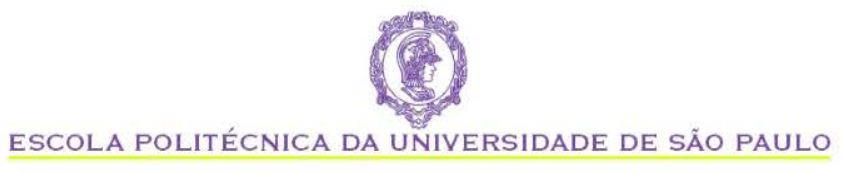

### **ATIVIDADES DE DESENHO DE CAVA**

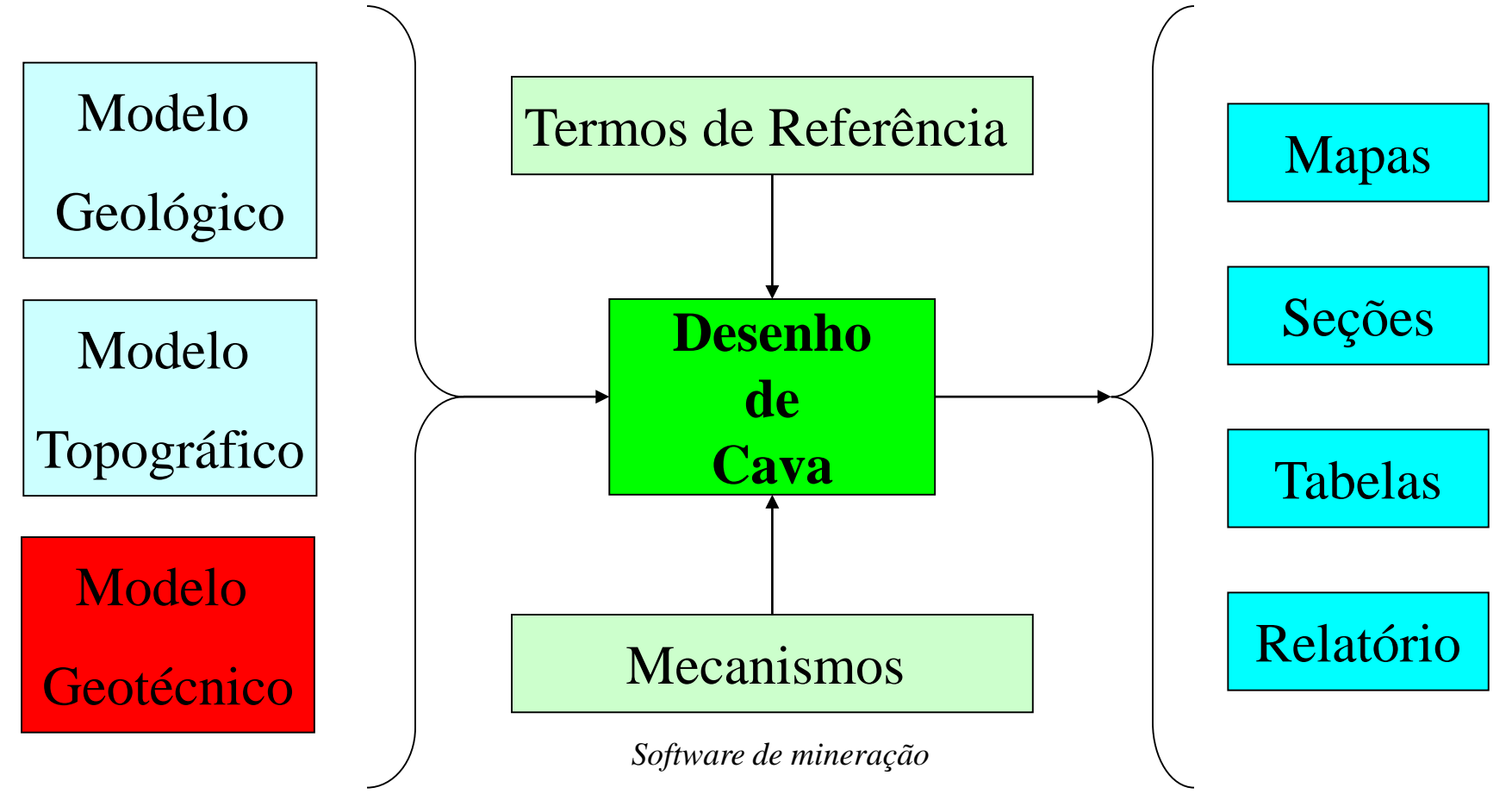

*Informações do campo Produtos*

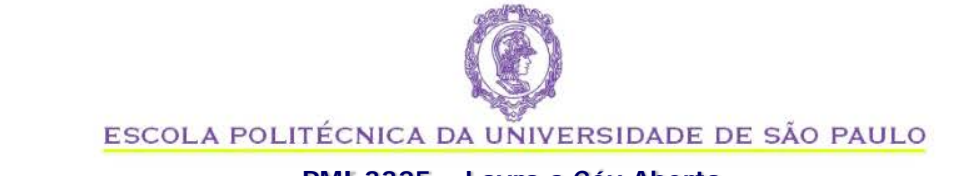

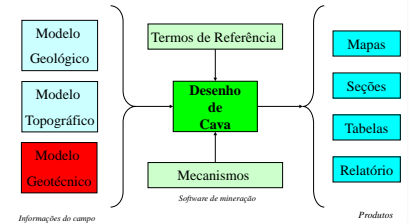

### **PMI 3325 – Lavra a Céu Aberto**

# **SETORIZAÇÃO GEOTÉCNICA**

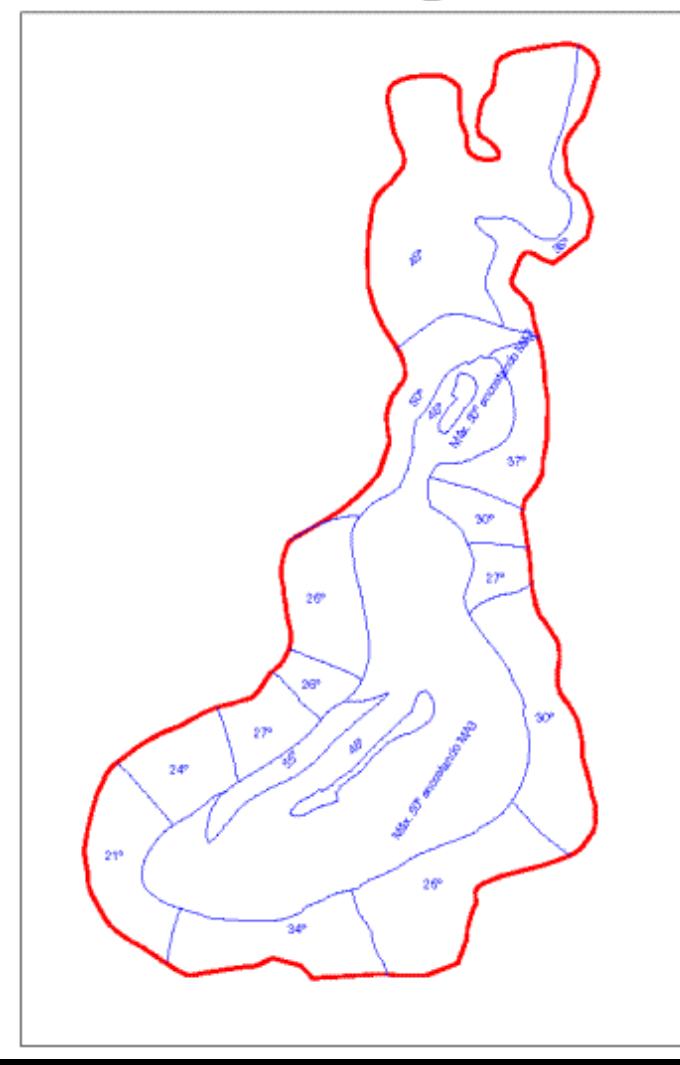

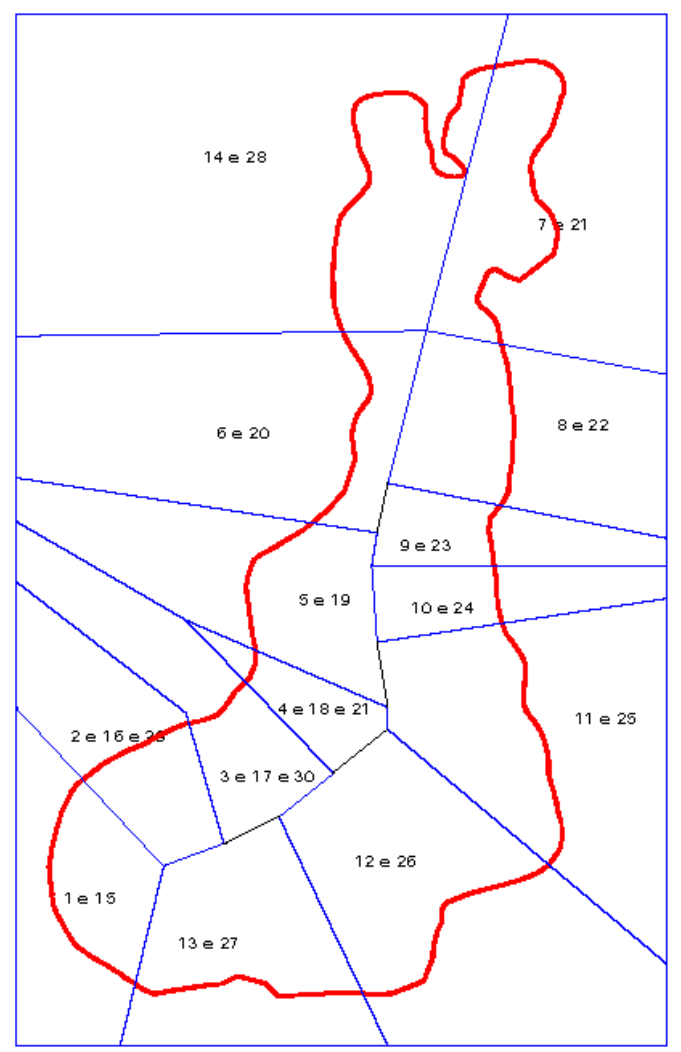

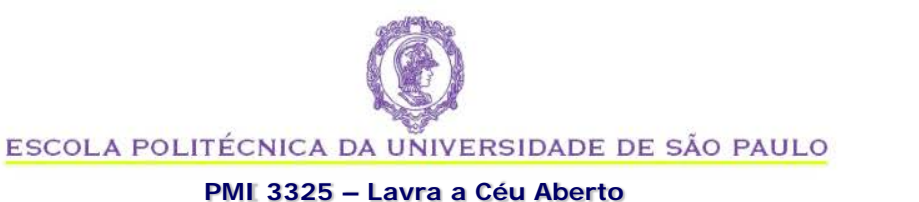

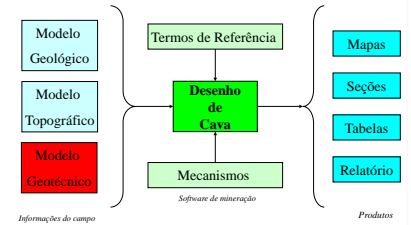

### **USO DE** *"rosettes"*

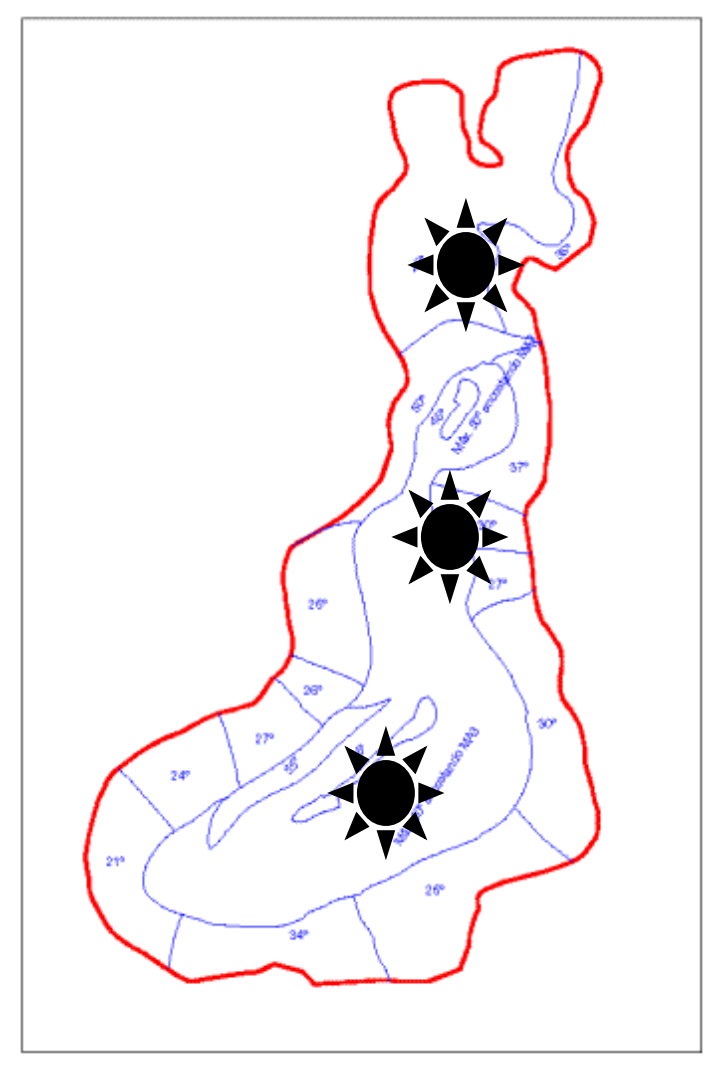

**Exemplo:**

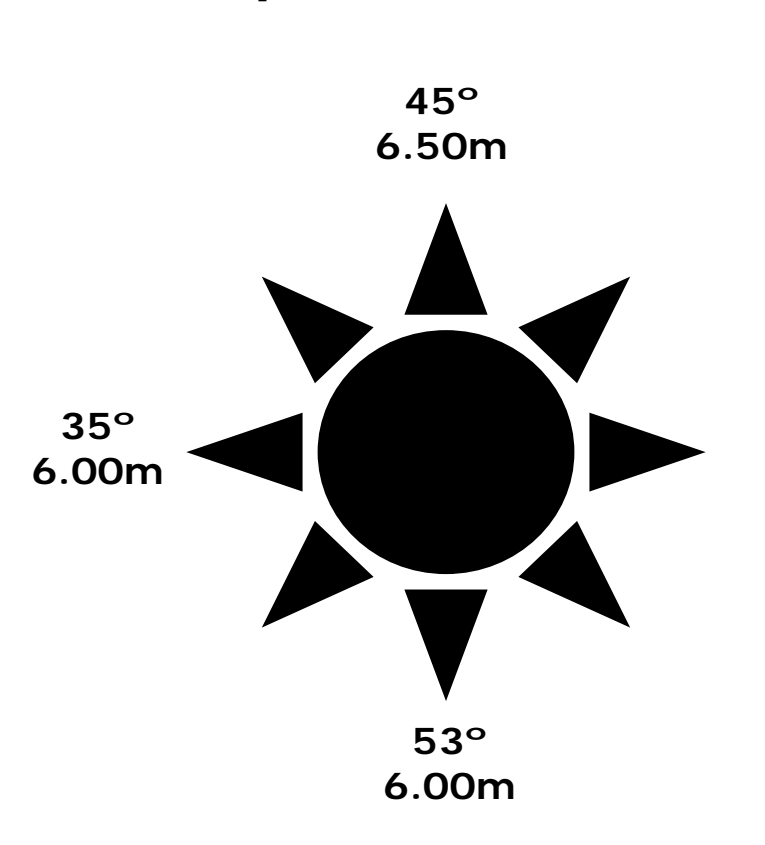

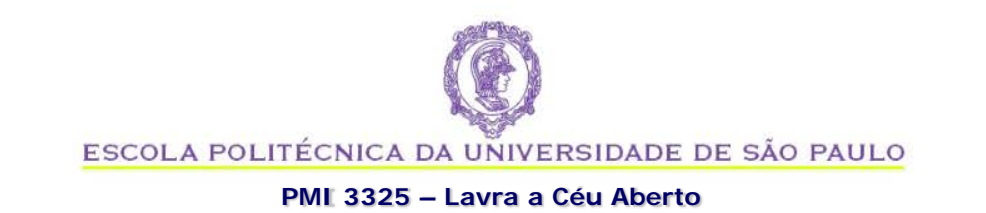

**Desenho de Cava** Termos de Referência Mecanismos Mapas Seções Tabelas Relatório *Informações do campo Produtos Software de mineração* Modelo Geológico Modelo Topográfico Modelo

### **Manuseio do Modelo Geotécnico**

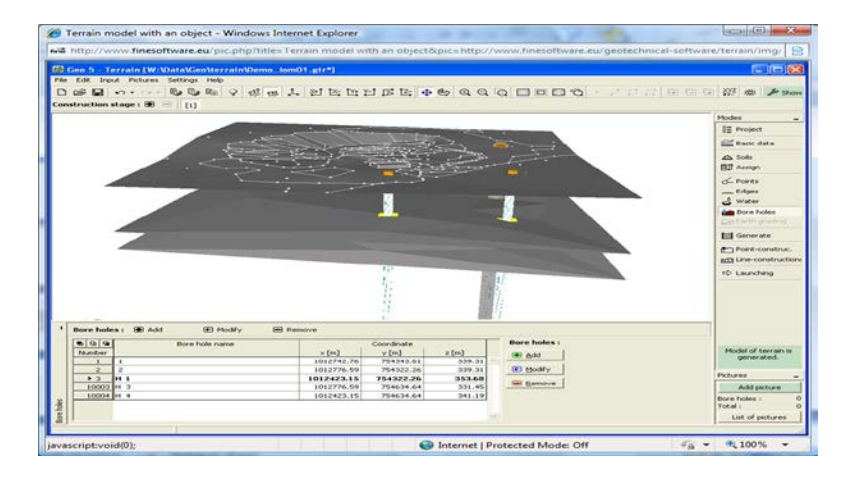

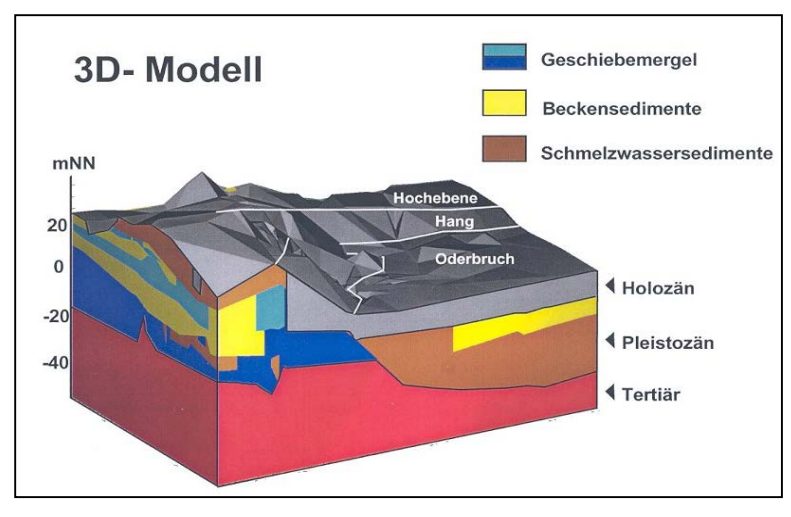

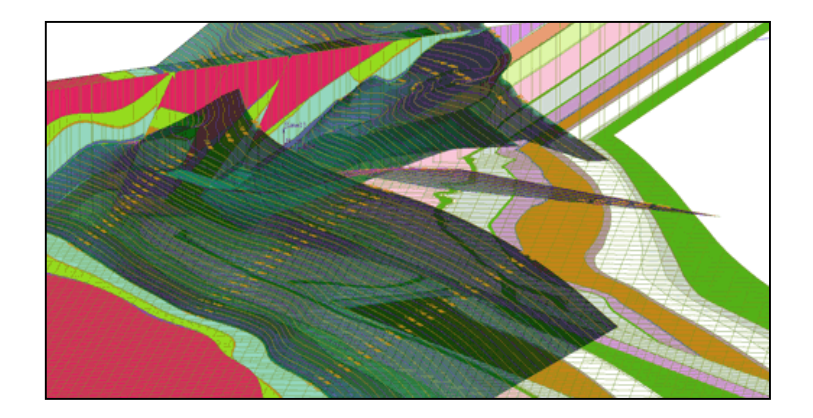

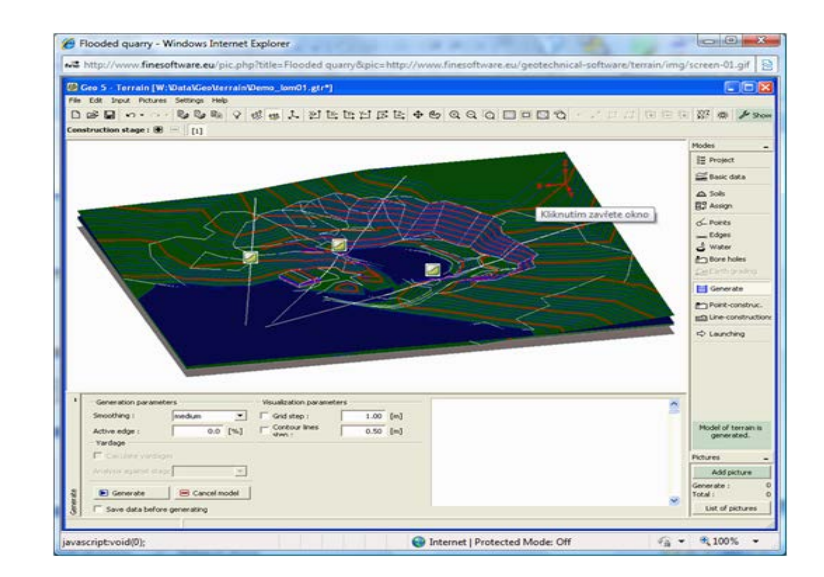

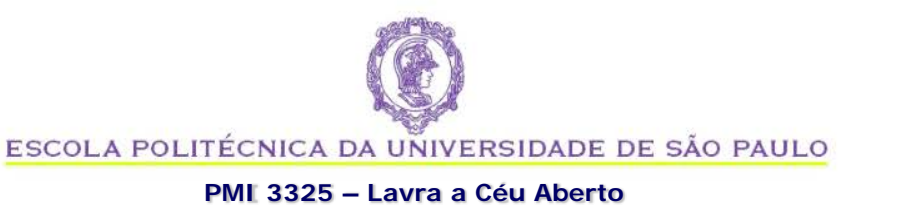

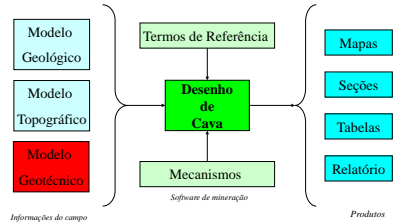

# **DRENAGEM**

- Nos bancos
- Na cava
- Estação Chuvosa

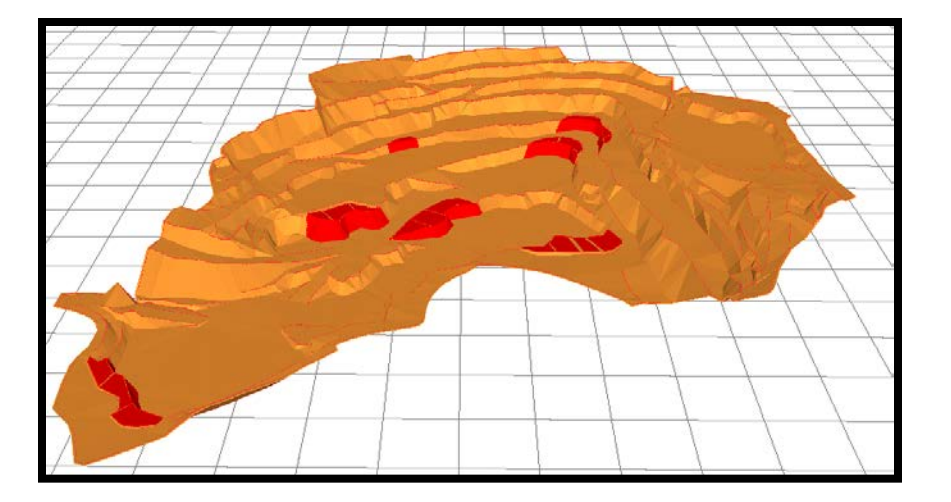

- Exemplos (deslizamento, drenagem KJS)
- Outros fatores

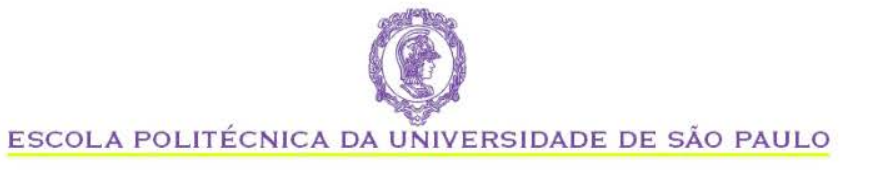

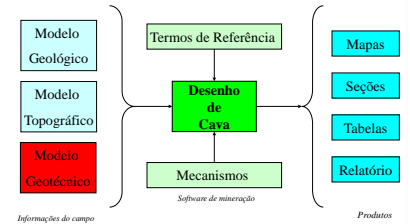

#### **PMI 3325 – Lavra a Céu Aberto**

### **DRENAGEM NOS BANCOS**

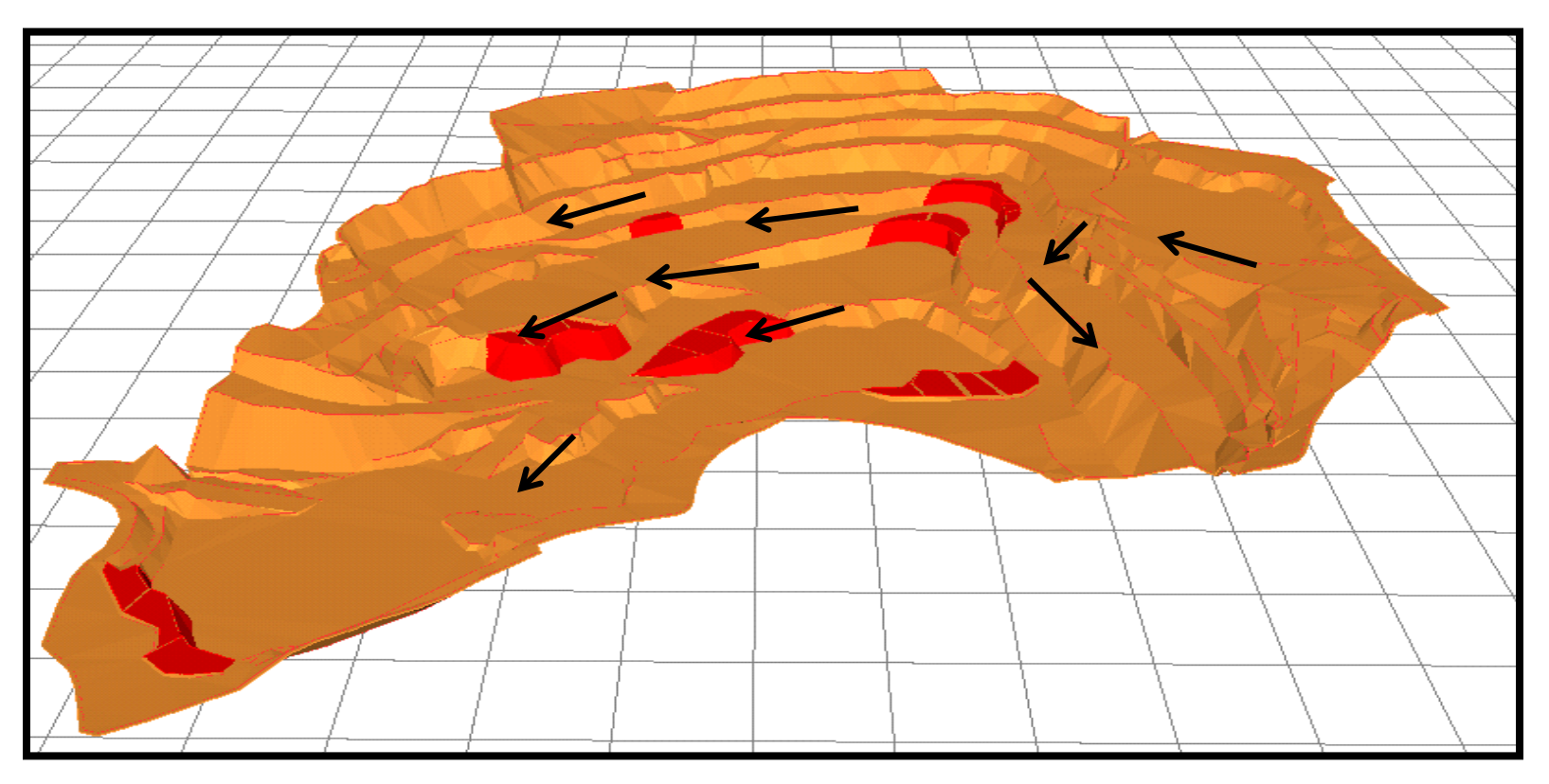

• Valores típicos: inclinação de 0.5% a 1% nos bancos

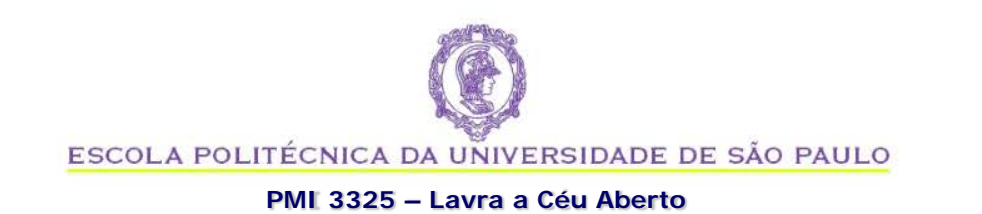

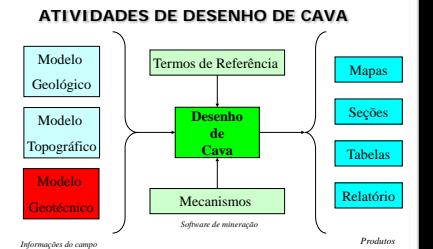

### **DRENAGEM EM RAMPAS E ACESSOS**

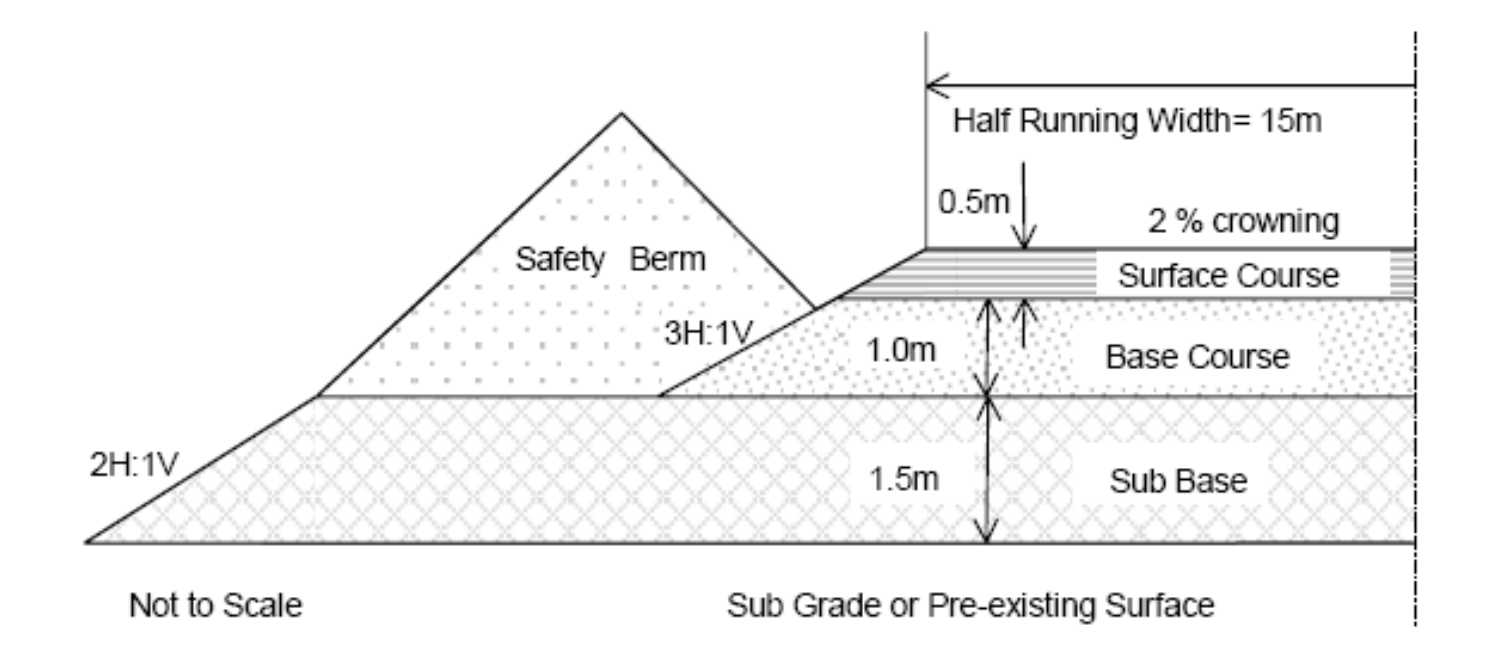

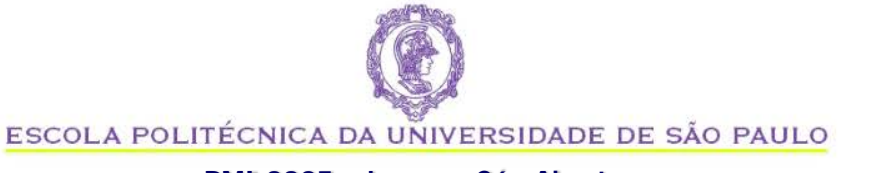

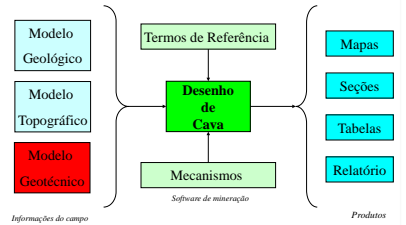

#### **PMI 3325 – Lavra a Céu Aberto**

### **NOMENCLATURA USUAL**

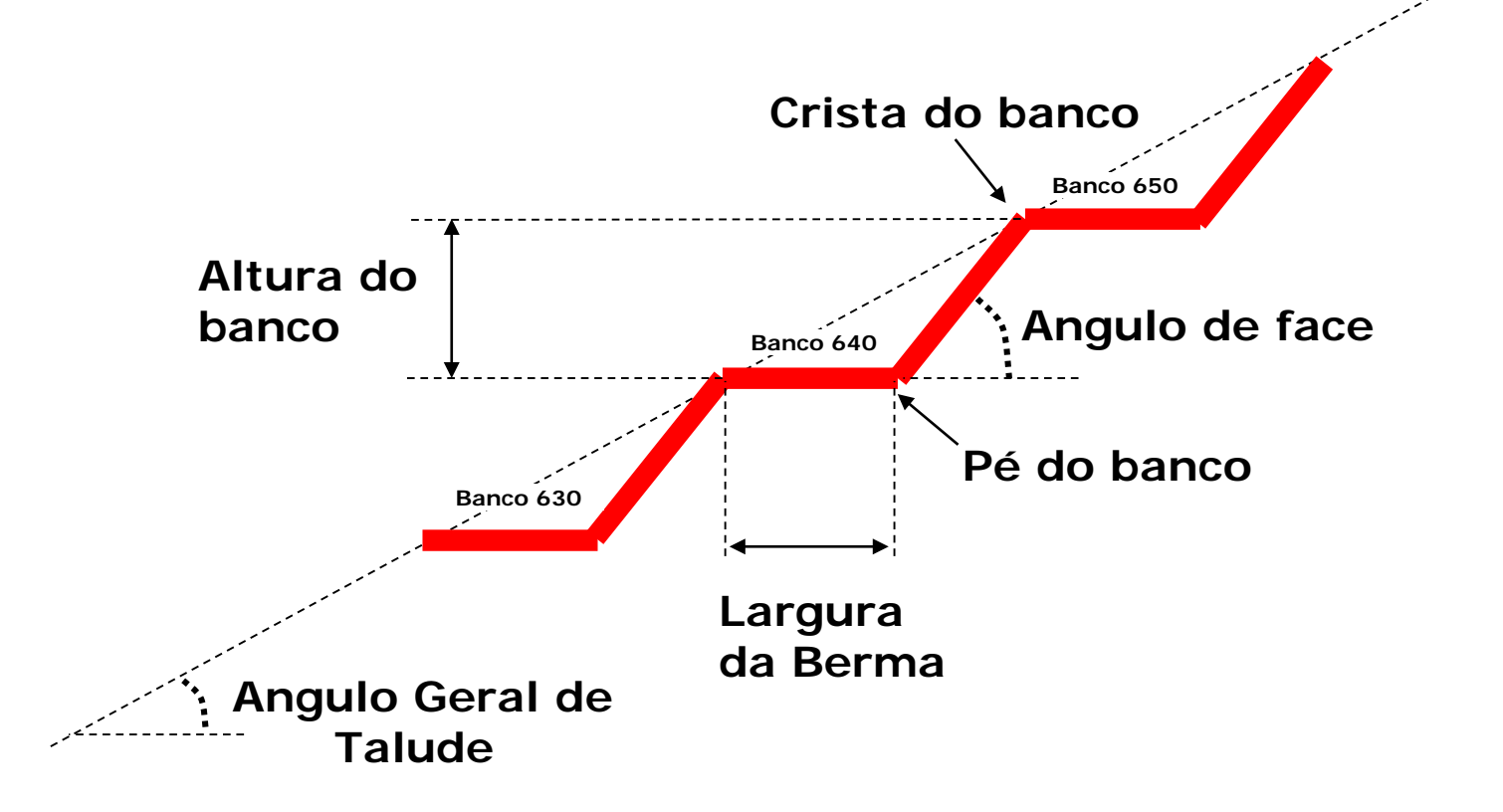

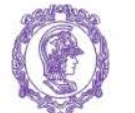

ESCOLA POLITÉCNICA DA UNIVERSIDADE DE SÃO PAULO

#### **PMI 3325 – Lavra a Céu Aberto**

#### **Desenho de Cava** Termos de Referência Mecanismos Mapas Seções Tabelas Relatório *Software de mineração* Modelo Geológico Modelo Topográfico **Model**o **Geotécnico**

*Informações do campo Produtos*

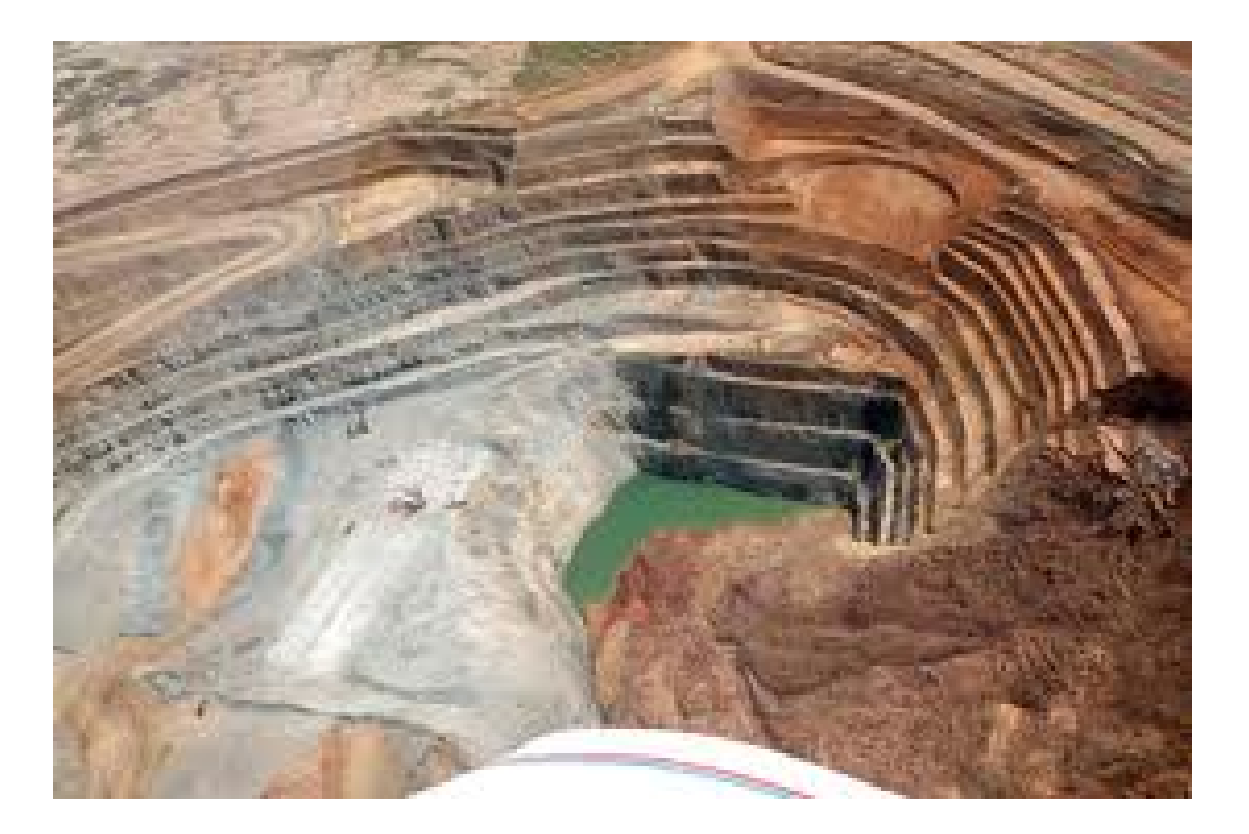

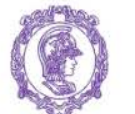

ESCOLA POLITÉCNICA DA UNIVERSIDADE DE SÃO PAULO

#### **PMI 3325 – Lavra a Céu Aberto**

#### **Desenho de Cava** Termos de Referência Mecanismos Mapas Seções Tabelas Relatório *Informações do campo Produtos Software de mineração* Modelo Geológico Modelo Topográfico Modelo **Geotécnico**

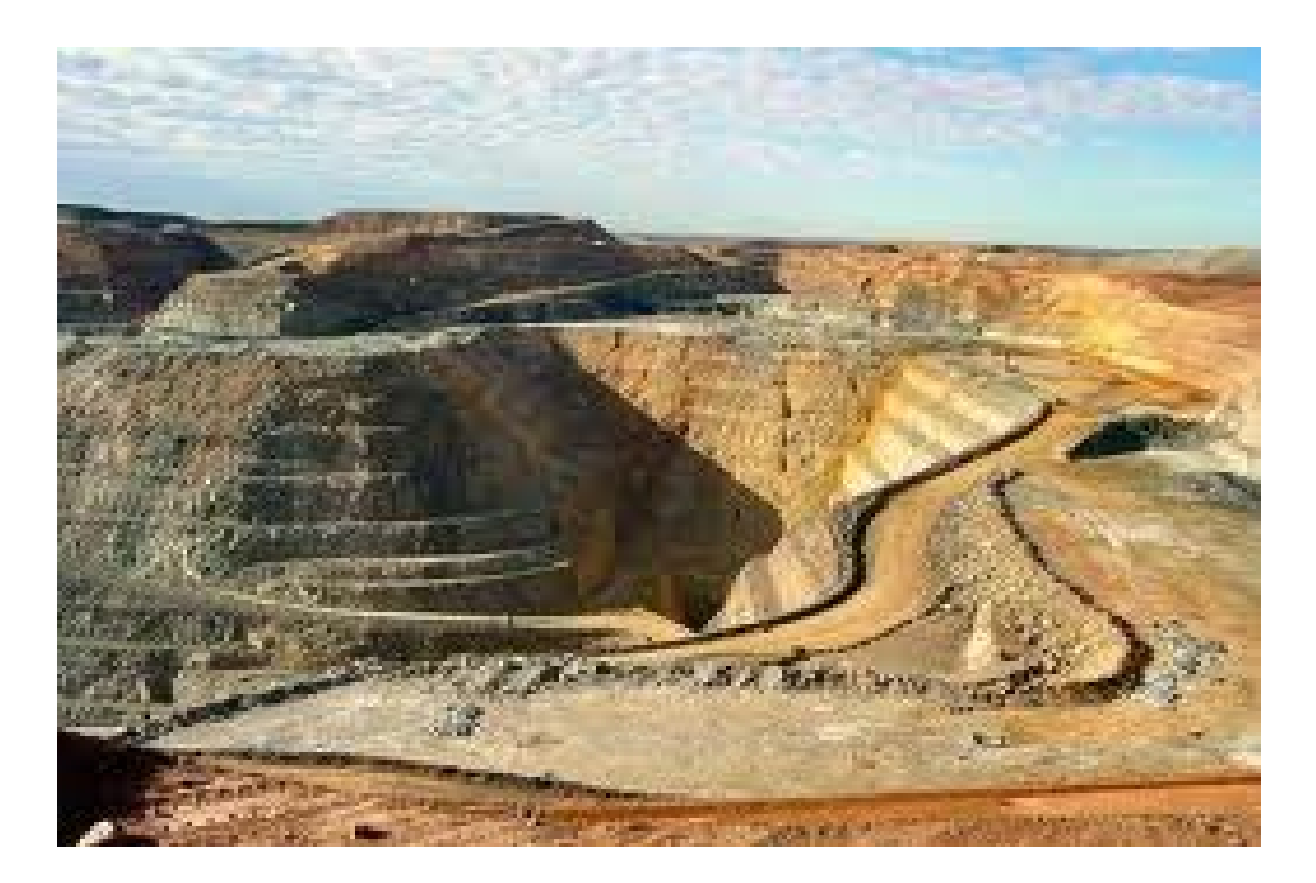

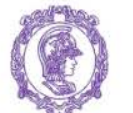

ESCOLA POLITÉCNICA DA UNIVERSIDADE DE SÃO PAULO

### **PMI 3325 – Lavra a Céu Aberto**

#### **Desenho de Cava** Termos de Referência Mecanismos Mapas Seções Tabelas Relatório *Informações do campo Produtos Software de mineração* Modelo Geológico Modelo Topográfico Modelo **Geotécnico**

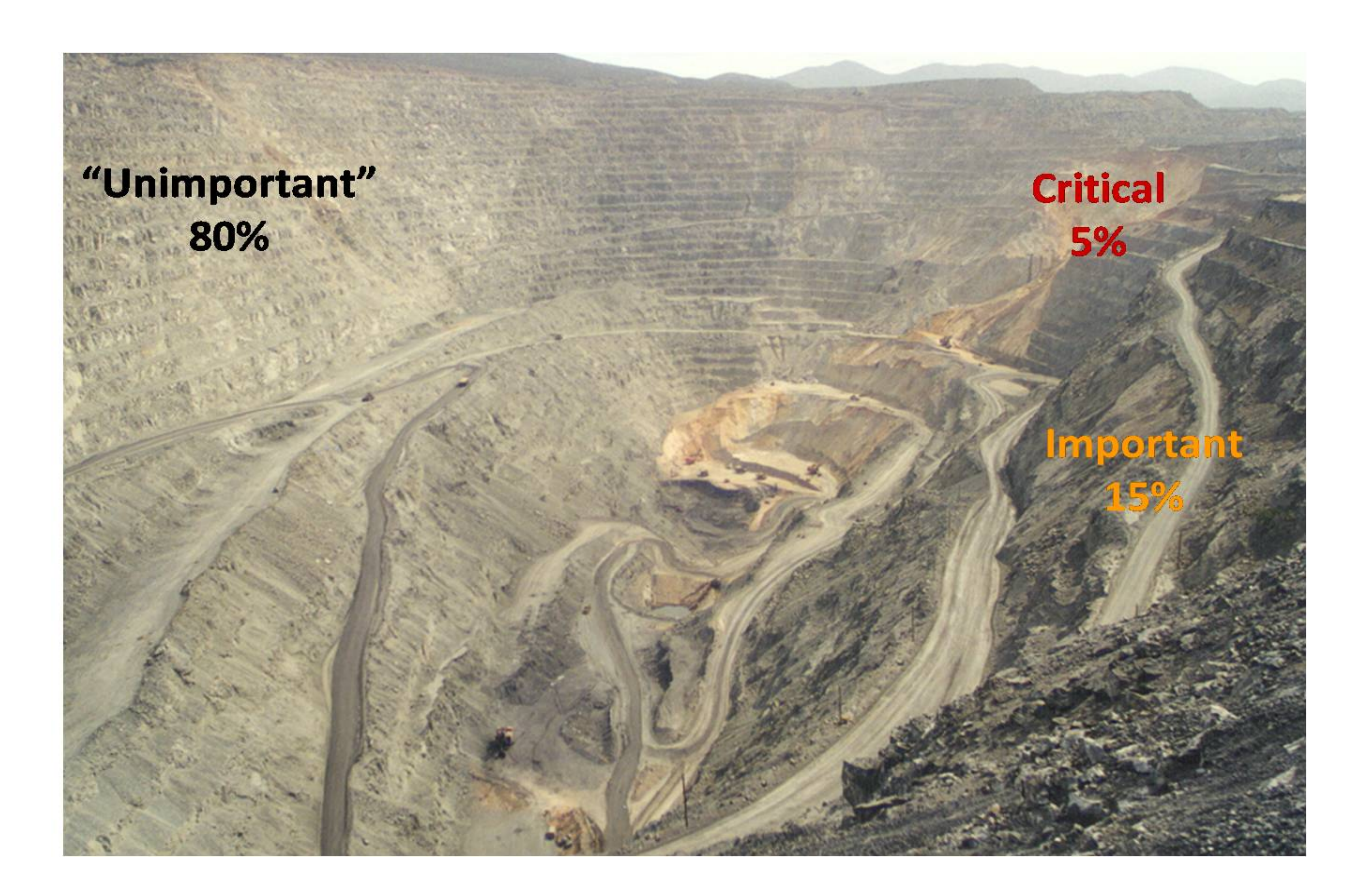

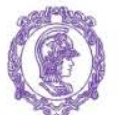

ESCOLA POLITÉCNICA DA UNIVERSIDADE DE SÃO PAULO

### **PMI 3325 – Lavra a Céu Aberto**

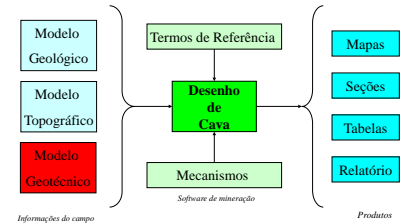

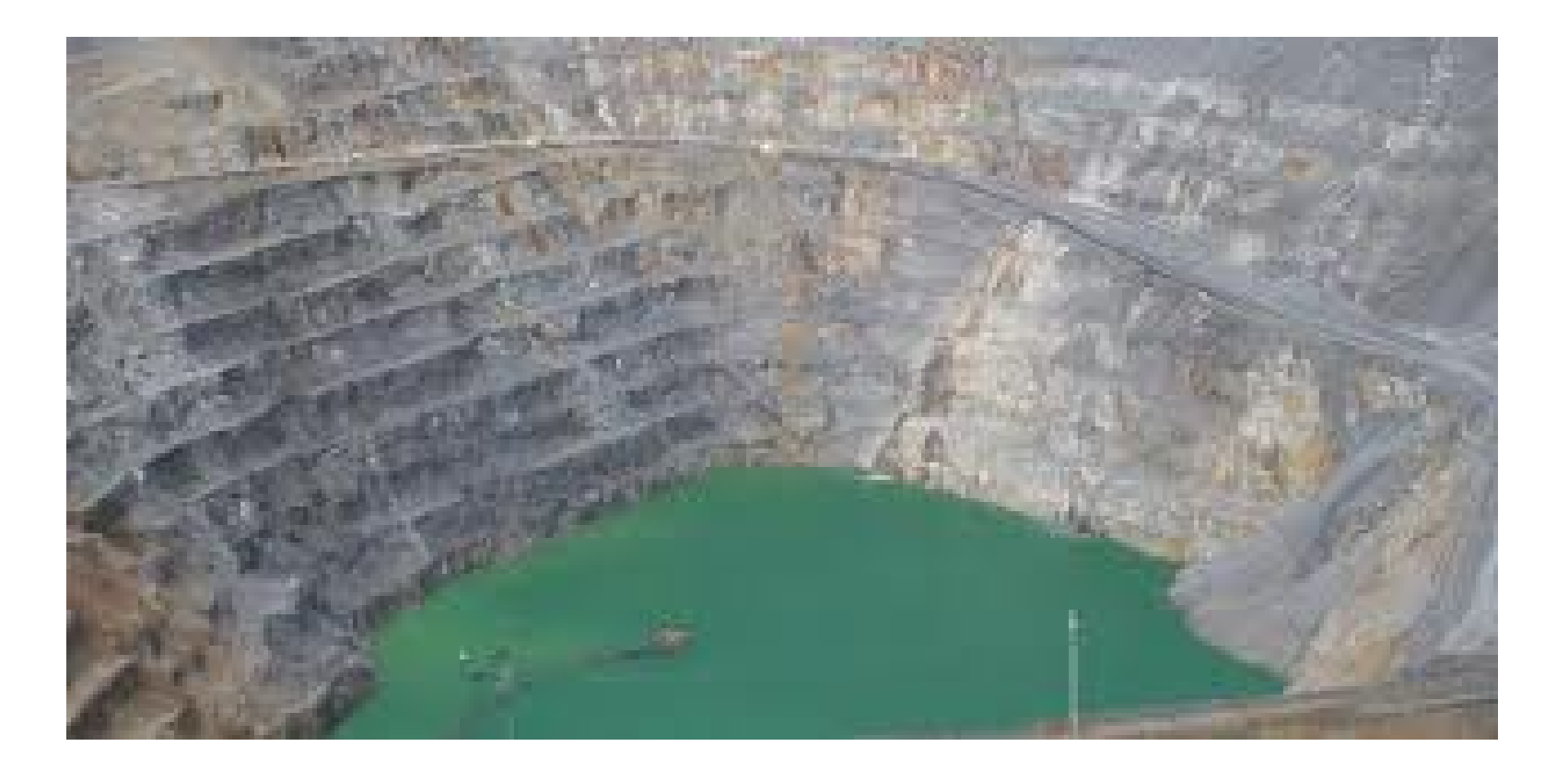

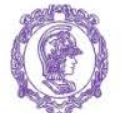

ESCOLA POLITÉCNICA DA UNIVERSIDADE DE SÃO PAULO

### **PMI 3325 – Lavra a Céu Aberto**

#### **Desenho de Cava** Termos de Referência Mecanismos Mapas Seções Tabelas Relatório *Informações do campo Produtos Software de mineração* Modelo Geológico Modelo Topográfico Modelo **Geotécnico**

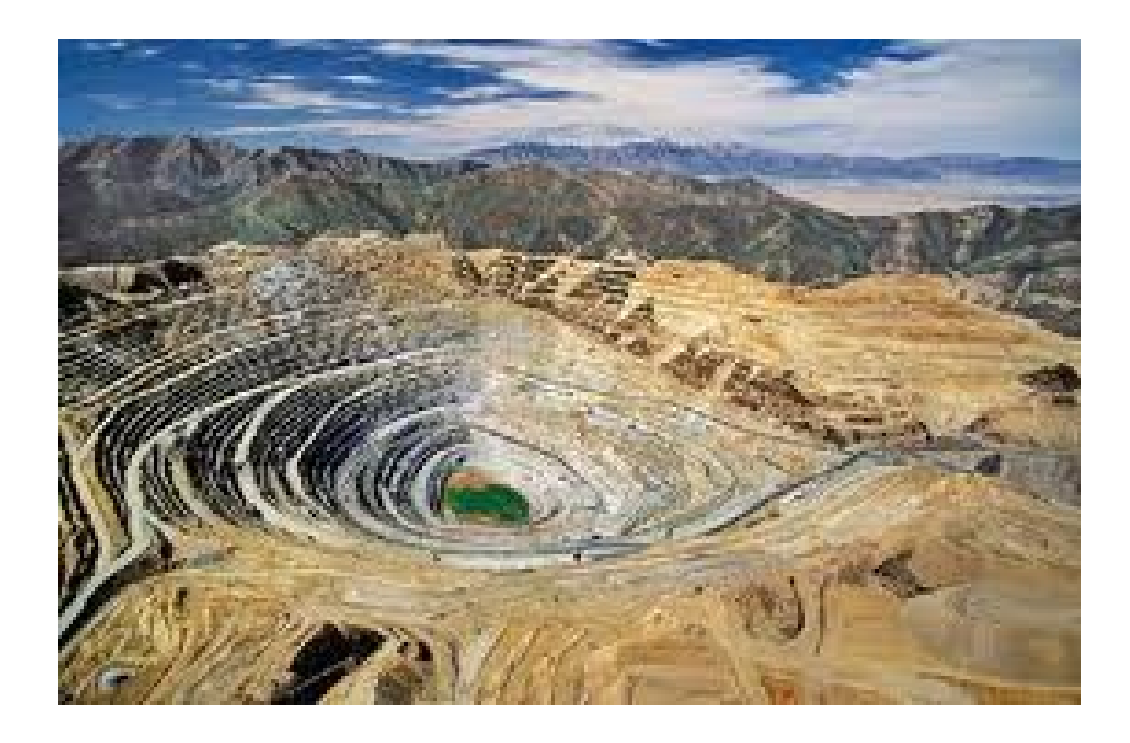

Modelo Geológico Modelo Topográfico Modelo **Geotécnico** 

**Desenho de Cava**

Mecanismos

*Informações do campo Produtos Software de mineração*

Termos de Referência

Mapas Seções Tabelas Relatório

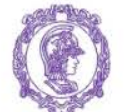

ESCOLA POLITÉCNICA DA UNIVERSIDADE DE SÃO PAULO

### **PMI 3325 – Lavra a Céu Aberto**

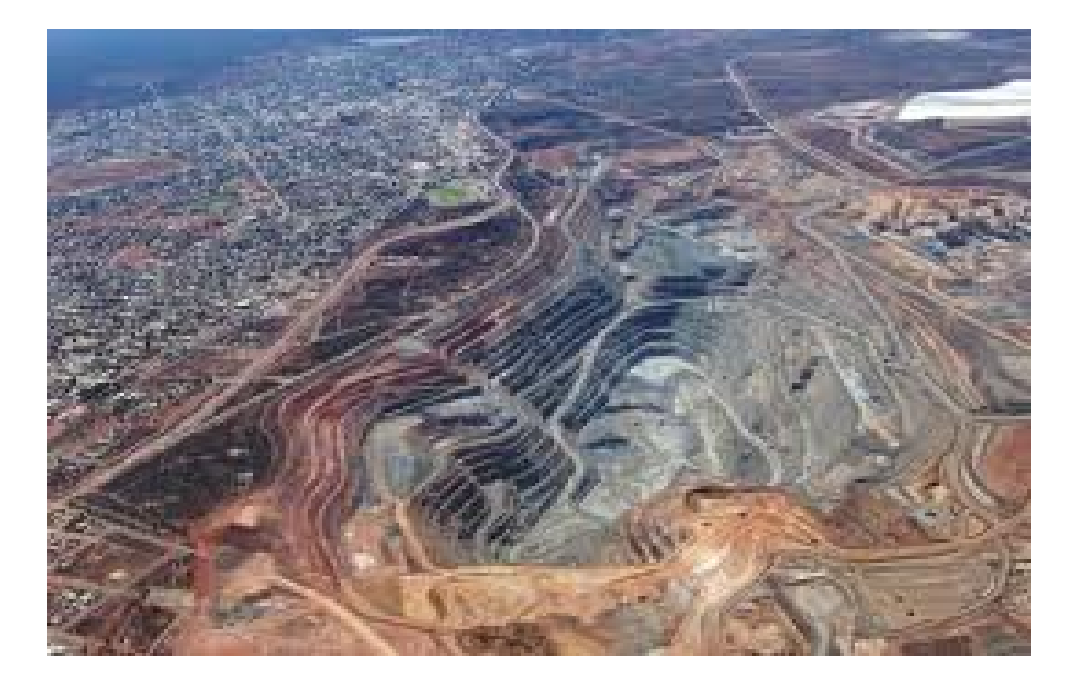

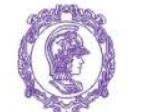

ESCOLA POLITÉCNICA DA UNIVERSIDADE DE SÃO PAULO

#### **PMI 3325 – Lavra a Céu Aberto**

#### **Desenho de Cava** Termos de Referência Mecanismos Mapas Seções Tabelas Relatório *Informações do campo Produtos Software de mineração* Modelo Geológico Modelo Topográfico Modelo **Geotécnico**

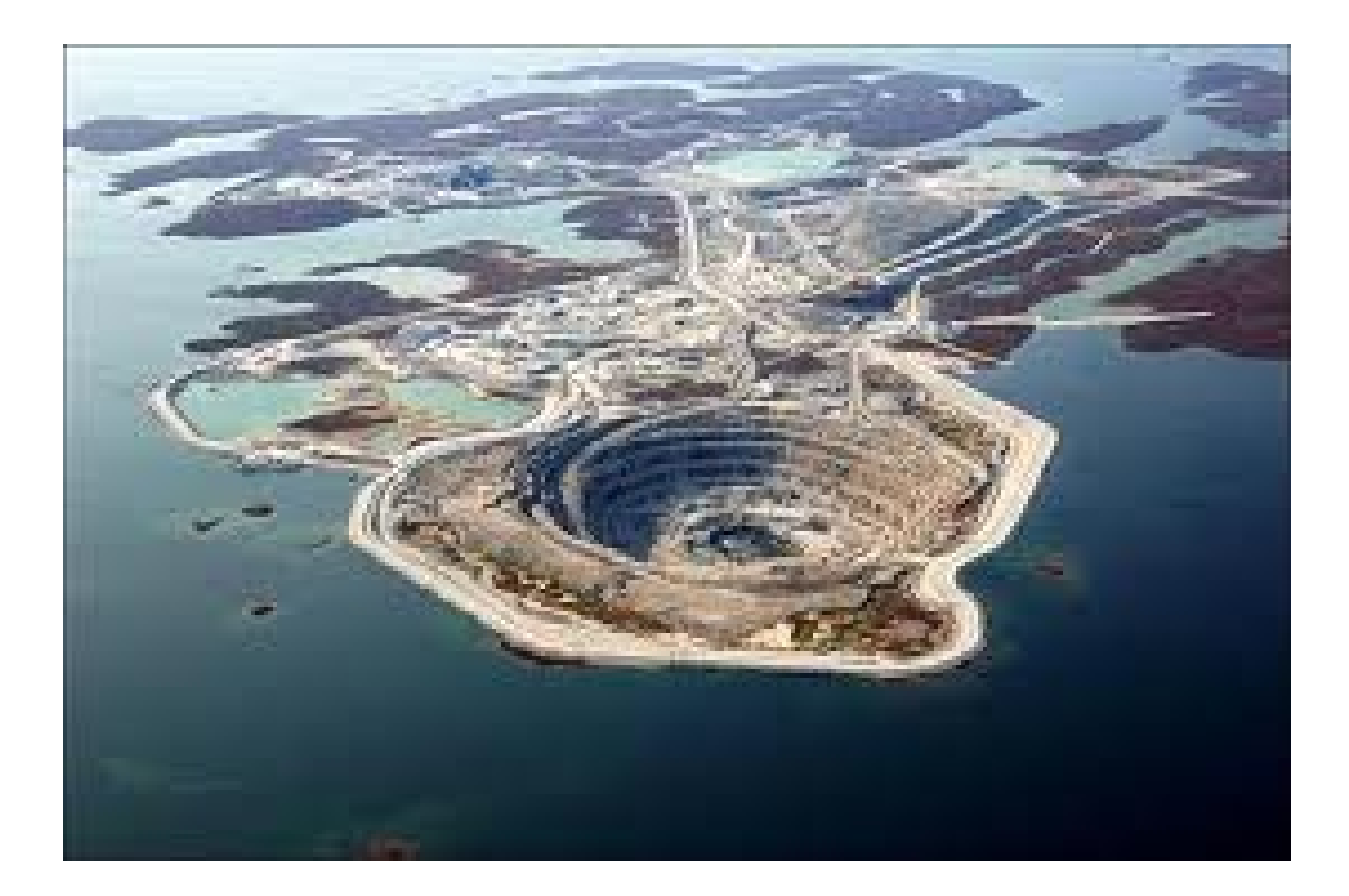

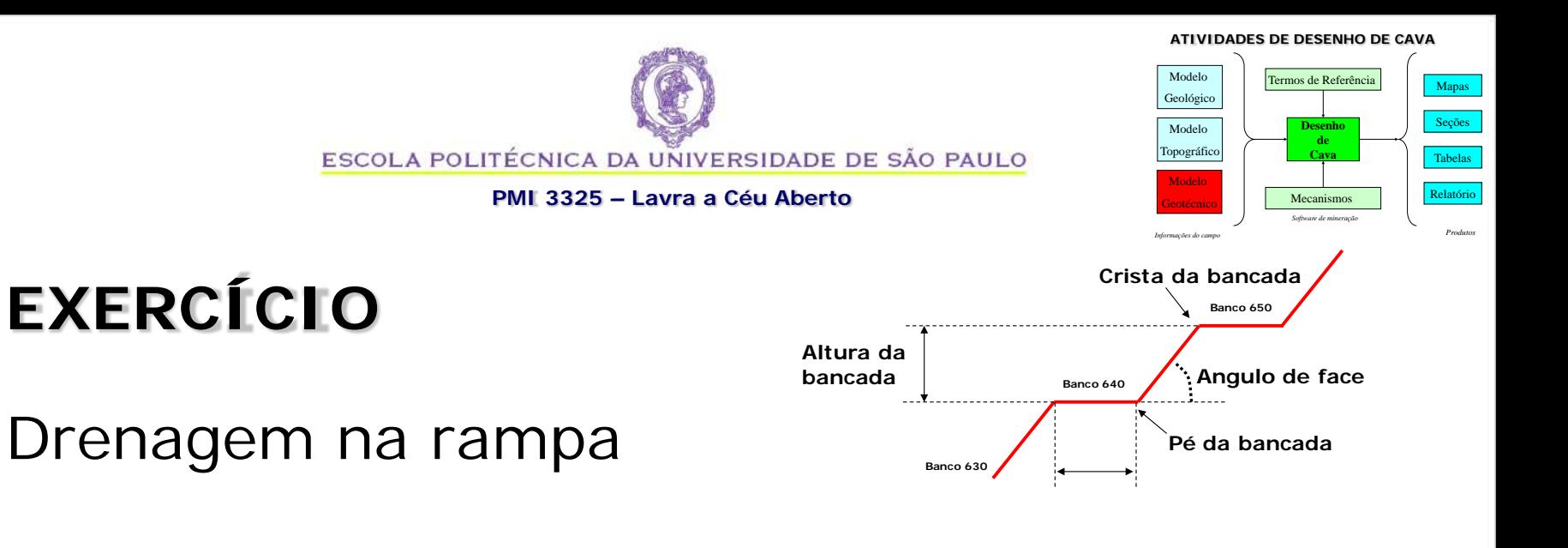

- Q1: É necessária?
- Q2: Porque?
- Q3: Como fazer?

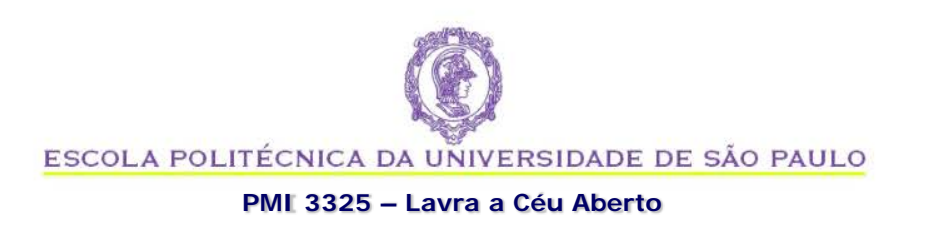

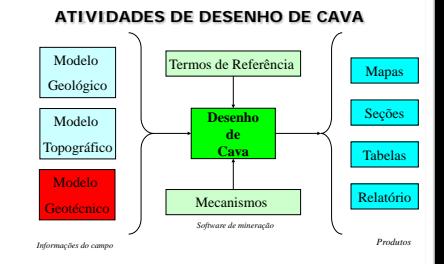

# **EXEMPLO**

• Estudo de caso da ruptura do Morro do Patrimonio, Mina de Aguas Claras, BH, em 1992

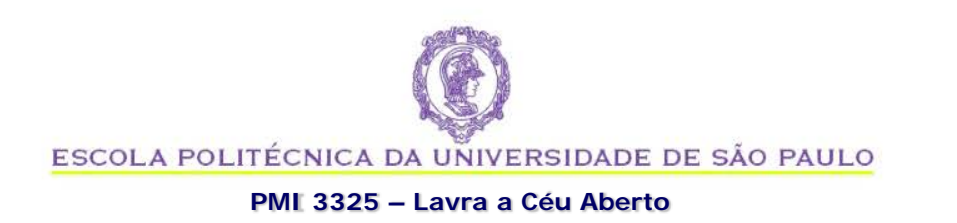

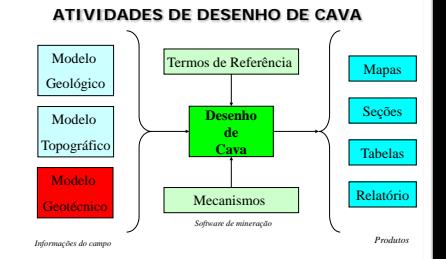

## **Exemplo: Ruptura do Morro do Patrimônio**

- O Morro do Patrimônio encontra-se em BH e divide a mina de Águas Claras de áreas urbanas vizinha;
- No dia 29/Abril/1992, às 05:50 am ocorreu a ruptura do talude nordeste da cava;
- A ruptura teve 30 m de largura na crista e 240m de altura;
- Volume deslocado: 2 milhões de toneladas.

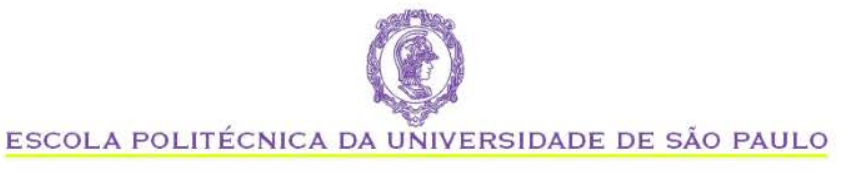

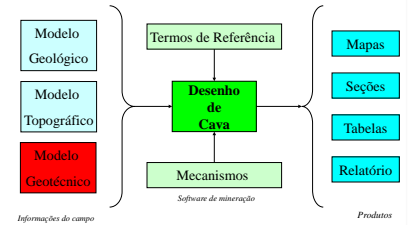

#### **PMI 3325 – Lavra a Céu Aberto**

### **Vista antes da ruptura**

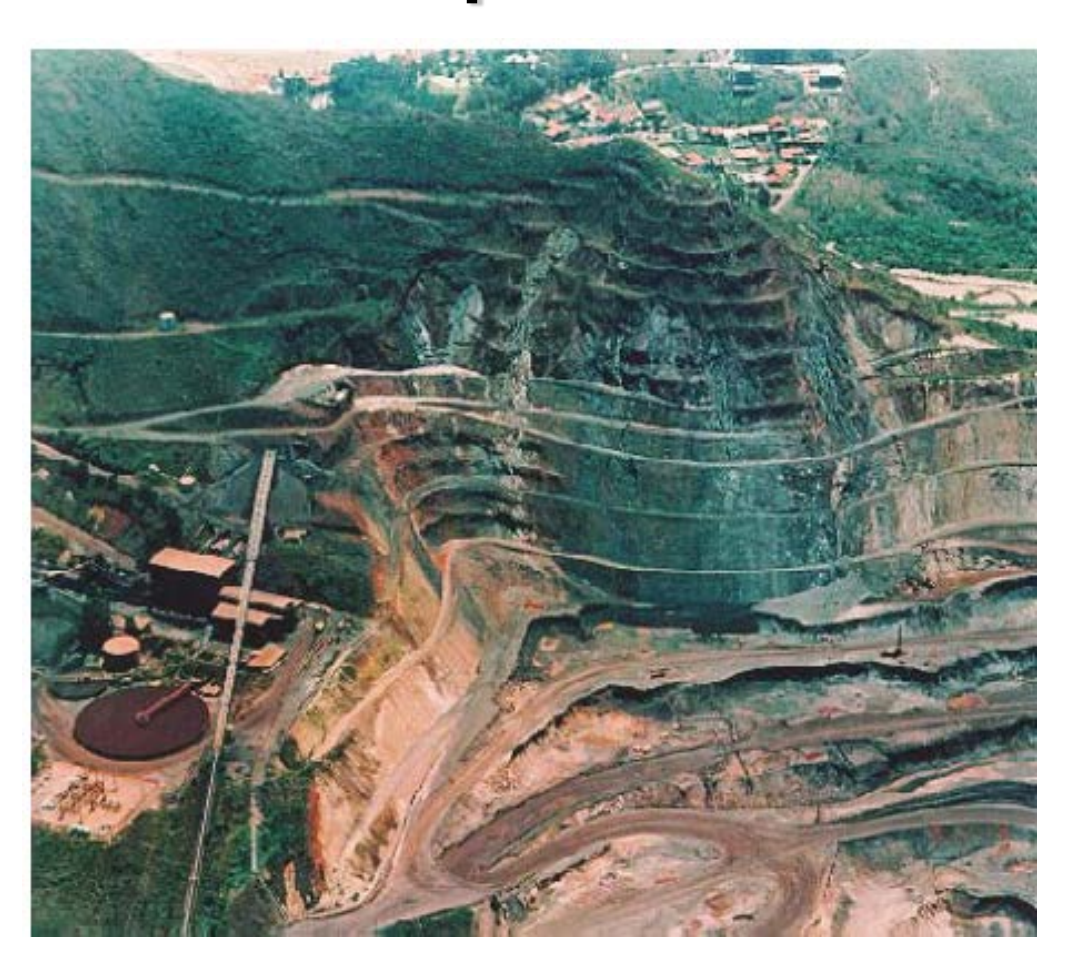

**Nota: observar a complexidade do talude e da configuração da cava**

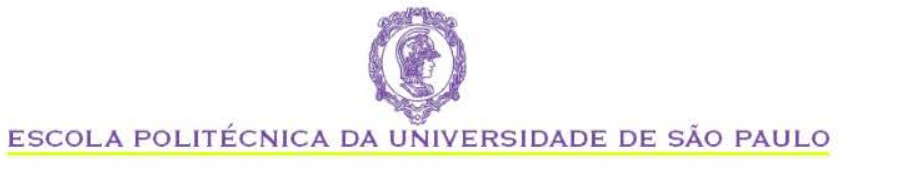

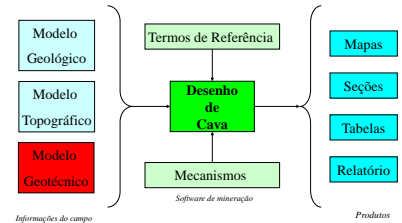

### **PMI 3325 – Lavra a Céu Aberto**

### **Vista após a ruptura**

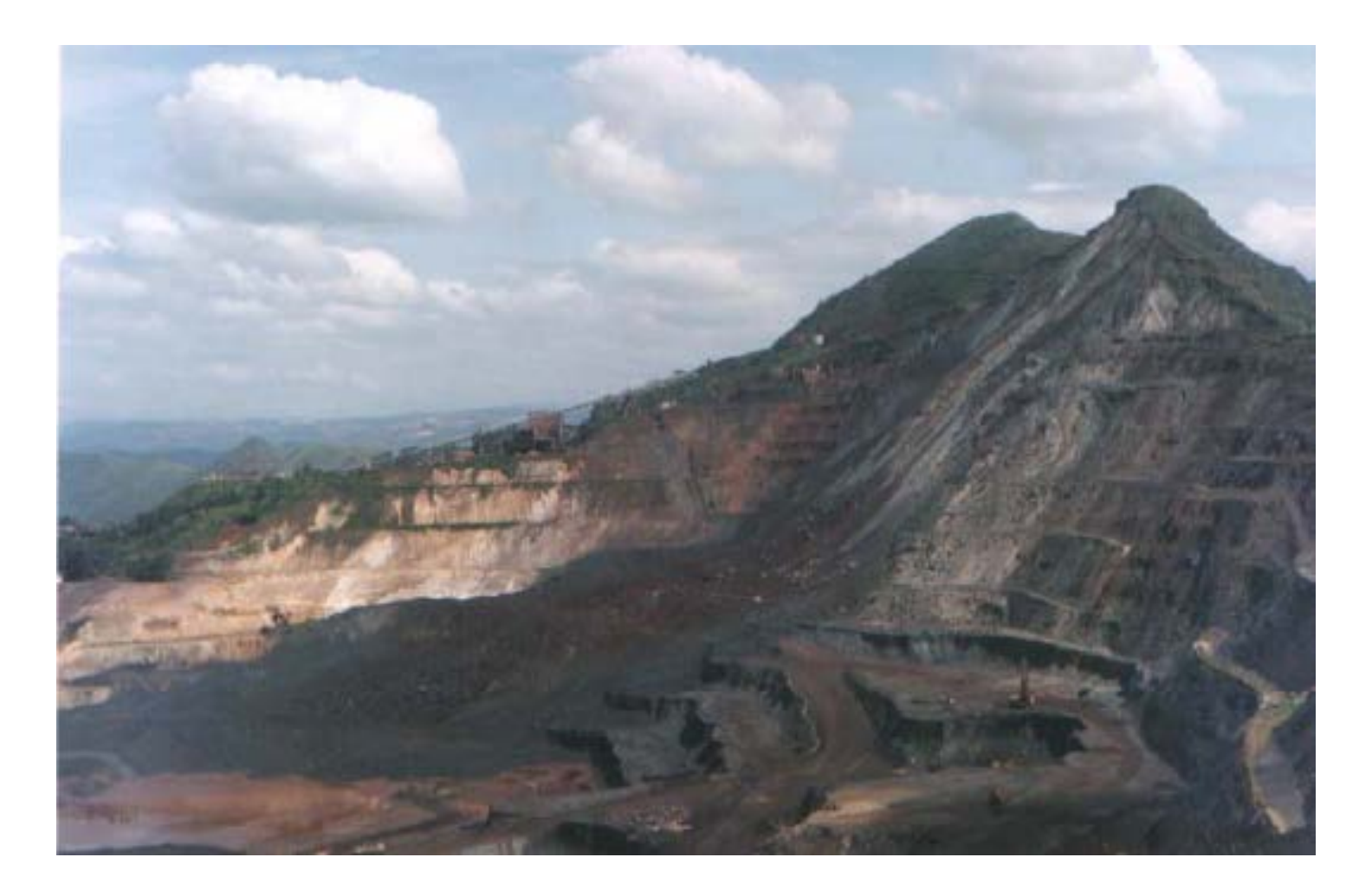

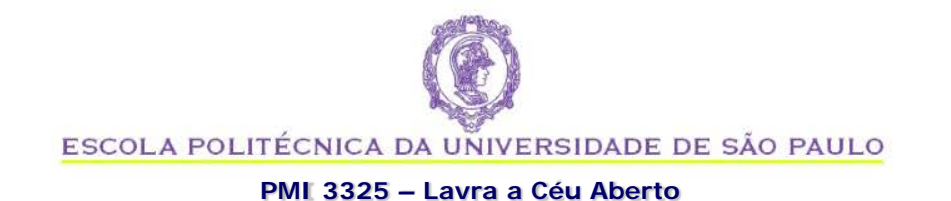

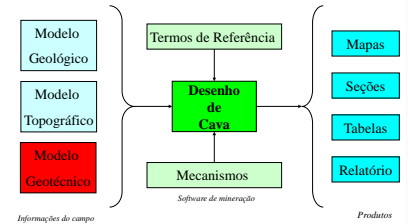

### **Detalhe da base da ruptura**

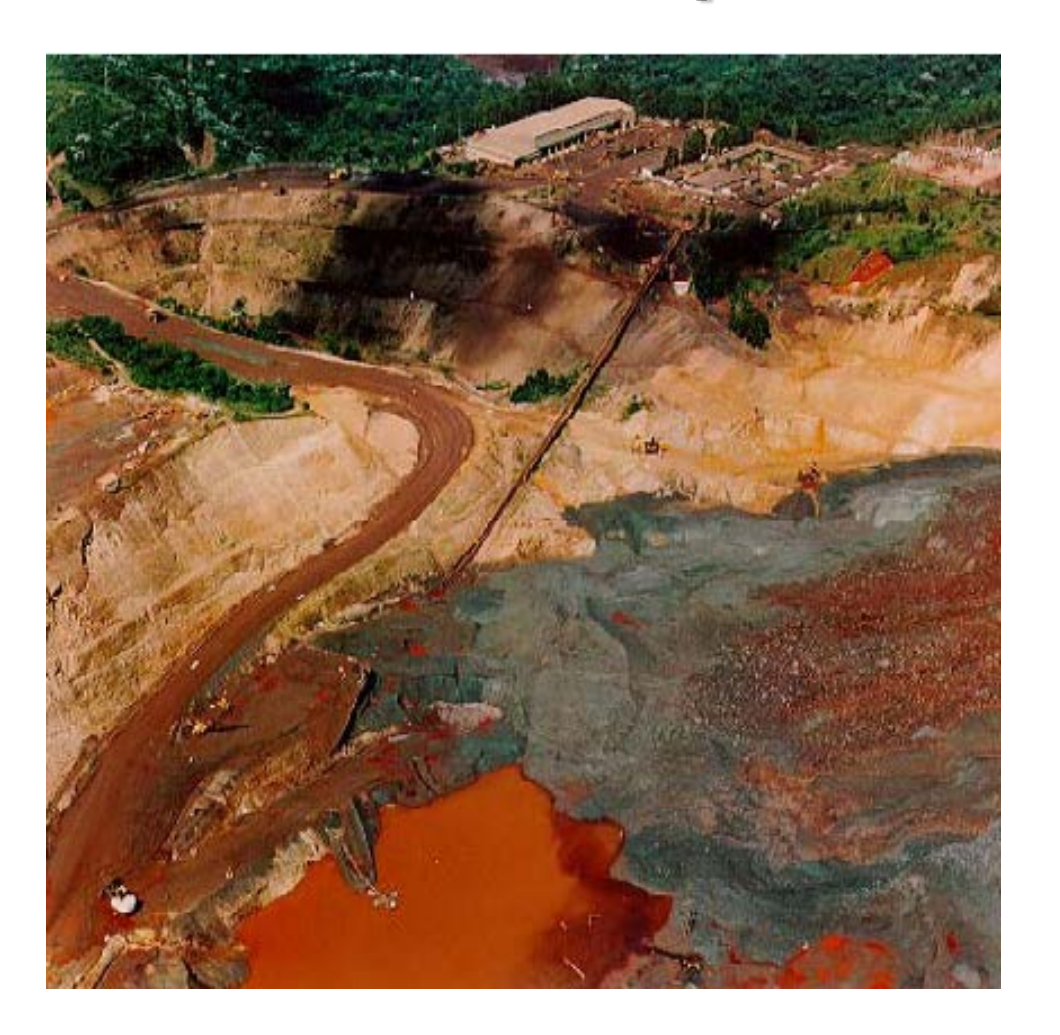

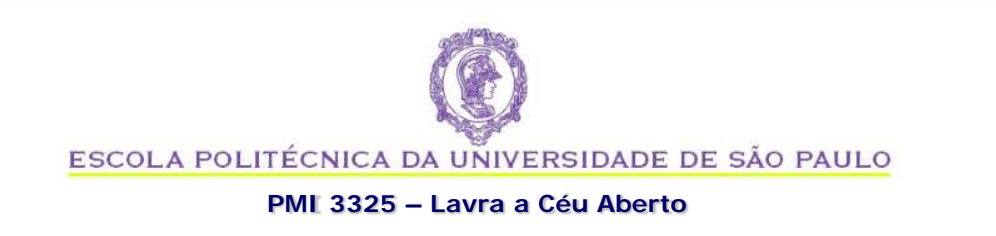

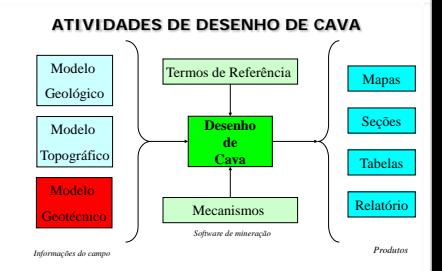

### **Causas Prováveis**

- Desde o aparecimento dos primeiros sinais de instabilidade até a ruptura total foram decorridos 21 dias, sendo que a ruptura ocorreu de forma brusca, na madrugada do último dia.
- A geologia no local é composta de camadas de hematita e filito de consistência friável, em contatos ondulados e concordantes com a atitude geral do talude.
- Incremento e concentração de tensões na porção inferior da cava, o que caracterizou o caráter explosivo da ruptura
- Rápido decréscimo da resistência do contato entre as litologias em função da presença de água nas fissuras expandidas após o avanço da cava
- Efeito de convexidade da topografia anterior à ruptura

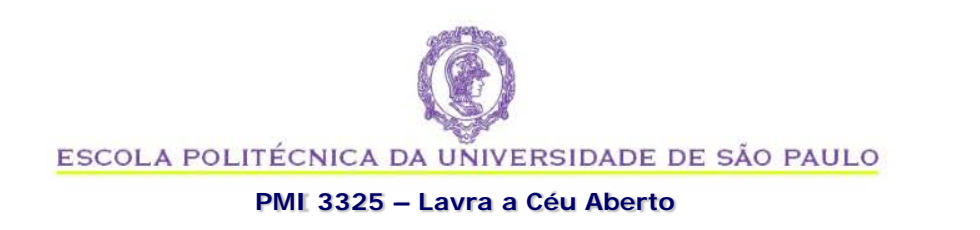

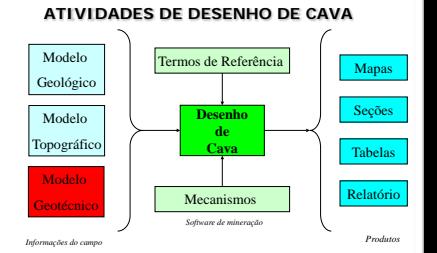

### **Campo de tensões em taludes de cava**

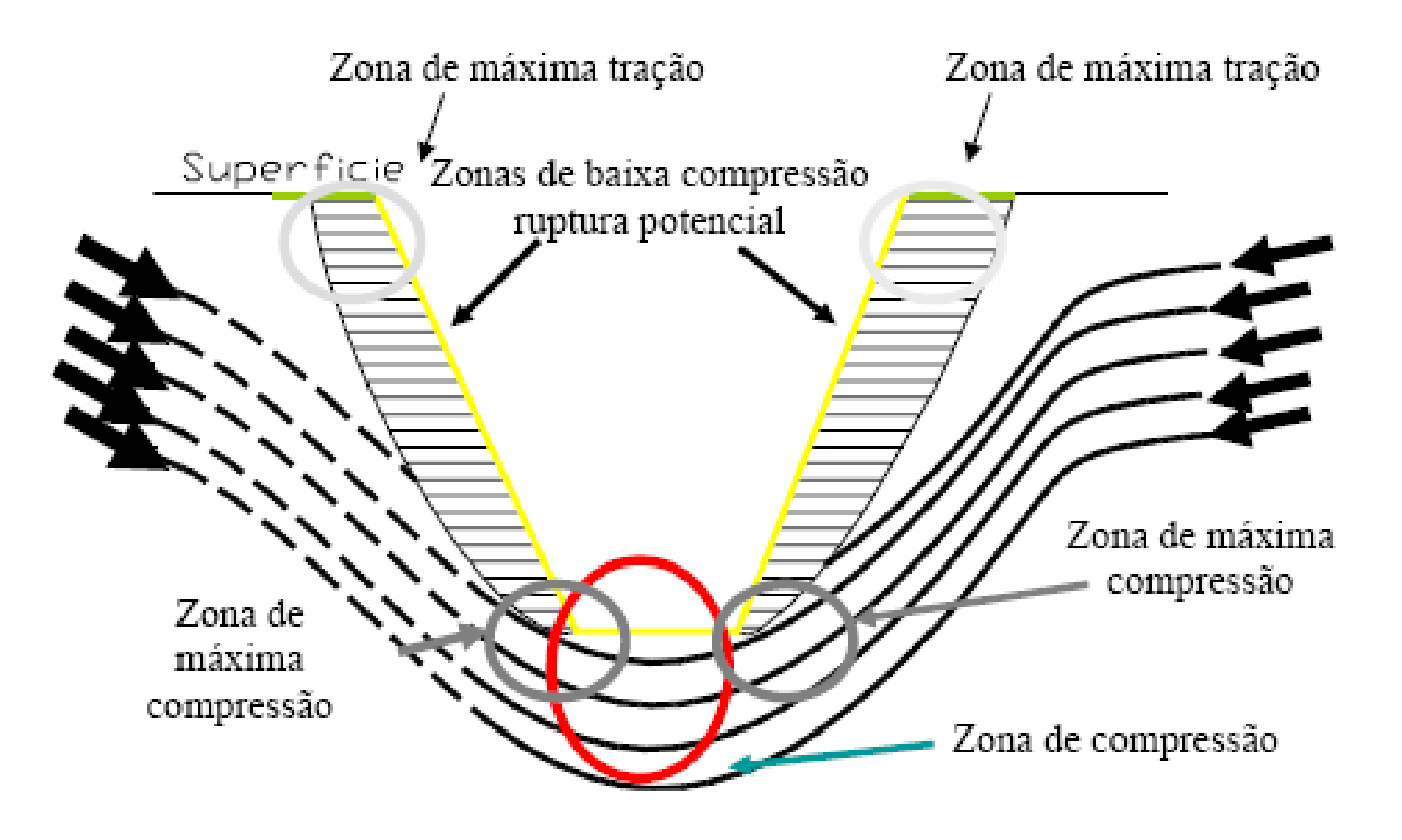

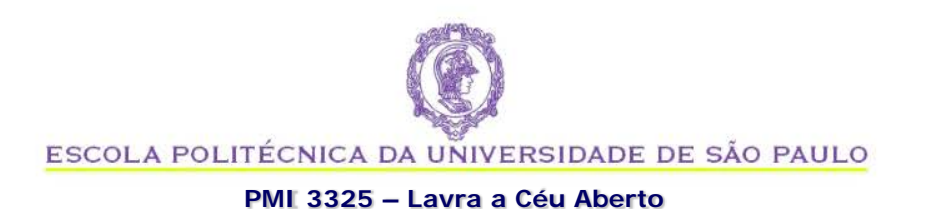

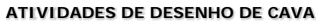

**Desenho de Cava** Termos de Referência Mecanism Mapas Seções Tabelas Relatório *Informações do campo Produtos Software de mineração* Modelo Geológic Modelo Topográfico Modelo **Geotécnico** 

### **Influência da configuração da cava**

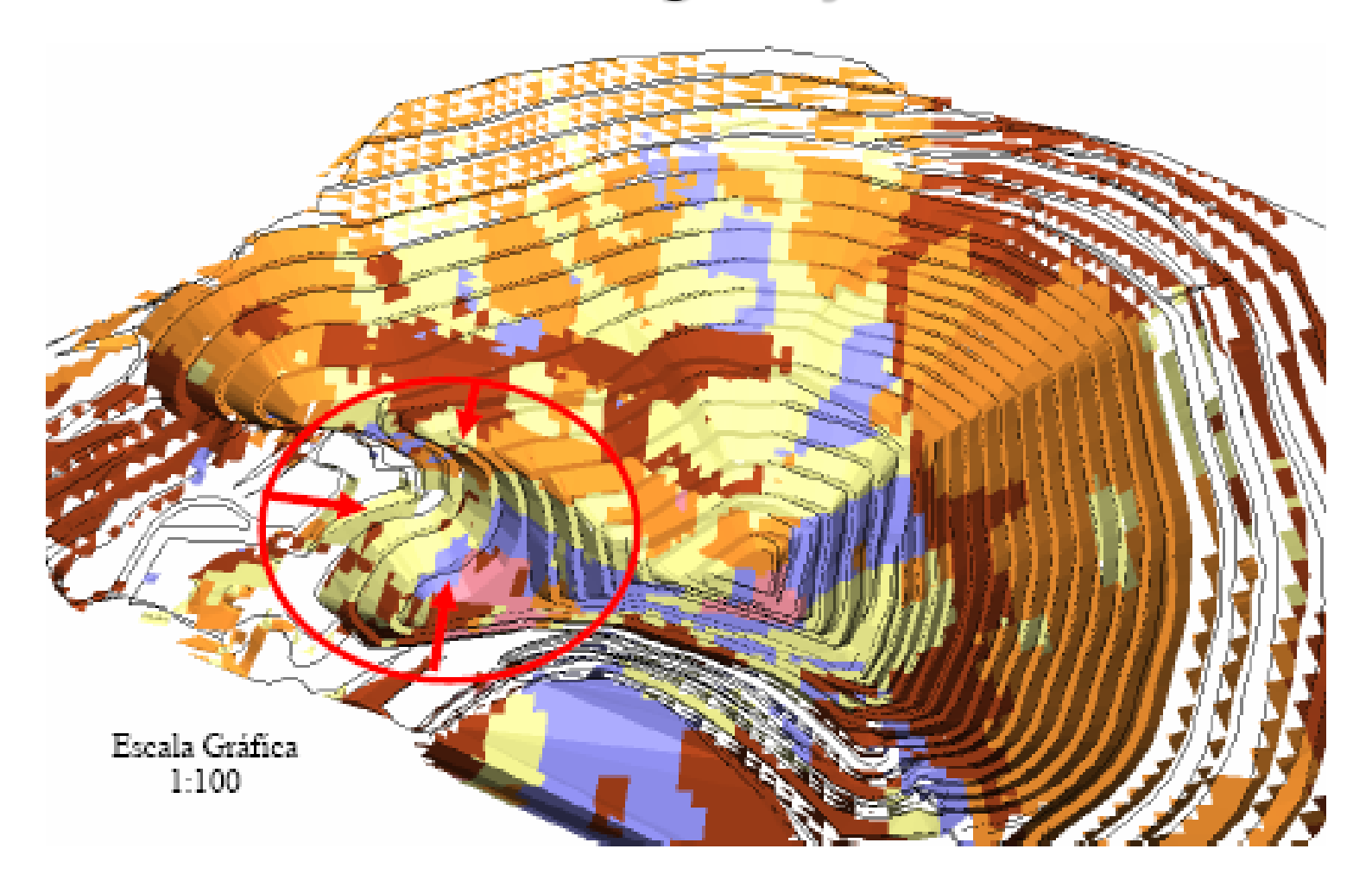

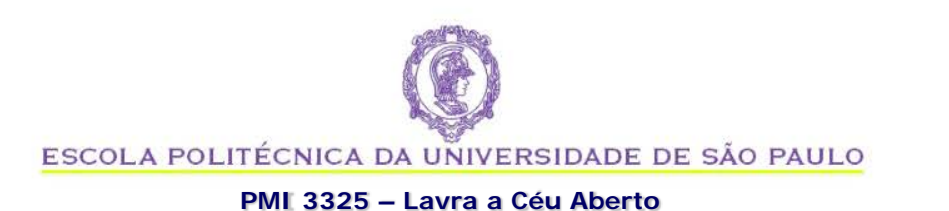

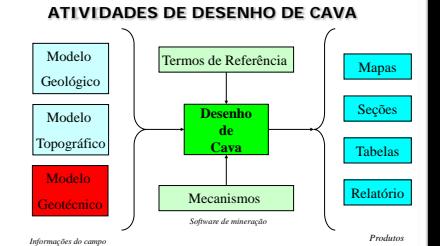

### **Ruptura do Morro do Patrimônio (1992)**

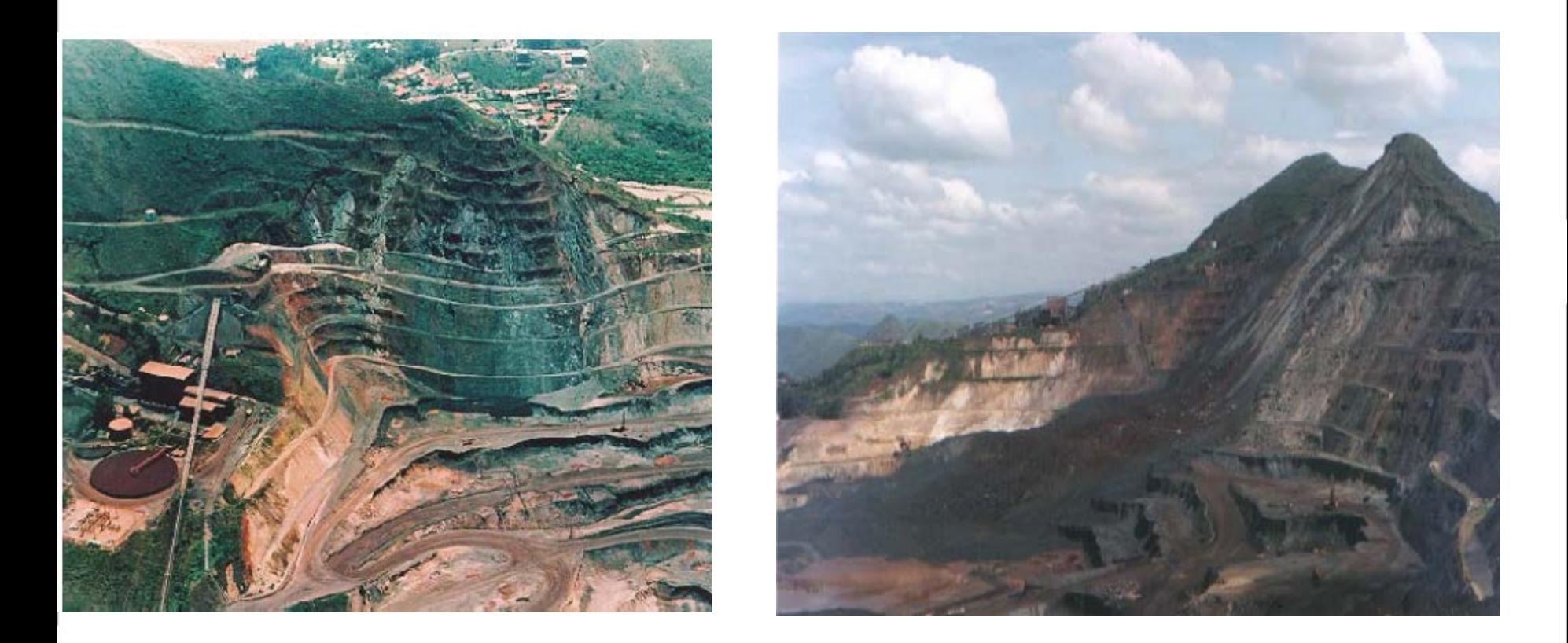

**Incluir: imagems da RECUPERAÇÃO DO TALUDE pós-ruptura**

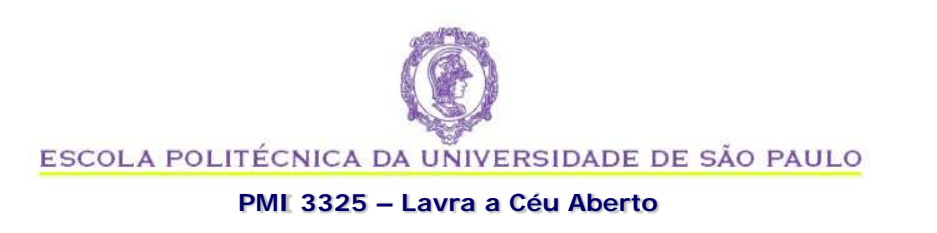

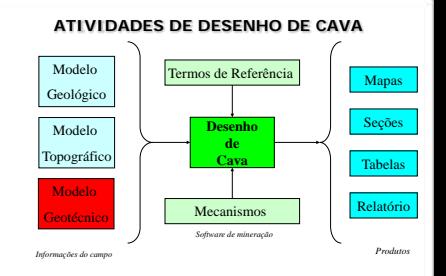

## **Revisão**

- O que fazer após uma ruptura?
- É possível **evitar** uma ruptura similar?
- Qual **o procedimento** que vc recomendaria para evitar rupturas e escorregamentos?
- O que acontece com o **preço da ação** de uma empresa de mineração que sofre uma ruptura de taludes?
- Esse problema é exclusivo de **minas a céuaberto**?